# Construction of a Smart Shirt with Medical Testing Purposes

by

Veda Booth and Courtney Lewis

Submitted to the Faculty

of the

WORCESTER POLYTECHNIC INSTITUTE

In partial fulfillment of the requirements for the

Degree of Bachelor of Science

in

Electrical and Computer Engineering

March 2018

 $\overline{\phantom{a}}$  , where  $\overline{\phantom{a}}$  , where  $\overline{\phantom{a}}$  , where  $\overline{\phantom{a}}$ 

APPROVED:

Professor John McNeill, MQP Project Advisor Table of Contents

 $\overline{\phantom{a}}$  , where  $\overline{\phantom{a}}$  , where  $\overline{\phantom{a}}$  , where  $\overline{\phantom{a}}$ 

## <span id="page-1-0"></span>**Abstract**

When attempting to study physiological and psychological areas of the human body researchers may encounter difficulties with developing testing methodologies that are both broad enough to encompass a large focus group yet narrow enough to target the specific research topic. Cost is an additional factor of focus, as it may prevent research from being conducted due to budget, and one must take into account the subject's comfort during the design and experimentation process. The goal of this project was to create a medical testing apparatus in the form of a smart shirt that easily allows medical professionals to conduct research in areas of developmental disorders and stroke muscle rehabilitation.

Preliminary research alludes to the benefit of low frequency vibration in regaining muscle function in stroke victims, yet current apparatuses used to perform these tests are large and obstructive. Caretakers of individuals with autism provide anecdotal accounts on the benefit of compression systems in calming the persons, yet there are few studies present to confirm this data. Additionally, current on market products are "one-fits-all" and do not allow for the compression to be controlled both in terms of intensity or location. This smart shirt system enables the above testing to be conducted in the convenient form of a shirt at an inexpensive cost that can be easily modified for use on various persons.

# <span id="page-2-0"></span>**Acknowledgements**

Foremost, the team would like to thank Professor John A. McNeill for his advising on our Major Qualifying Project. His patience, knowledge, and wit were all crucial in helping this project become what it is today.

Besides our advisor, the team would like to thank Analog Devices and Allegro Microsystems for helping sponsor our project. Additionally we would like to thank Bill Appleyard for helping us chose and order parts for our project.

### <span id="page-3-0"></span>**Executive Summary**

To culminate one's education at WPI students are required to complete the Major Qualifying Project (MQP), a capstone, in their respective majors. Though some teams begin their project with a solidified idea, our project was introduced to us with the general description of "a MQP with Analog Applications". With no concrete direction on where to begin, the team began an intense process of brainstorming possible ideas for our MQP. Nine possible project ideas were created, they were: wearable heart monitor, automated compression/weighted vest, wearable fetal monitor, window implosion pressure sensor, smart home module, water landing/take off drone, piezoelectric generator, salt water powered emergency light, and endangered animal monitor.

After creating nine possible project ideas and conducting preliminary research on each, the team needed to critically examine each idea and decide which one was not only most feasible to complete in three terms, but also had a significant concentration of analog material. To help guide the decision process the team developed 13 decision criteria that we felt a comprehensive project should include and address. The 13 criteria were the following: Broad applicability, cost, time, learning curve/reference availability, winnability, wow factor, innovation, amount of resources, liability/risk, testability, benefit to society, electrical and computer engineering (ECE) content, and personal marketability.

With these criteria as guidelines the team then used three decision methods to narrow down the potential MQP choices. The first decision method was process of elimination; the team used process of elimination as an initial step of removing ideas that distinctly stood out as being unfeasible to work on either due to not meeting many of the decision criteria or being a mutually disliked idea by the team. This first round of decision-making removed the salt water, animal monitor, wearable fetal monitor, and drone ideas. Left with five ideas, the team progressed to using a decision matrix in order to generate a numbered score for each idea. Using the aforementioned decision criteria, the team created weights for each, scored each project in the respective criteria and found the final scores for each.

There were distinct number separations for all ideas except the wearable heart rate monitor, automated compression/weighted vest, and piezoelectric generator, which scored 68, 67, and 69

respectively. To help reach a final conclusion the team consulted their last decision method, the advisor suggestion. As the name suggests, the advisor's suggestion was a decision method that allowed the advisor's recommendations to guide the team's project decision. Our advisor had a high preference for the compression vest, not only due to its application in the health field, but also for the potential elaborations that could be added to the vest system. Due to this, the team chose the compression vest as the project.

Using the automated compression vest as the base for the MQP the team proceeded to develop other functions the shirt system could include, from this second brainstorming period the team developed 3 niche applications the vest could target. The first application, inspired by a teammate's brother is geared towards special needs individuals. This system, composed of a heart rate monitor, pressure sensor, and compression system, will alert a caretaker if the individual wearing the system is self-harming, provide comforting compression when needed, and will monitor the heart rate of the user.

The second function is targeted towards stroke victims; recent research has shown targeted and/or full body vibration may help stroke victims regain muscle function. From this concept the team created a system function composed of an inertial measurement unit (IMU), and four vibration motors. The IMU will track the body posture of the wearer and have the ability to notify the user whether or not they are not sitting or walking properly. Additionally the vibration motors will allow the user to conduct targeted muscle therapy not only in the hospital, but also in the comfort of their own home. The final application targets athletes; with the use of a heart rate monitor and an IMU the user will be able to monitor their heart rate and physical performance during athletic activity.

Once we had solidified what the functions of the shirt would be, the next step was choosing components that would satisfy each of the shirt functions. To control the entire system the team used a microprocessor. The microprocessor needed would have to be compact, inexpensive, lightweight, easy to use, and have enough memory to control all of the system requirements.

Initially the team chose the TI CC2650 a microprocessor that met most of the aforementioned specifications, however as we progressed through the system integration we began to face difficulties programming the microprocessor. Additionally there were little resources online

and on campus to help our troubleshooting process, as a result the team switched to the Arduino Uno. The Arduino Uno initially met all of the specifications, however as we began integrating all of the system code together we noticed we were nearing the storage capacity of the Uno which was interfering with the performance of various shirt functions. In order to solve our storage problem the team once again switched microprocessors this time to the Arduino Mega, a microprocessor very similar to the Arduino Uno with 8 times the storage.

For the heart monitoring function the team needed an electrocardiogram (ECG) system that would be low cost, compact, and have the ability to send information wirelessly. After the team examined various types of ECG systems, we chose to use the Polar T34 Heart Rate Transmitter; the system is composed of a strap that sits directly on the user's bare chest, and a receiver that obtains the heart rate signal from the strap.

The main limiting factors when choosing vibration motors were the operating voltage and current draw, and frequency. Research on the benefit of targeted vibration for muscle therapy specified low frequency vibrations (80-100 Hz) which were not as readily available as vibration motors at high frequencies. The team decided to use 10MM coin vibration motors from Precision Motor drives as they met every specification.

For motion tracking the team wanted a device that had the capability of measuring the position of a human body in space and in real time. Initially the team explored accelerometers and gyroscopes separately, but after researching IMU units which combine both of the aforementioned functions often with a third, decided to focus research there. The team compared three IMU systems and decided to choose the LSM9DS0 an IMU system sold through Adafruit. For the comfort and self-harm detection function the team needed to research two things 1) how to create a system that would create a feeling of compression 2) how to detect whether or not the wearer of the shirt were self-harming themselves.

In order to create a system that mimicked the feeling of being squeezed the team decided to model their function after a blood pressure compression sleeve constructed by students at. To construct the system the team needed to use automated air pumps that were small, lightweight, had a low current draw, and were relatively quiet. Traditional air pumps used to inflate tires or air

mattresses are loud and obstructive therefore the team decided to explore small air pumps used in home aquariums. The air pumps we explored were all similar in terms of price, size and voltage specifications, however some drew more current than others; therefore the deciding factor of the air pumps chosen was current. The team chose to use 4 air pumps with an operating voltage of 5V and a max current of 130mA.

For self-harm detection the team explored force sensitive resistors (FSR). The FSRs researched fell into two categories, premade and self-constructed. Premade FSRs had the benefit of being a complete system already constructed with all of the specifications already documented. Unfortunately all premade FSRs covered a very small area with the largest one the team documented measuring at a meager 1.5in2. Because the team wanted an FSR that would be able to detect selfharming in large areas of the body, the decision was made to go the self-construction route. In order to construct an accurate home-made FSR the team used velostat (a pressure sensitive plastic material), copper, and clear tape.

With numerous system functions it was crucial that the team find a power source that not only had the ability to support all of the features, but also was lightweight enough to be carried on a human body. The team found portable power banks used to charge personal electronics to be the best choice of battery to power the system, and thus compared specifications of various battery packs. The team explored 4 power banks sold on Amazon and decided on the Anker Portable Charger PowerCore 20100 as it was relatively small, lightweight, and had a large capacity of 20Ah.

In order to control the system the team decided to use Bluetooth Low Energy (BLE) and a compatible phone app. The team reviewed two Bluetooth modules, the first was the Bluefruit LE sold through Adafruit, this module was in the form of a breakout board and had an existing phone application that could be used to send and receive data. The second module was the RedBear BLE Shield additionally had a compatible app, however came in the form of a shield for the Arduino. Due to the very similar specifications the team chose the shield as it would save space on the future PCB with the system components.

After choosing the necessary components the team proceeded to the construction, and testing and debugging stage. Here we constructed the physical systems for each of the shirt

functions, and wrote the necessary code to control the functions of the shirt. The ECG records heart rate in the form of beats per minute and is able to accurately measure the heart rate of individuals, additionally the data can be visualized through a computer allowing for future data manipulation.

In the self-harm system, the FSR determines whether or not the wearer is engaging in selfharming behavior by examining the speed at which hits are being registered. If the threshold for maximum hits in a period of time is met, the phone application will display the message "Self-Harm Detected" prompting the individual with the app to check on the wearer.

The compression system can be controlled through the phone app, when desired the individual simply has to turn on the air pumps through the app and the compression system will inflate. Vibration motors are controlled through the cellular app as well and the user is able to control not only whether or not the motors are on or off, but also how many motors run at one time.

For posture tracking the IMU continuously saves the values of the x, y, and z coordinates, these values can then be displayed on a graph and the numbers recorded can be further analyzed and manipulated. The overall system functions as expected, and the team believes with more refining the project has the ability to become an on-market product.

# <span id="page-8-0"></span>**Table of Contents**

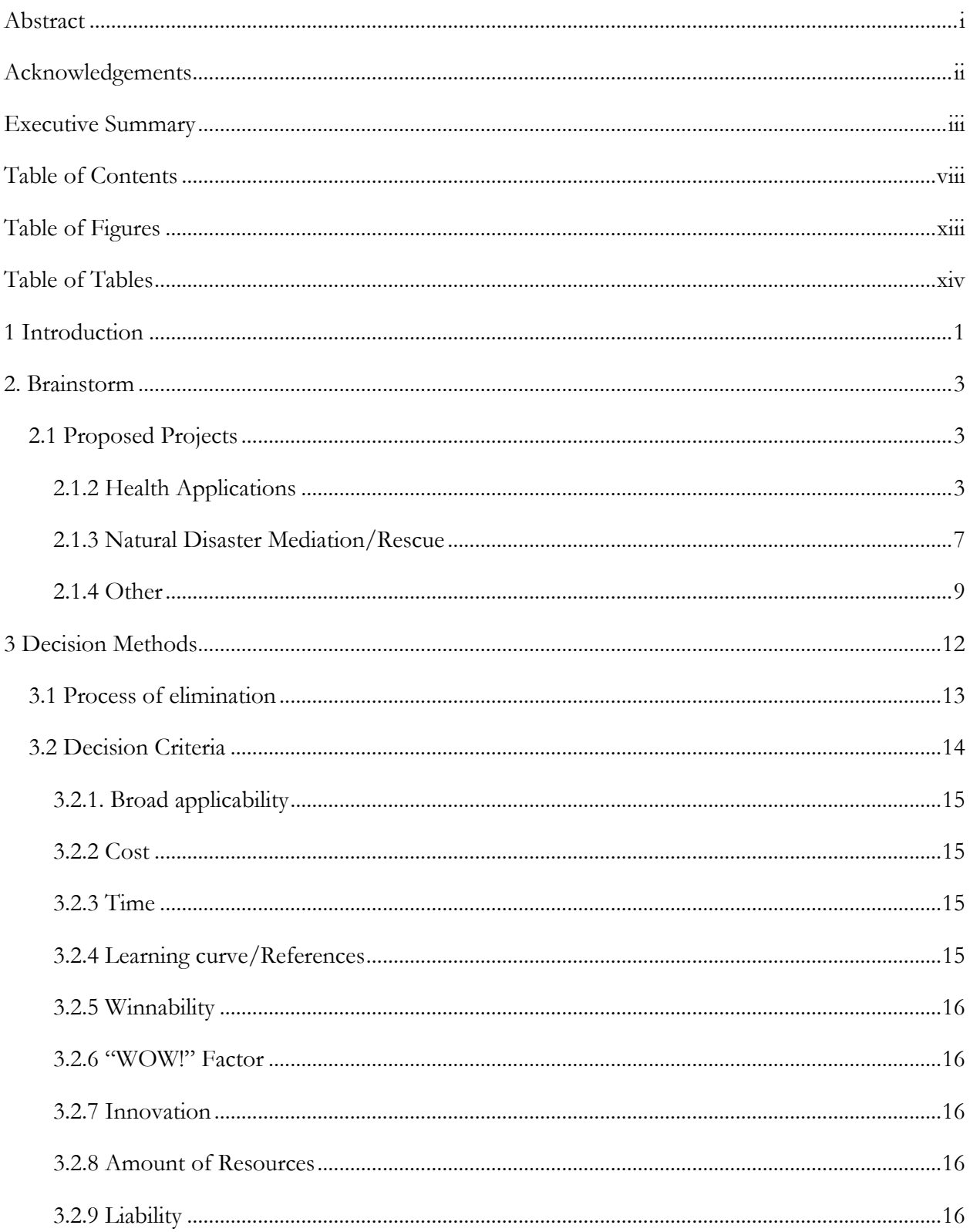

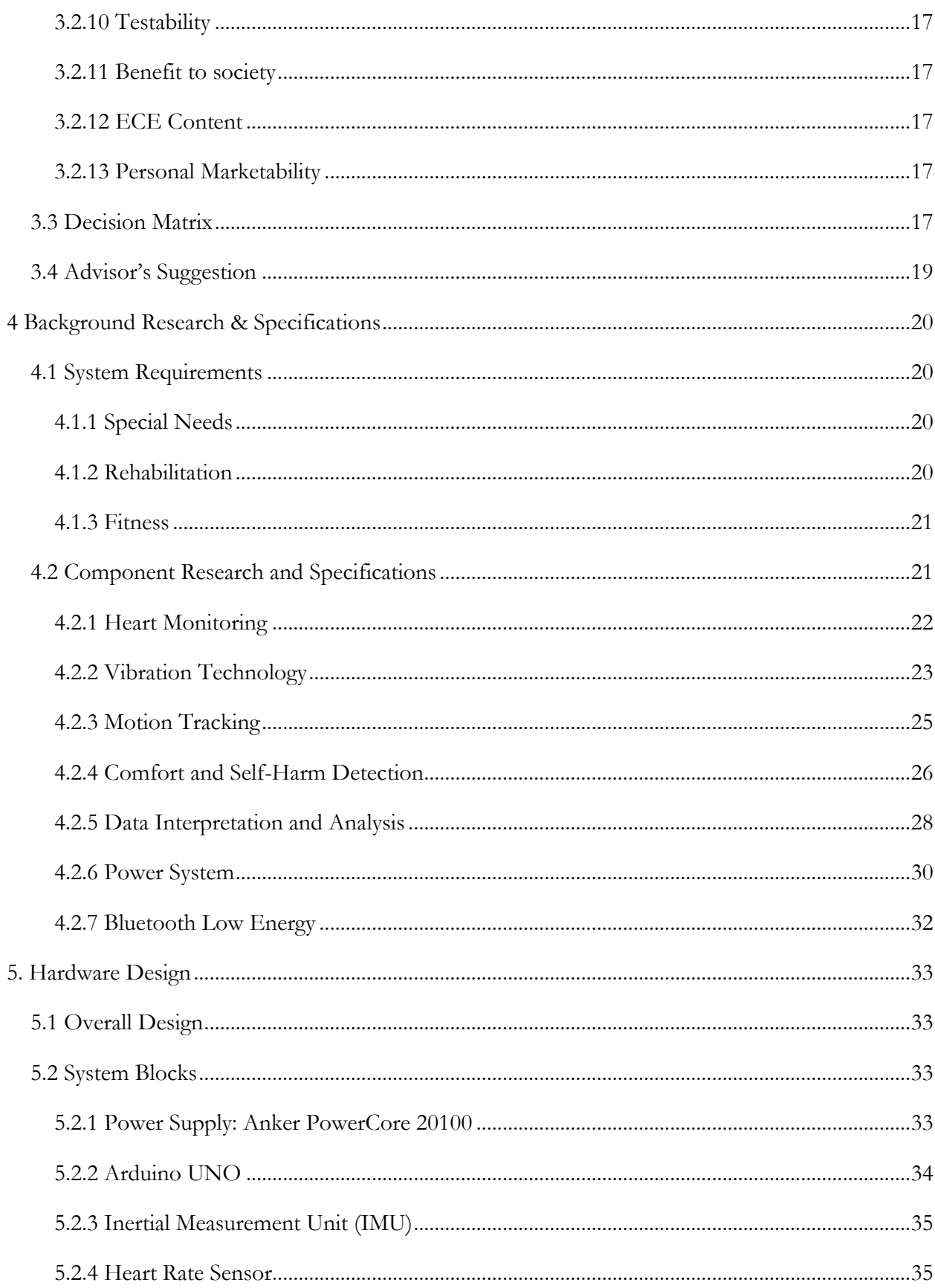

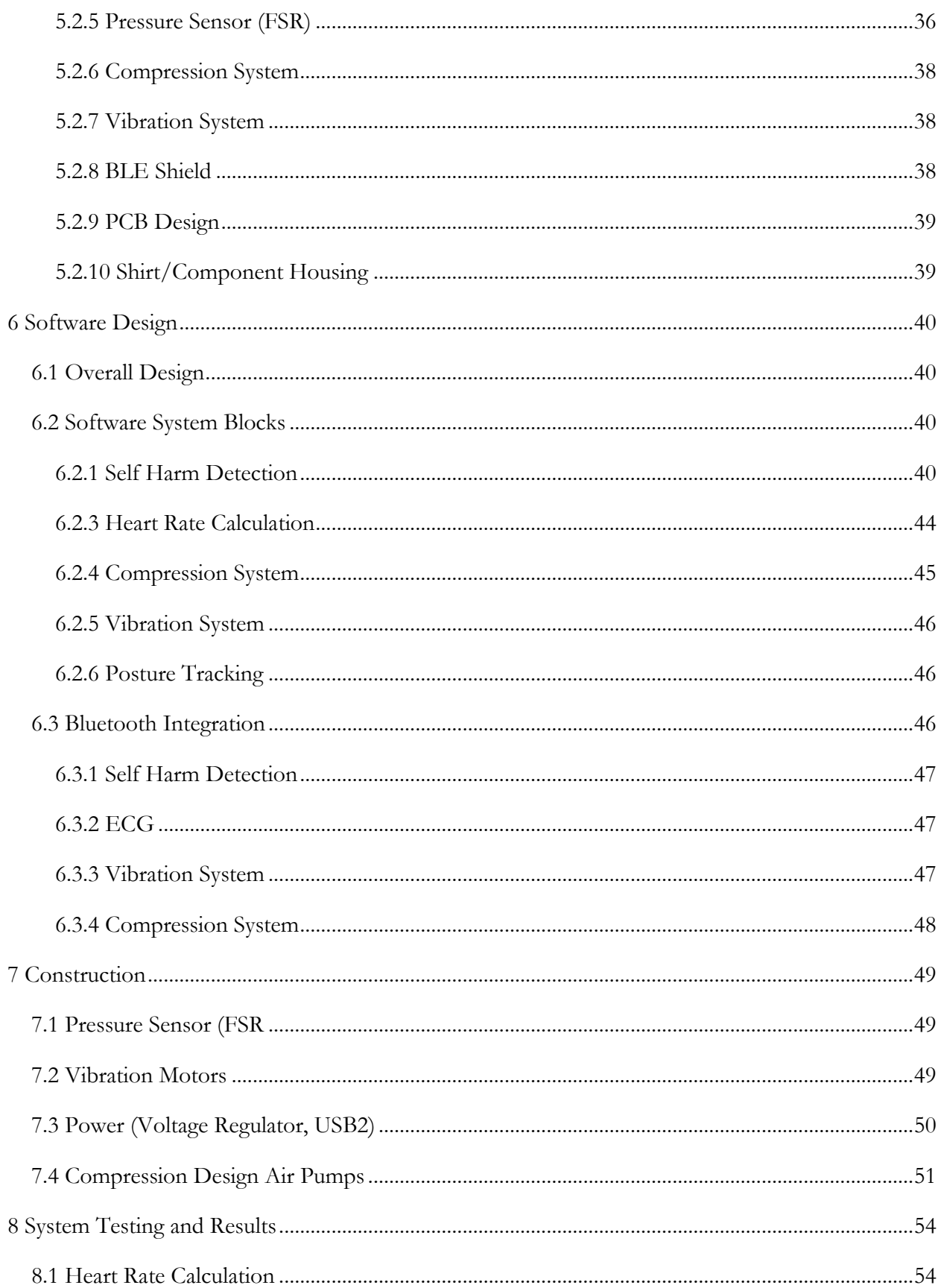

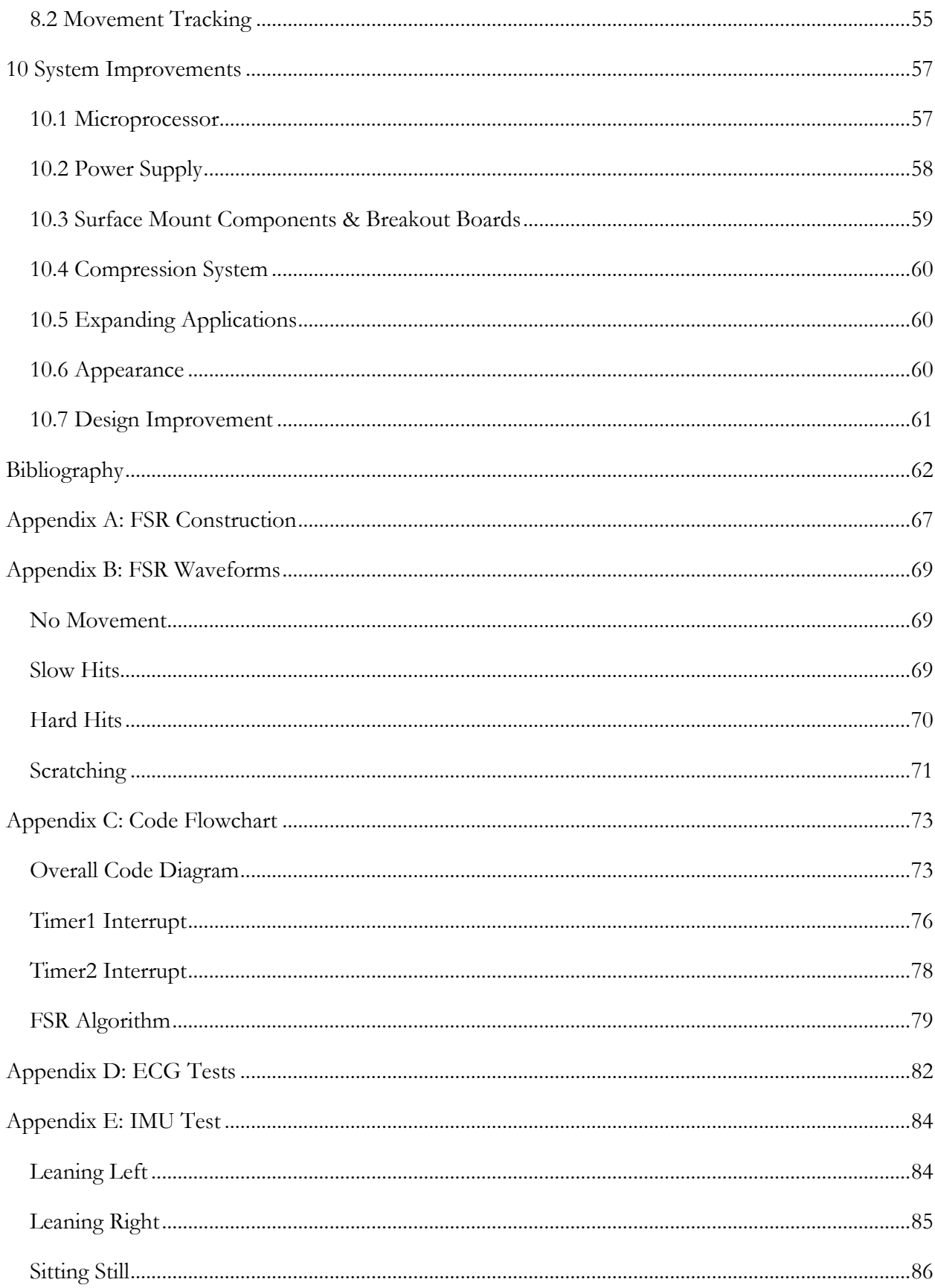

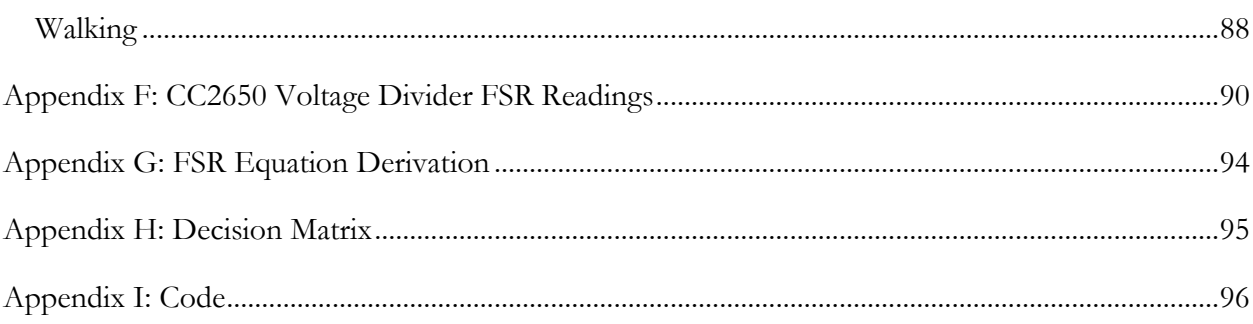

# <span id="page-13-0"></span>Table of Figures

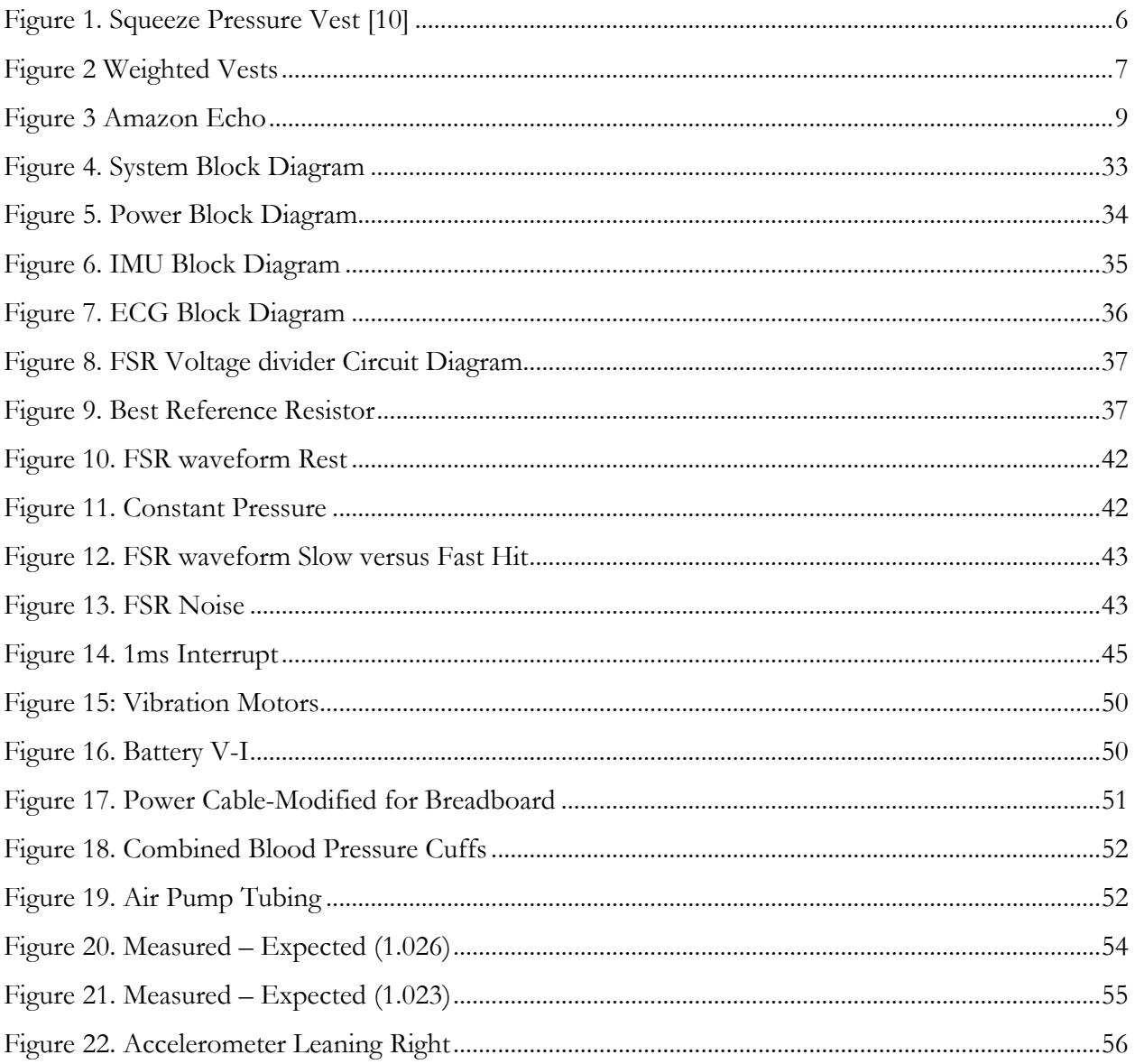

# <span id="page-14-0"></span>**Table of Tables**

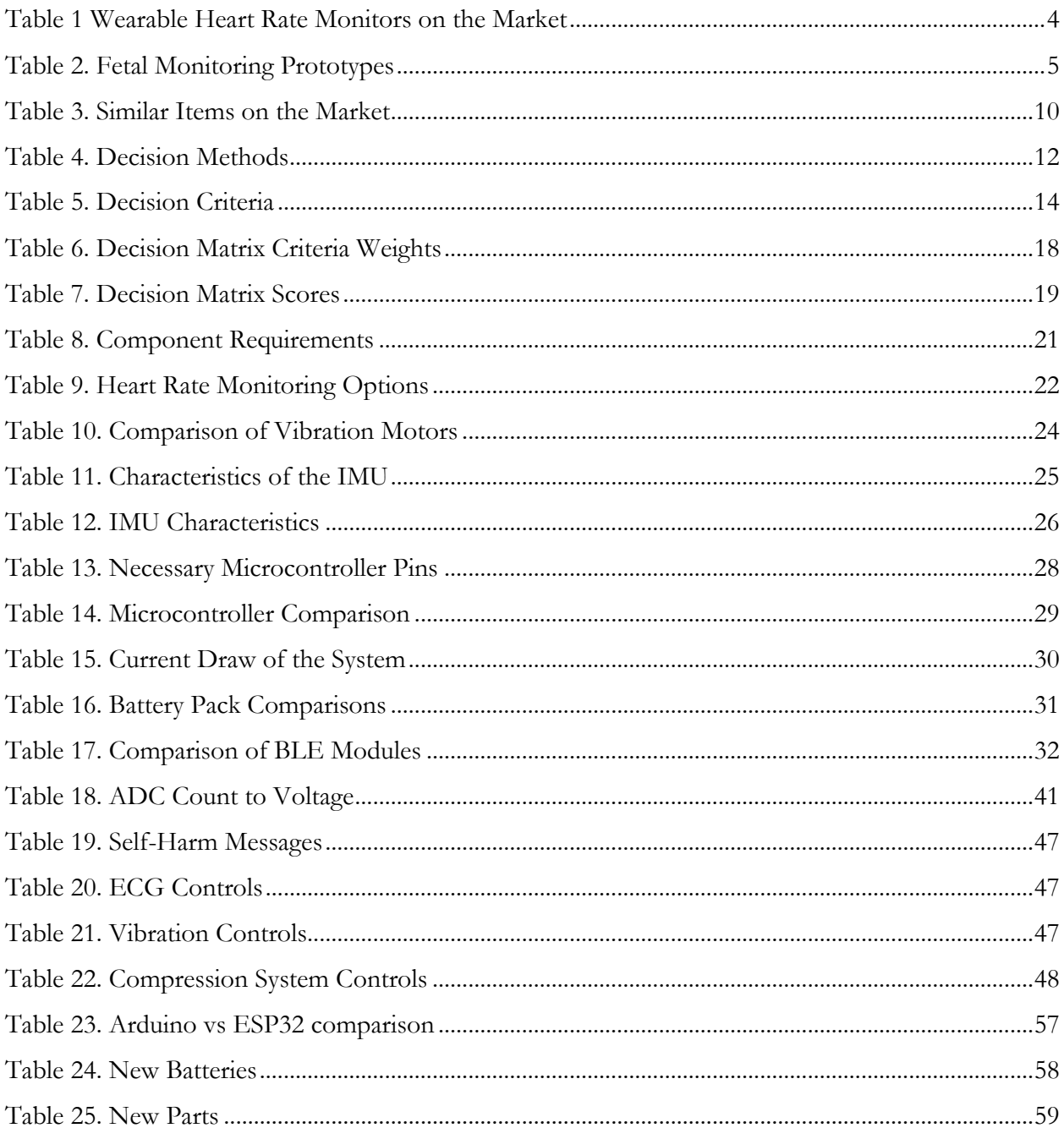

## <span id="page-15-0"></span>**1 Introduction**

When initially given the guidelines for what our Major Qualifying Project (MQP) was to incorporate, we were given two words, "analog applications". With a group of three individuals, each with interests in various concentrations of Electrical and Computer Engineering, the task to develop a project that not only satisfied each of our curiosities (and that of our advisor) but also possibly had an impact on individuals' lives was nothing short of monumental. Throughout the first weeks of our project we began to propose various ideas to one another and soon, one specifically stood out.

The brother of one of our team members has autism. Throughout her experience with him and his classmates at his school, she became aware that weighted vests were sometimes used to help calm the students. As we researched the existing vests on market and the information behind them, it became increasingly apparent that there were no vests available that allowed the user to control the location and intensity of compression automatically, nor was there any evidence, besides anecdotal accounts, of the success of these vests [1], [2]. It was evident that this was a topic that should be explored due to the potential benefits, and thus the idea of creating an inexpensive automated weighted vest system with targeted compression functions was developed.

Concurrently, per our advisor's suggestion, the team began to explore the area of stroke muscle and balance rehabilitation. Present research has alluded to the benefit of targeted low frequency muscle vibration in regaining muscle function in stroke victims; however, current apparatuses are large, intrusive, and only allow for testing to be conducted in a lab. Each year 795,000[3] Americans experience either new or recurrent strokes and, these events often lead to decreased motor function in areas of the body and can contribute to decreased self-autonomy and feelings of depression[2], [4]-[8]. In order to aid in the aforementioned research with a goal of moving testing from the confines of the lab to the home, the team decided to incorporate a low frequency targeted vibration module in the shirt.

Using the elements needed to create an automated weighted vest and targeted muscle vibration the team was able to expand our applications and add posture correction and athletic performance tracking as two sub features on the shirt, creating a comprehensive and customizable smart shirt system.

## <span id="page-17-0"></span>**2. Brainstorm**

Before our MQP project became the smart shirt, the team went through a period:

- Developing an array of possible projects with analog applications
- Analyzing and evaluating the feasibility of conducting each project
- Selecting the smart shirt as the best option
- Defining and refining the functions of the shirt
- Researching and planning how we were physically going to achieve the desired operations

Through extensive research and brainstorming, what began as a project with the generic description of analog applications, became the development of a "smart-shirt" with a variety of applications. This investigation and discovery stage involved not only the proposition of various ideas related to analog applications, but also a process of deciding which of the ideas proposed was best to pursue for the duration of the MQP process. It additionally allowed the team to develop a strong fundamental idea of what the end project was to look like, which reduced the risk of future problems from occurring due to an underdeveloped proposal. Detailed below is the process by which the smart vest project was decided and refined upon.

### <span id="page-17-1"></span>**2.1 Proposed Projects**

The process by which possible project ideas were proposed was wholly organic and a product of the creativity of each respective member. The team developed 9 initial project ideas which can be categorized into the following:

- Health Applications
- Natural Disaster Mediation/Rescue
- Other

#### <span id="page-17-2"></span>**2.1.2 Health Applications**

#### **2.1.2.1 Wearable Real-Time Heart Monitor**

An Electrocardiogram (ECG) is a test that measures the electrical activity of the heart [9], [10]. Doctors use the data gathered from this test to assess the overall function of the heart and

identify heart complications such as, irregular heart rate, fluid or swelling in the sac around the heart, heart attacks, or blocked arteries [9], [11], and [12].

This project would create a wearable real time heart rate monitor in the form of a watch to provide accurate ECG measurements and information for individuals concerned about developing heart issues, or persons with preexisting cardiac problems. This monitor would use one of Analog Devices' wearable ECG's [13] and a microprocessor to interpret the data. The data would then be sent to an app or database for further analysis from a doctor.

[Table 1](#page-18-0) displays wearable products currently on the market that use ECGs to monitor or record data about the heart [14]-[16].

<span id="page-18-0"></span>

| Product Name               | Cost  | Description                                                                         | Real<br>Time   |
|----------------------------|-------|-------------------------------------------------------------------------------------|----------------|
|                            |       |                                                                                     |                |
| Qardiocore <sup>[14]</sup> | \$449 | Strap placed under chest to provide a heart health analysis.                        | Yes            |
| Hexoskin[15]               | \$400 | Wearable shirt to track cardiac, respiratory, sleep and<br>activity biometric data. | Yes            |
| AliveCor<br>Kardia[16]     | \$99  | Pad to measure heart rhythm with finger tips.                                       | N <sub>o</sub> |

Table 1 Wearable Heart Rate Monitors on the Market

Although performing an ECG test from the wrist appears to be most optimal when creating a wearable device for a large population, wrist measurements do not provide the same accuracy as chest and multi-lead tests, which, especially in health applications, is of the utmost importance. There is the additional question of whether continued heart measurements provide any use to the individual; the American Heart Association suggests against routine screening for the prediction of coronary heart disease for low risk adults and children [17] and the United States Preventive Services Task Force has additionally concluded that there is insufficient evidence to support routine ECG screening[18].

#### **2.1.2.2 Wearable Fetal Monitor**

There are many factors that can lead to birth defects and complications during the gestational period [19]-[21]. Women who have high risk pregnancies are especially susceptible to difficulties, and must be closely monitored by a doctor for any abnormalities [22], [23]. Wearable fetal monitors are devices that allow the mother to record and monitor the health status of the fetus while at home. This fetal monitoring helps mothers and doctors understand the physical state of both the mother and the child. Prototypes for fetal monitoring devices are shown in [Table 2](#page-19-0) however, current at-home fetal monitors on the market today are uncommon [24]-[26].

<span id="page-19-0"></span>

| Product Name   | Purpose                                                                                       |
|----------------|-----------------------------------------------------------------------------------------------|
| Modoo [24]     | To monitor the baby's heart rate and movement                                                 |
| PregSense [25] | To allay the mother's fears by transmitting data about the health of the<br>mother and fetus. |
| TinyKicks [26] | To help mothers count the amount of fetal kicks                                               |

Table 2. Fetal Monitoring Prototypes

The aim of this project would be to provide pregnant women with a device that monitors the health of their fetus at home at an affordable cost. A device with an ECG testing system and a microprocessor would be attached to the mother's stomach with a skin-safe adhesive, the data would then be sent over Bluetooth to a mobile application as well as to a medical database for analysis by a medical professional.

The difficulties of this project stem from the inaccuracy of current wearable ECG monitors, as well as the cost of creating a small, affordable, and accurate product. For increased accuracy, the price of the wearable ECG rises, thus making it difficult to create a reasonably priced project. Additionally, this project would be difficult for the team to test on campus, due to the lack of readily available pregnant test subjects.

#### **2.1.2.3 Automated Compression/Weighted Vest**

A compression or weighted vest is an article of clothing that provides proprioceptive stability to the wearer. The constant pressure may help increase body awareness, improve balance, and provides sensory feedback for those who have sensory integration disorder, autism, or other neurological disorders[27], [28].

Shown below, [Figure 1](#page-20-0) is an examples of compression/weighted vests currently on the market. [Figure 1](#page-20-0) depicts the Squeeze Pressure Vest, a compression vest that allows the wearer to pump air to create the desired pressure. [Figure 2,](#page-21-1) weighted vests are also used to provide sensory stimulation.

<span id="page-20-0"></span>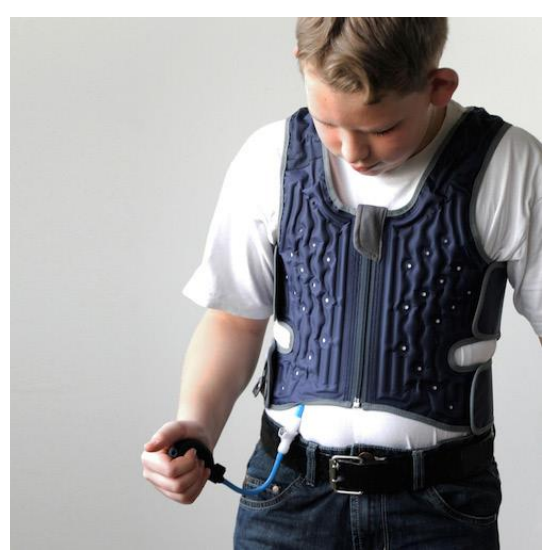

Figure 1. Squeeze Pressure Vest [10]

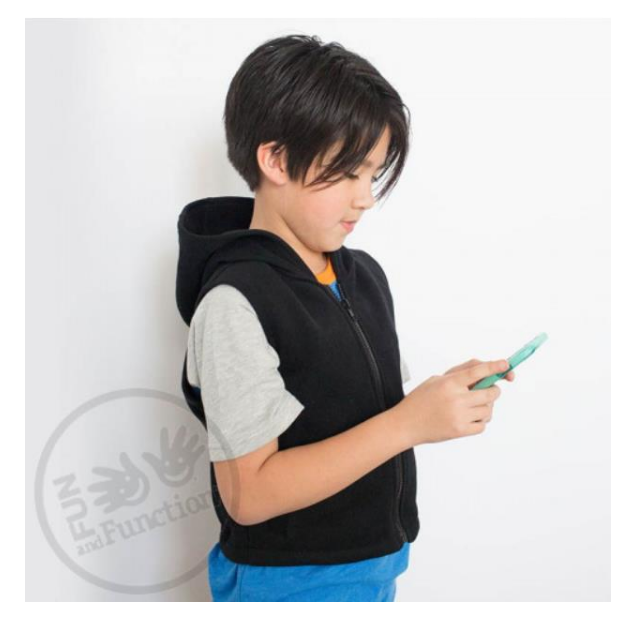

Figure 2 Weighted Vests

<span id="page-21-1"></span>Presently, little research has been conducted to verify how useful these products are in helping patients, and what research that has been conducted concluded that compression and weighted vests were ineffective for treating autistic patients [27]-[31].

One difficult feature of this project would be to have the vest accurately respond to the wearer's physical responses. Ultimately, the vest would utilize a feedback system to learn how much physical sensation is useful for the user.

#### <span id="page-21-0"></span>**2.1.3 Natural Disaster Mediation/Rescue**

#### **2.1.3.1 Window Implosion Pressure Sensor**

Hurricanes, tornadoes, monsoons, and other high wind weather activities affect numerous people across the globe [32]-[34]. In many of these circumstances, individuals living in developing or underdeveloped countries do not have the resources to board their windows, evacuate their homes, or whether the storm in a basement. In such situations it would be beneficial if individuals had small, inexpensive, flexible modules which could be fixed on a window and would alert the user whether the window was at risk for fracture or shattering. Applications would be especially beneficial in locations where individuals cannot evacuate such as a hospital or nursing home. An

additional possible application would be fixing the module to windows of cars, to use the data gathered in crash forensics.

One difficult feature of this project would be figuring out how to devise a method of warning the individual of the chance of the window breaking with enough time for them to evacuate. Challenges also arise when considering the method of testing this project. In order to understand how windows break during tornadoes and other high wind/pressure situations, the team would need access to a wind tunnel powerful enough to break a window. Furthermore, because applications would be in lower income areas, it would be important that the module be inexpensive, which becomes a challenge when developing a sophisticated system with high accuracy.

#### **2.1.3.2 Water Landing/Take-off Drone**

For both leisure and emergency situations, having a drone that could be used for surveying or dropping off supplies, while having the ability to take-off and land on water would be beneficial. The drone would have to be lightweight, and the battery needed to provide power for the extra speed and lift from a water take-off would have to be small enough so as not to interfere with the drone's normal flying functions.

One main problem associated with this project stems from its aerospace and not ECE concentration. Due to the fact that there are many drones available for purchase, the team would likely be working on modifying a drone to allow it to take-off and land on water; these topics are rooted more in physics, aerodynamic, and aerospace areas, thus it would not make for a pertinent ECE capstone.

#### **2.1.3.3 Saltwater Powered Emergency Light**

According to the United Nations, between 1995 and 2015 2.3 billion people have been affected by flooding, 157,000 of these individuals have died as a result [35]. As this number continues to rise both due to population and changing weather patterns brought by climate change, the need to quickly identify where individuals are trapped by rising waters is apparent. In various locations where flooding occurs, the waters are saline concentrated. The purpose of this project

would be to create a small yet powerful emergency light powered by saltwater; this would allow victims to drop these lights in the water around them providing rescuers with an identifying beacon.

For this project to succeed the team would have to conduct extensive feasibility research into the mechanisms of using saltwater to generate electricity, and whether or not there are conductors efficient enough to utilize the amount of salt in, for example, ocean water to power a small yet bright light bulb. The project would additionally have heavy concentrations in chemistry which is beyond the scope of knowledge of this team.

#### <span id="page-23-0"></span>**2.1.4 Other**

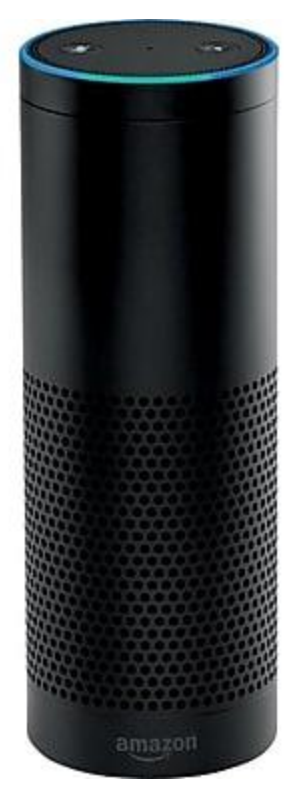

#### **2.1.4.1 Smart Home Bedside Module**

Figure 3 Amazon Echo

<span id="page-23-1"></span>The modern homeowner has many smart devices that allow them to control various aspects of their life, however, only recently is attention being focused towards the place they spend a majority of their time: the home. The proposed module would be small, lightweight, and allow the homeowner to control various aspects of their house from any location in their home. Functions

would include, locking or unlocking doors, arming/disarming one's security system, or controlling the function of lights in one or multiple rooms.

The device interface would have to be able to control the various functions of the house from all locations of the house, so many wireless interference patterns would have to be taken into account. Additionally, the goal of the module would be to produce an object that was lightweight and compact, thus difficulties may arise when attempting to find components that are both inexpensive, small, and have the capacity to perform the functions needed.

If this project were to be developed, the team would have to consider the many products that are currently on the market such as the Amazon Echo, Google Home, Wink Hub, and Logitech Harmony Elite [36]-[39] [\(Table 3\)](#page-24-0),.

<span id="page-24-0"></span>

| Product Name                              | Function                                                                                                    | Price<br>(\$ USD) |
|-------------------------------------------|----------------------------------------------------------------------------------------------------|-------------------|
| Amazon Echo <sup>[36]</sup>               | Play music, make calls, set alarms and timers, answer questions,<br>control smart home devices                   | 99.99             |
| Google Home <sup>[37]</sup>               | Play music, answer questions, set alarms and timers, control<br>smart home devices                               | 129.00            |
| Wink Hub <sup>[38]</sup>                  | Lock and unlock doors, control lights, control thermostat,<br>control home security                              |                   |
| Logitech Harmony<br>Elite <sup>[39]</sup> | Control lights, activate home devices, television and app<br>control, cross functional with Echo and Google Home | 349.99            |

Table 3. Similar Items on the Market

#### **2.1.4.2 Piezoelectric Generator**

As a way to show individuals of the WPI community an interesting property of materials, the team would develop a piezoelectric generator which, through some method of percussion, would

generate enough electrical energy to light a novelty module. The generator would be placed on the WPI campus in an area that received enough movement/traffic to generate the electricity needed.

Despite being rooted in electrical engineering, this project may be simple enough to be completed in under three terms, and unable to provide the team with the academic rigor wanted from an MQP.

#### **2.1.4.3 Endangered Animal Monitor**

Currently there are thousands of animals living in zoos and sanctuaries worldwide [40], [41]. Many of these animals are endangered species and targets of poachers. To help prevent animals in high-risk locations of being poached or maimed the team would create a "smart" collar. This collar would not only provide the GPS locations of the animals, but would additionally monitor heart rates and other bio-information of the animals. Using the animal's heart rate the team would create a system that would correlate and monitor the heart rate of the heard; through this, if there was an external threat multiple animals would show similar fear symptoms, ex: rising heart rate, and this would allow rangers to quickly respond to the stimuli and help prevent external animal and poaching attacks.

This project relies on easy access to animals to test our device on which would be difficult as it would mean the team would need to find an external organization to allow us to test our project on their animals.

## <span id="page-26-0"></span>**3 Decision Methods**

Before deciding what project idea to select for the MQP, the team created a table of the benefits and risks of various decision making methods in order to understand which method would allow the team to choose a project that we not only found interesting but was also the most relevant. [Table 4](#page-26-1) displays the various decision methods.

<span id="page-26-1"></span>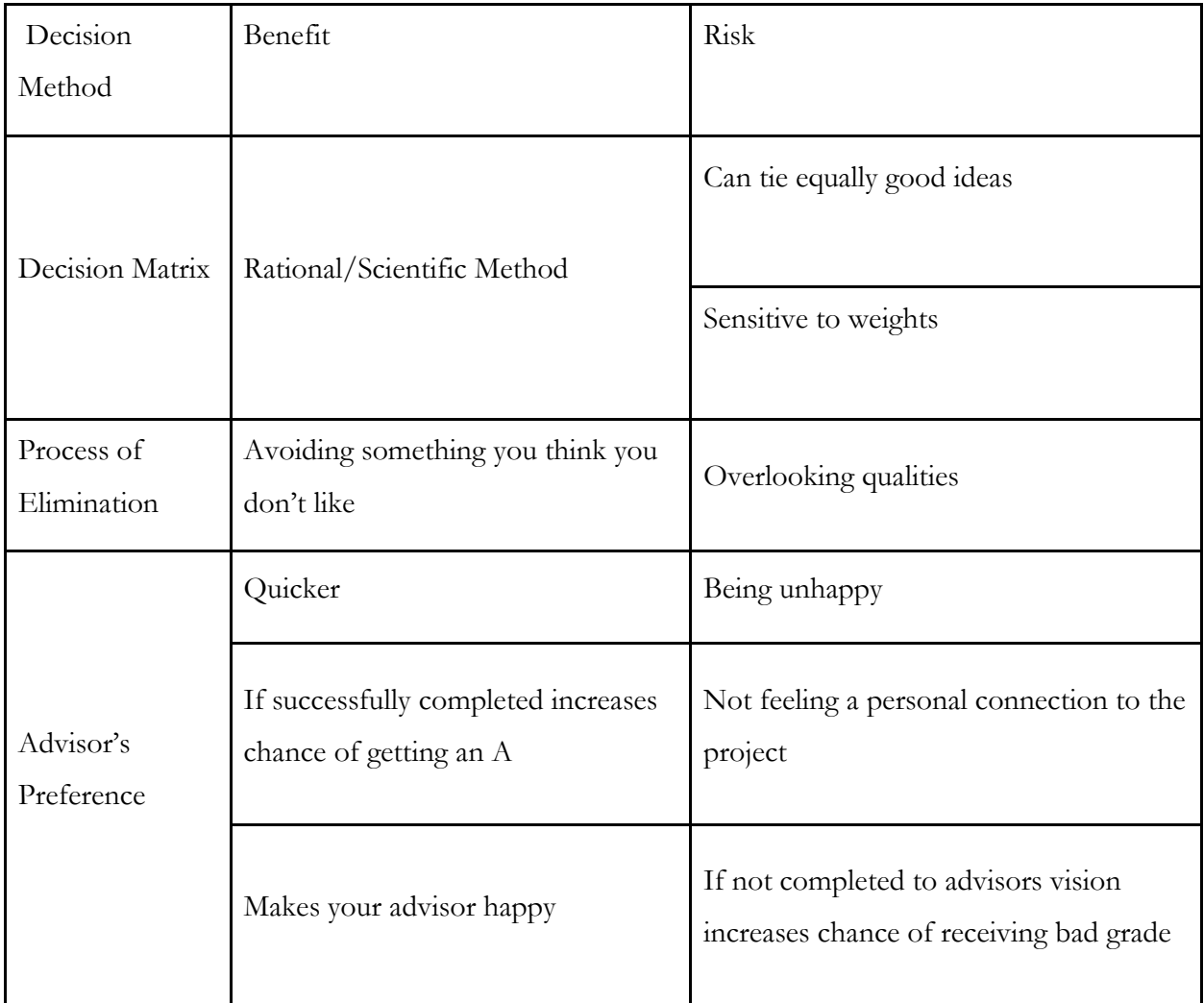

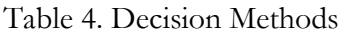

Based on the benefits and drawbacks of each method, the team chose to use all three methods presented in [Table 4](#page-26-1) to decide upon a project. The decision methods and how they were applied are described in further detail below.

### <span id="page-27-0"></span>**3.1 Process of elimination**

The team used process of elimination as an iterative decision making process that included both an objective view of the facts and also took into account each member's personal preference towards the project options. Though beneficial this method posed the risk of the team overlooking qualities of an idea they are not inherently interested in.

Initially, the team began with the following nine project ideas:

- 1. Wearable Heart Monitor
- 2. Automated Compression/Weighted Vest
- 3. Wearable Fetal Monitor
- 4. Window Implosion Pressure Sensor
- 5. Smart Home Module
- 6. Walter Landing/Take Off Drone
- 7. Piezoelectric Generator
- 8. Salt Water Powered Emergency Light
- 9. Endangered Animal Monitor

The team then briefly researched each project idea, and through process of elimination chose to narrow the list to seven projects, eliminating projects 8 and 9, in order to expedite the research brainstorming phase. The team removed project idea 8 because it was found least desirable for the team. The removal of project idea 9 stemmed from the lack of available access to endangered animals for testing.

After completing research for the seven remaining projects, the team used process of elimination again to refine the options to five choices for the decision matrix. In this stage the wearable fetal monitor, project idea 3, was eliminated because the team believed it would take too long to fully understand the concepts around pregnancy and fetal monitoring. The team also removed the water landing/take-off drone, project idea 6, because its application lacked strong ECE content.

## <span id="page-28-0"></span>**3.2 Decision Criteria**

<span id="page-28-1"></span>To help guide the next elimination process, the team created a set of 13 decision criteria. The criteria compiled are the most important qualities the team felt wanted the project to include; ranked in no specific order, [Table 5](#page-28-1) contains the specifications.

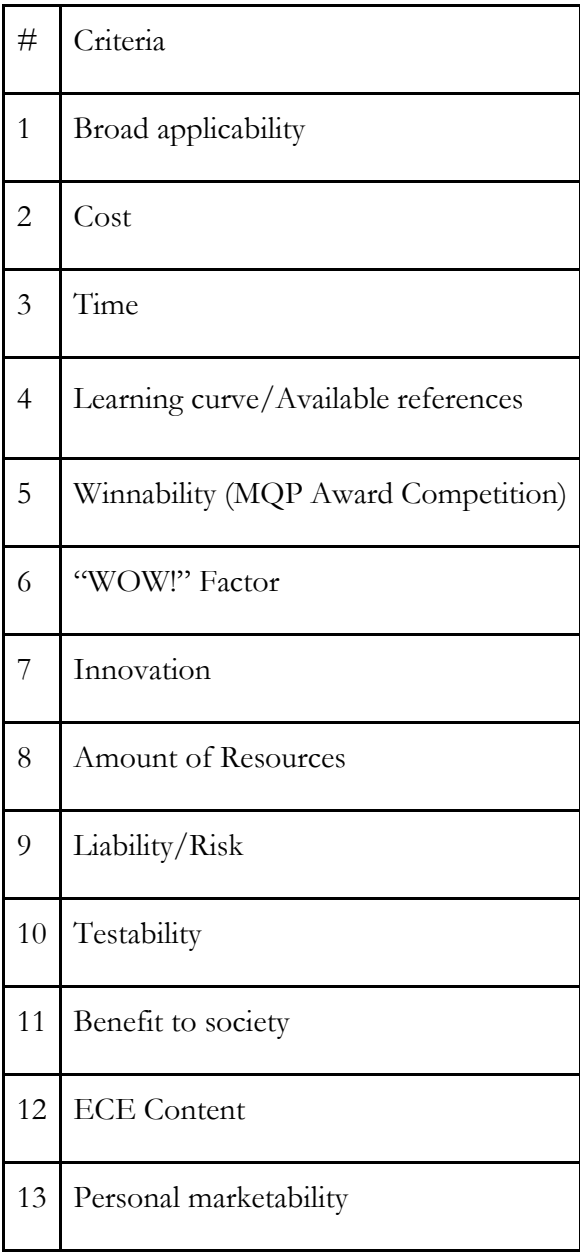

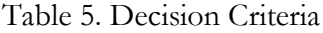

#### <span id="page-29-0"></span>**3.2.1. Broad applicability**

Broad applicability refers to the number of markets the project can be applied to. A project that can be utilized by a variety of fields can increase the number of individuals who find benefit from it. Additionally, if we were to sell the product we developed, having multiple applications increases the chance of making a profit.

#### <span id="page-29-1"></span>**3.2.2 Cost**

Cost takes into consideration both the amount of money it would take to prototype the project and how much it would cost for the target audience to purchase it. An over budget project is infeasible, and a product with an exorbitant market price would defeat the team's goal of creating a project that is affordable to consumers. A project proposal would be deemed feasible considering that the estimated costs would be near or below the budget of \$1000; an idea would be considered less if the estimated cost would be significantly over the budget.

#### <span id="page-29-2"></span>**3.2.3 Time**

The project best suited for the team must be completed within three academic terms. Therefore the team considered how much time would be needed to fully realize the project. This category includes the time needed to learn and understand new material to complete the project, the prototyping period, the testing period, the writing process, and finalizing the project.

#### <span id="page-29-3"></span>**3.2.4 Learning curve/References**

It was not expected that every team member would be well versed in all the topics to be covered by the MQP, therefore it was important to take into consideration the time it would take the team, as a whole, to learn, understand, and apply new concepts. Equally as important was ensuring the information needed to understand these new concepts, such as reports, books, or professors, was easily available. The learning curve had to be manageable to allow the team time to both learn the new material and apply it in the specified time frame.

#### <span id="page-30-0"></span>**3.2.5 Winnability**

The Provost's MQP award gives recognition to students who demonstrate achievement within their discipline [1]. The team wanted to develop and chose an idea capable of achieving recognition for this award.

#### <span id="page-30-1"></span>**3.2.6 "WOW!" Factor**

In line with the previous criterion, WOW Factor refers to developing a project that leaves a strong impression on both the judges of the Provost MQP award, but also all others who review our project. The team additionally had a special requirement from their advisor, who asked that the project developed be something that would "look good" on the department social media pages.

#### <span id="page-30-2"></span>**3.2.7 Innovation**

A number of patents, companies, new products, and research methods have risen out of MQP projects completed in various fields. Thus, although not a top priority, the team wanted to consider pursuing a project that had the potential to be developed into a commercially feasible product.

#### <span id="page-30-3"></span>**3.2.8 Amount of Resources**

This criterion refers to the availability of the information needed to successfully complete the project. This information can be in the form of research materials, such as academic journals, or persons who are able to provide us with knowledge or help.

#### <span id="page-30-4"></span>**3.2.9 Liability**

Projects involving the use of human or animal test subjects require detailed guidelines and contracts, and additionally are at risk of lawsuits if performed incorrectly. Due to the fact that the

team was including wearable devices in their brainstorming, it was important to keep liability issues in mind, and thus develop a project without high potential for injury to those testing the device.

#### <span id="page-31-0"></span>**3.2.10 Testability**

In addition to conducting background research, it is important to build and prototype one's project in order to see the errors that may arise once the idea moves from concept to reality. It was therefore important to consider whether or not the project idea would be something in which testing and prototyping would be feasible.

#### <span id="page-31-1"></span>**3.2.11 Benefit to society**

Another criteria the team considered was the net benefit the potential project had to society as a whole. The team hoped to develop an idea that was not only interesting but provided assistance to various individuals as well.

#### <span id="page-31-2"></span>**3.2.12 ECE Content**

In order to fulfill the WPI requirements for an Electrical and Computer Engineering (ECE) MQP, the project must involve significant ECE content. A project idea was therefore rejected if it contained no relevant application of ECE concepts.

#### <span id="page-31-3"></span>**3.2.13 Personal Marketability**

The project should be applicable to the individual team member's interests in such that they each can use it to show each of their strengths. This criteria was not used in the decision matrix, but rather to make the final project decision.

#### <span id="page-31-4"></span>**3.3 Decision Matrix**

To judge the remaining five ideas, the team used a decision matrix. The full decision matrix can be found in [Appendix H: Decision Matrix.](#page-109-0) A decision matrix is a logical approach to narrowing down project ideas. It benefits the decision process by weighting the choices purely based on numbers, excluding personal opinions. However, this method raises the risk of unsuccessfully providing a clear choice as it is possible for the options to be close in value based on the weighted criteria.

The decision matrix used the decision criteria, now weighted, to rank the project options. The team ranked each criteria as either a three, two, or a one; where a three was considered to be a must quality, and a one referred to a quality that was considered but not a necessity. [Table 6](#page-32-0) shows the decision criteria weights.

<span id="page-32-0"></span>

| Weight   | 3                         | 2                          | 1            |
|----------|---------------------------|----------------------------|--------------|
| Criteria | Time                      | <b>Broad Applicability</b> | "Wow" Factor |
|          | Learning Curve/References | Cost                       |              |
|          | Winnability               | Innovativeness             |              |
|          | Amount of Resources       | Liability                  |              |
|          | Testability               | Benefit to Society         |              |
|          | <b>ECE</b> Content        |                            |              |

Table 6. Decision Matrix Criteria Weights

To calculate the score, the weight of the criteria and the ranking given to each project idea was multiplied and the total was summed. The higher score signifies the project fits the criteria the team described.

[Table 7](#page-33-1) shows the final scores for the project ideas. The wearable real-time heart monitor, the smart vest and the piezoelectric generator were all close in total scores. Since those three ideas also ranked significantly higher than the other two ideas, the team eliminated the smart-home module and window implosion sensor ideas. Due to the close scores of the Wearable Real-Time HR Monitor, Automated Compression/Weighted Vest, and Piezoelectric Generator, the team proceeded to the final means of decision making.

<span id="page-33-1"></span>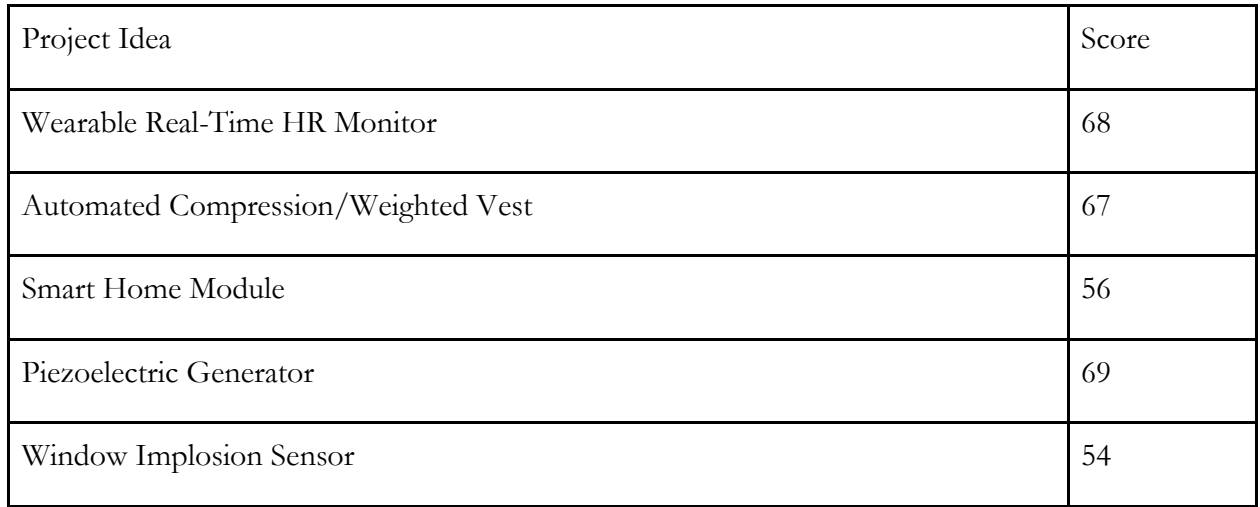

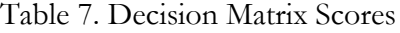

### <span id="page-33-0"></span>**3.4 Advisor's Suggestion**

The advisor's suggestion is a method that allows the advisor's recommendation to guide the team's project decision. This method helps break ties when the team cannot agree on a project idea together. However, the team risks not being emotionally invested in or satisfied with the chosen project.

After narrowing down to three project ideas, the team utilized the advisor to help make the final decision. Our advisor had a high preference for the compression vest, not only due to its application in the health field, but also for the potential elaborations that could be added to the vest system. Due to this, the final choice for the project idea was the compression vest.

## <span id="page-34-0"></span>**4 Background Research & Specifications**

### <span id="page-34-1"></span>**4.1 System Requirements**

Using the automated compression vest as the base for the MQP project, the team proceeded to develop other functions the shirt system could include. From this second brainstorming period, the team developed 3 niche markets that the vest could be applied.

#### <span id="page-34-2"></span>**4.1.1 Special Needs**

The first application targets individuals with special needs. Here, the vest would have a customizable compression system that would allow users to control the strength, location, and duration compression is applied to the body. An ECG chest strap would allow heart rate to be measured before, during, and after compression; data from this can potentially be sent to the user's physician or used by researchers to help discover correlations between compression and stress levels.

Some special needs individuals tend to self-harm and while parents, teachers, and caretakers attempt to prevent/stop this from occurring, in situations where the individual is on their own, it may take a long time before actions are taken to stop the event. To help mitigate the damage from self-harming, the team decided to include a pressure sensor to detect constant repeated pressure, such as in the case of one hitting themselves. If self-harm is detected a signal is sent to an application on a caretakers phone, to notify them. In order to control the above functions of the vest the system will need a microcontroller that is able to handle the sensors needed, and send and receive information via Bluetooth.

#### <span id="page-34-3"></span>**4.1.2 Rehabilitation**

The team also intends to include features for rehabilitative health purposes. 795,000[3] individuals suffer from strokes each year, resulting in complete or partial loss in muscle function/control; recently research [42]-[46] has shown that targeted vibration may help individuals regain the use of affected limbs. To help in muscle rehabilitation the team will include a vibration

system that allows for targeted vibration therapy. Additionally, applications in the rehabilitative sector can be for posture correction and gait monitoring. Using an inertial measurement unit (IMU) to detect posture as the user sits or walks, data can be logged to allow doctors to provide more accurate physical therapy. Additional vibration motors located at key spots can help users themselves, self-correct posture while at home.

#### <span id="page-35-0"></span>**4.1.3 Fitness**

The final application the team will be exploring is improving the physical performance in athletes. The device will utilize an ECG and IMU to measure the user's heart rate and, detect body movement, and have a controlled compression application. This data would be stored in the microprocessor used to control the system, and data will be transferred to a phone or computer using Bluetooth.

### <span id="page-35-1"></span>**4.2 Component Research and Specifications**

In order to have a fully functioning shirt it was necessary that the team thoroughly research each of the required components and compare multiple possible options to help select the best choice. [Table 8](#page-35-2) outlines the components required to complete each function of the smart shirt.

<span id="page-35-2"></span>

| <b>Shirt Function</b>           | <b>Component Needed</b>                          |  |
|---------------------------------|--------------------------------------------------|--|
| Heart Monitoring                | Heart rate monitoring electrode system           |  |
| Muscle Vibration                | Vibration Motors                                 |  |
| Motion Tracking                 | Body positioning sensors                         |  |
| Comfort and Self-Harm Detection | Compression System<br>Self-harm detection system |  |
| System Control                  | Microprocessor                                   |  |

Table 8. Component Requirements
## **4.2.1 Heart Monitoring**

The smart shirt incorporates a heart rate monitoring system which allows the user to log and track data for use in assessing athletic performance, and preliminary stress and health analysis.

#### **4.2.1.1 Background**

An electrocardiogram (ECG) is a test which measures the electrical activity of the heart through electrodes that are placed on the skin. For accurate heart rate readings, each electrode must be placed directly onto the skin.

The accuracy of the heart reading is directly correlated to the number and placement of electrode leads and the type of electrode used. Certain electrode leads require the user to apply water or gel to the surface of the skin before application to increase conductive properties, while others are able to provide accurate readings through dry skin. Electrode construction material can range from adhesive backed options [47], [48], to textile [49]-[51] and metal electrodes as shown in [Table](#page-36-0)  [9.](#page-36-0)When used for wearable applications, premade straps [52]-[54] which enclose the electrodes in a small conveniently shaped package appear to be prominent.

<span id="page-36-0"></span>

|             | Conductive Fabric <sup>[49-51]</sup>                         | Patches[47],[48]                                   | Premade straps[52]-<br>$[54]$                      |
|-------------|--------------------------------------------------------------|----------------------------------------------------|----------------------------------------------------|
| Description | Non-adhesive material<br>embroidered with conductive<br>yarn | Adhesive material                                  | Wearable material<br>specifically for the<br>chest |
| Advantages  | Customizable                                                 | Inexpensive[47][48]<br>Direct contact with<br>skin | Completed tool                                     |

Table 9. Heart Rate Monitoring Options

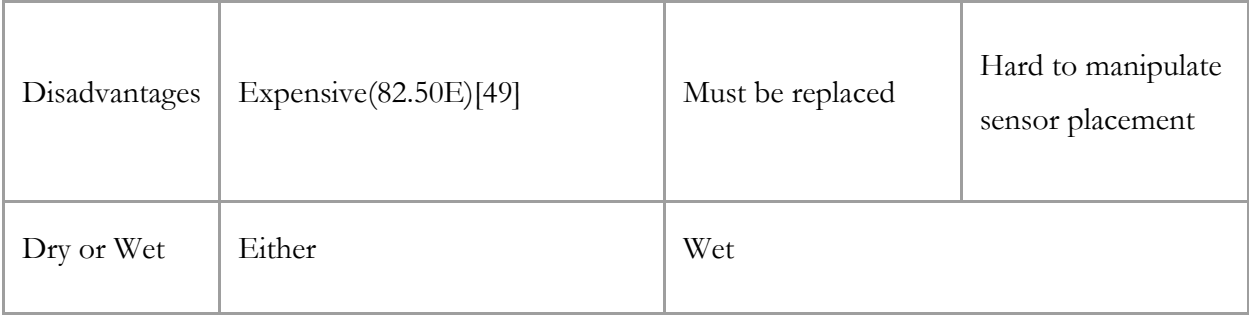

The team chose to use a premade strap for the smart shirt application as the finished packaging provided us with easier means of integrating it both in our shirt and circuit design. The decision additionally shortens the amount of time needed to construct an accurate device and instead allows for more time to analyzing the data received.

#### **4.2.1.2 Specifications**

The team is using the Polar T34 Heart Rate Transmitter to read the heart rate of the user in our system. The ECG strap touches the user's chest directly and must be moistened in order to obtain accurate readings. A heart rate receiver obtains the heart rate signal from the strap and transmits that data to the Arduino Uno microcontroller.

## **4.2.2 Vibration Technology**

The smart shirt incorporates a system of four vibration motors in order to provide users who have been affected by strokes with targeted vibration muscle therapy.

#### **4.2.2.1 Background**

In order to choose the vibration motor that would provide the user with the most beneficial muscle vibration, the team researched the current methods used by researchers when applying vibrations to the body. It was found that vibration techniques used for the body could be divided into two main categories, whole body vibration, and targeted vibration [43], [45], [46]. As this application was for a wearable shirt, the team chose to narrow our research to localized vibration

techniques. From this, the team found that vibration frequencies used to target rejuvenating muscle function/activity were on the low end of the frequency spectrum ranging from 80-100 Hz.

When looking for a motor the team additionally included the IP 67 code [55], which classifies the degree of protection the device has against dust and water; the team took this to be an important feature as the motors were to be placed directly on the body. With the specifications of finding a vibration motor that both operated at a low frequency, was compact, and inexpensive the team was able to compile a list of possible motors to choose from. [Table 10](#page-38-0) compares these characteristics against four types of vibration motors. Based on this data, the team selected the coin vibration motors from Precision Motor Drives as they met current, frequency, and cost specifications.

<span id="page-38-0"></span>

|                               | PCB Vibration<br>Motor | 17MM (length) Vibration<br>Motor (Cylinder)<br>307-001 | 7MM DC<br>Motor | 10MM Vibration<br>Motor (Coin)<br>310-004 |
|-------------------------------|------------------------|--------------------------------------------------------|-----------------|-------------------------------------------|
| Operating<br>Voltage (V)      | $.8 - 3DC$             | 1.5                                                    |                 |                                           |
| Cost per<br>$unit(\$)$        | 1.74                   | 5.5                                                    |                 |                                           |
| $\mathrm{IP}$ 67<br>Rated[55] | $\rm No$               |                                                        |                 |                                           |
| RPM                           | $8500 + 15\%$          | 6,300                                                  | 4320            | 7,300                                     |
| Current                       | 40mA                   | 85mA                                                   |                 | 35mA                                      |

Table 10. Comparison of Vibration Motors

#### **4.2.2.2 Specifications**

The shirts will have four vibration motors, their positions will be customizable, however for testing purposes the upper right sleeve was chosen as an arbitrary location to fix the motor. The user is able to control the vibration motors by using the phone app. Each vibration motor can be toggled individually.

## **4.2.3 Motion Tracking**

The smart shirt incorporates a motion sensing device to track the positioning and motion of the user in space for applications both in balance and posture correction as well as for performance enhancing purposes in athletes.

#### **4.2.3.1 Background**

In order to provide the user with relevant information on their posture and body position in space the team researched the accuracy and applications of an accelerometer, gyroscope, and inertial measurement unit (IMU). While an accelerometer specifically measures the acceleration of a body, and a gyroscope measures orientation and angular velocity of a body in space, an IMU measures both of those functions while also incorporating a magnetometer. After comparing the price and accuracy of the three units separately, the team determined an IMU would not only incorporate all of the functions needed, but also provide equally as accurate readings as the units separately, and at a reasonable price. The team explored a variety of IMU systems as shown below in [Table 11.](#page-39-0) After comparing the cost, range, and additional features of each sensor, the team ultimately selected the LSM9DS0.

<span id="page-39-0"></span>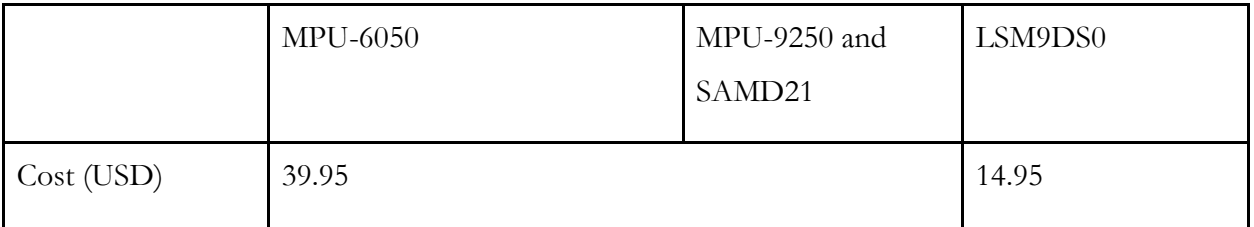

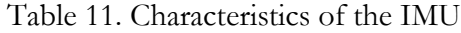

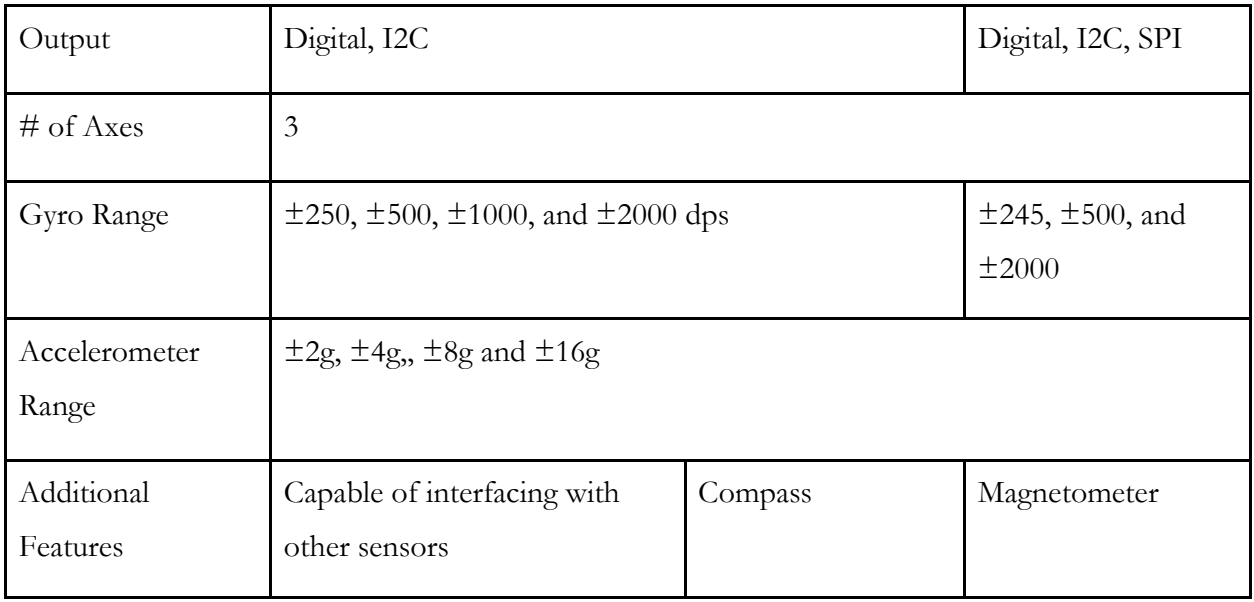

## **4.2.3.2 Specifications**

This devices uses the LSM9DS0 Inertial Measure Unit (IMU) to track the wearer's movement. The IMU combines an accelerometer, a gyroscope, and magnetometer and transmits data to the microcontroller through a digital I2C output. Although capable of handling a variety of sensitivities, [Table 12](#page-40-0) shows the ranges the team chose for each function of the IMU, these were selected based on the range of motion humans are capable, as well as the specifications medical researches chose when incorporating IMU and similar systems in body posture and positioning research.[56]-[64]

Table 12. IMU Characteristics

<span id="page-40-0"></span>

|       | Accelerometer | Gyroscope  | Magnetometer |
|-------|---------------|------------|--------------|
| Range | $-29$         | $-500$ dps | $-2g$        |

# **4.2.4 Comfort and Self-Harm Detection**

The smart shirt incorporates a variable compression system to provide soothing pressure to the user. Through the use of a force sensitive resistor (FSR), it also has the ability to detect if the user is self-harming, and then relay that information to a relevant party.

#### **4.2.4.1 Background**

#### Compression System

Currently there are two types of compression vests styles on the market. One style consists of a system of weights, as low as two pounds that provide a hugging sensation with the purpose of calming and relaxing the user. The other is an inflatable vest which requires the user to manually pump air into the vest.

There are no options for an automatic inflatable compression vests available for purchase currently, therefore the team wanted to create a system that allowed for the compression to be automatic and tailorable to the individual. To create the feeling of a weighted/compression system the team decided to mimic the system of a blood pressure cuff. In order to construct such a system the team researched various air pumping and release mechanisms. From the research, the team chose an air pump motor used in home aquarium applications due to its compact size, ability to run at a low voltage and low noise output.

#### Force Sensitive Resistor

The largest FSRs on the market are the Interlink Electronics 30-73258 and the Interlink Electronics 34-00069. The 30-73258 is a square shape with an active area size of 38.1mm (1.5in) and an overall size of 43.69mm (1.72in); the 34-0069 is a 100mm x 10.2mm (3.94in x 0.4in) strip. Both FSRs can detect forces between  $0.04$ lbs  $\sim$  4.5lbs. These available products were not large enough to cover a wide enough body area to detect potential self-harm from the wearer, thus, instead of purchasing premade FSRs, the team decided to construct their own FSR using "Velostat" (a pressure sensitive plastic material), copper, and clear tape.

#### **4.2.4.2 Specifications**

To form the compression system, two thigh blood pressure cuffs are attached together to create a unit that wraps around the wearer's waist. Air is pumped into the cuffs using four air pump motors. The FSR is placed on the chest area to potentially detect forces, such as hitting, from the wearer. The resistor produces a change in voltage that is interpreted by a microcontroller. If the voltage change is large enough, a notification will be sent via Bluetooth to a connected device, letting a caretaker know if they should activate the compression system. When the wearer no longer needs the cuffs inflated, they can deflate them by releasing a valve located at the end of the cuff.

## **4.2.5 Data Interpretation and Analysis**

#### **4.2.5.1 Background**

In order to process the data received from the sensors, the team investigated a variety of microcontrollers. The microcontroller needed to have the ability to control every peripheral used by the smart shirt. [Table 13](#page-42-0) shows the amount of microcontroller pins needed for the smart shirt system. In total, the microcontroller must have at least eight digital input/output pins, one analog pin, and two pins for I2C.

<span id="page-42-0"></span>

| Smart Shirt Function   ECG   Vibration   Compression |   |   |                |   | FSR MU         | Total |
|------------------------------------------------------|---|---|----------------|---|----------------|-------|
| Digital IO Pins                                      | 1 | 5 | $\overline{2}$ |   |                | 8     |
|                                                      |   |   |                |   |                |       |
|                                                      |   |   |                |   |                |       |
| Analog IO Pins                                       |   |   |                | 1 |                |       |
| I2C Pins                                             |   |   |                |   | $\overline{2}$ | 2     |

Table 13. Necessary Microcontroller Pins

The data processed by the microcontroller will be sent to the user wirelessly through Bluetooth. Some microcontrollers have built in Bluetooth modules while other can be interfaced with external Bluetooth modules through SPI or I2C protocol. Additionally, the team considered the microcontrollers ease of use, the amount of instructional resources available, and the cost. [Table 14](#page-43-0) compares these characteristics against three different microcontrollers

<span id="page-43-0"></span>

| Qualities                      | ADI: ADuCM3029                    | <b>TI CC2650</b>                    | Arduino Uno R3                     |
|--------------------------------|-----------------------------------|-------------------------------------|------------------------------------|
| <b>Bluetooth Low</b><br>Energy | Yes                               |                                     | N <sub>o</sub>                     |
| Pin Requirement                | Yes                               |                                     |                                    |
| Applications                   | Wearables:<br>Fitness & Clinical  | Consumer electronics<br>and medical | <b>Consumer Electronics</b>        |
| Price(USD) per<br>unit         | 9.04                              | 30.00                               | 25.00                              |
| Available<br>Resources         | Low amount or<br>resources online | Large community of<br>WPI students  | High amount of<br>resources online |

Table 14. Microcontroller Comparison

Initially, the team selected the CC2650 Launchpad for the device due to the large community of users at WPI. However, after encountering multiple problems when trying to control and display shirt functions through Bluetooth, the team chose to switch to the Arduino Uno R3. The Arduino is paired with the Bluefruit LE nrF8001 to transmit data over Bluetooth low energy.

#### **4.2.5.2 Specifications**

The final product uses the Arduino Uno R3 (Atmega328 - assembled) to process the data and the Bluefruit LE nrF8001 to transmit the data wirelessly over Bluetooth low energy. The data can be visualized from an IOS and Android App.

## **4.2.6 Power System**

#### **4.2.6.1 Background**

<span id="page-44-0"></span>An integral part of our smart shirt design was the power source. The team needed a power supply which would not only be able to power the whole system, but also keep it running for a reasonable amount of time, feel lightweight enough for an individual to carry on their body for a long period of time, as well as being cost effective. [Table 15](#page-44-0) displays the current requirements of each module of the smart shirt system as well as the maximum current draw, 809.5mA.

|                  | Current Draw       |
|------------------|--------------------|
| IMU              | $6.5m$ A           |
| <b>FSR</b>       | 0.8 <sub>m</sub> A |
| <b>ECG</b>       | 0.2 <sub>m</sub> A |
| Vibration System | 140mA              |
| Air Pump System  | 650mA              |
| Microcontroller  | 12mA               |
| Total            | 809.5mA            |

Table 15. Current Draw of the System

The team also required that the power supply have USB outputs in order to power the microcontroller. [Table 16](#page-45-0) shows a comparison of four battery packs that meet these criteria.

<span id="page-45-0"></span>

|                | DULLA M50000                   | <b>RAVPower</b>         | Anker Portable                 | Aibocn                  |
|----------------|--------------------------------|-------------------------|--------------------------------|-------------------------|
| Product        | Portable Power                 | <b>External Battery</b> | Charger PowerCore              | Power                   |
|                | Bank                           | Pack 16750              | 20100                          | Bank                    |
|                |                                |                         |                                |                         |
| Current        |                                |                         |                                |                         |
| Capacity       | 12Ah                           | 16.75Ah                 | 20Ah                           |                         |
|                |                                |                         |                                |                         |
| Cost           | \$20                           | \$30                    | \$40                           | \$20                    |
|                |                                |                         |                                |                         |
| Weight         | 12oz                           | $\blacksquare$          | 12.56oz                        | 17.6oz                  |
|                |                                |                         |                                | $7.6 \times 4.4 \times$ |
| Dimension      | $3.1 \times 6.1 \times 0.5$ in | 5 x 0.79 x 3.15 in      | $6.5 \times 2.3 \times 0.9$ in | $1.3$ in                |
|                |                                |                         |                                |                         |
| # USB Ports    | $\overline{2}$                 |                         |                                |                         |
|                |                                |                         |                                |                         |
| USB output     |                                |                         |                                |                         |
| current values | 2A                             | 2.25A                   | 2.24A                          | $2.1A$ , $1A$           |
|                |                                |                         |                                |                         |
| USB output     | $5{\rm V}$                     |                         |                                |                         |
| voltage        |                                |                         |                                |                         |
|                |                                |                         |                                |                         |

Table 16. Battery Pack Comparisons

Based on the above specifications the team selected the Anker Portable Charger PowerCore 20100 to power the system.

# **4.2.6.2 Specifications**

The power supplied by the power bank is separated by the two USB ports of the module. One USB port supplies power to the microcontroller. The microcontroller supplies the IMU, ECG, FSR and the Bluetooth Module. The other USB port is used to create a 5V power rail by stripping a micro-USB cable. This power rail supports the air pumps and the vibration motors.

# **4.2.7 Bluetooth Low Energy**

The Arduino itself does not have Bluetooth capabilities, however to control and visualize the various functions of the smart shirt system, the team decided to use Bluetooth Low Energy (BLE) to send data to a phone app. The team reviewed two Bluetooth modules, the RedBear BLE Shield and the Bluefruit LE module sold through Adafruit. Both were very similar, however the decision to choose the shield over the module was due to the additional space the shield made available on the PCB. [Table 17](#page-46-0) compares the specifications of the BLE modules compared.

<span id="page-46-0"></span>

| <b>Bluetooth Module</b> | RedBear BLE Shield | <b>Bluefruit LE</b> |
|-------------------------|--------------------|---------------------|
| Price                   | \$19.90            | \$19.95             |
| Design                  | Shield             | Breakout board      |
| Chip                    | nRF51822           | nRF8001             |
| Dimensions              |                    | $29$ mm x $28$ mm   |
| Power                   | 3.3V or 5V         | 5V                  |

Table 17. Comparison of BLE Modules

# **5. Hardware Design**

This chapter details the hardware side of the system design of the Smart Shirt, and elaborates on each system block.

# **5.1 Overall Design**

Figure 4 depicts the overall block diagram of the smart shirt system. It is separated by modules that input data to the microprocessor (pressure sensor, IMU, ECG), modules that output a response (vibration motors, air pressure system), the Bluetooth receiver, and how power is supplied throughout the system. Each module and its specifications are elaborated upon below.

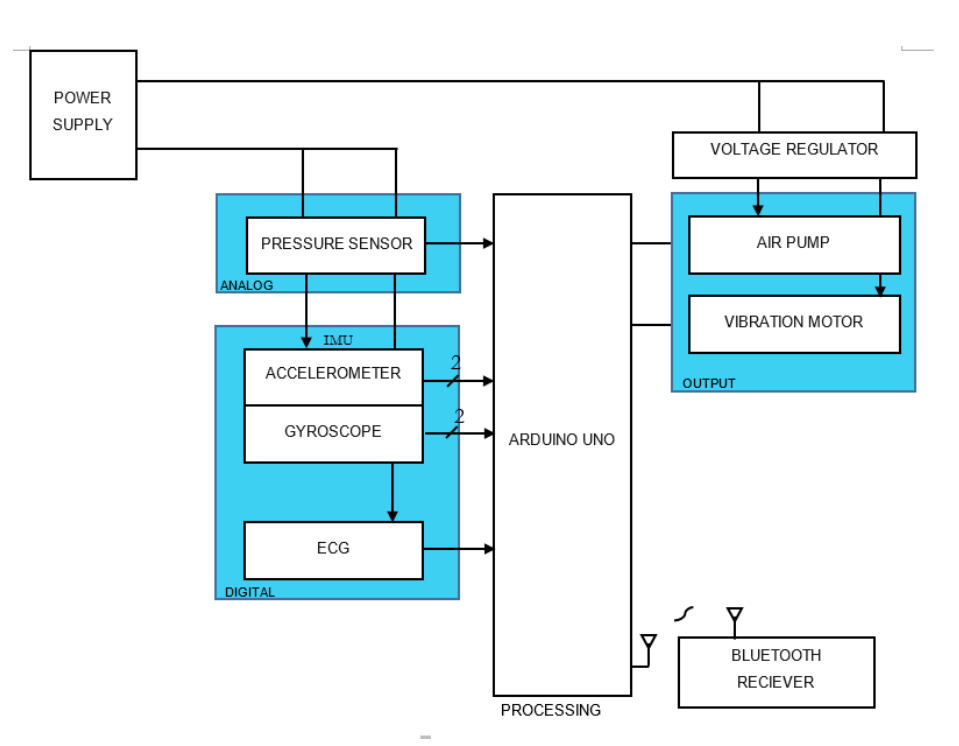

Figure 4. System Block Diagram

# **5.2 System Blocks**

## **5.2.1 Power Supply: Anker PowerCore 20100**

The Anker PowerCore 20100 is used to power the whole shirt system. It supplies a max of 5V out through two USB ports which both carry 2.4A max. In total the system is able to provide power for 20100mAh.

In our design we utilize both USB ports; port 1 powers the Arduino Uno microcontroller via USB B, port 2 uses a micro-USB cable to both supply 5V to the air pump system and to a voltage regulator which in turn provides 1.5V to the vibration system. [Figure 5](#page-48-0) below shows how the power is being distributed throughout the system.

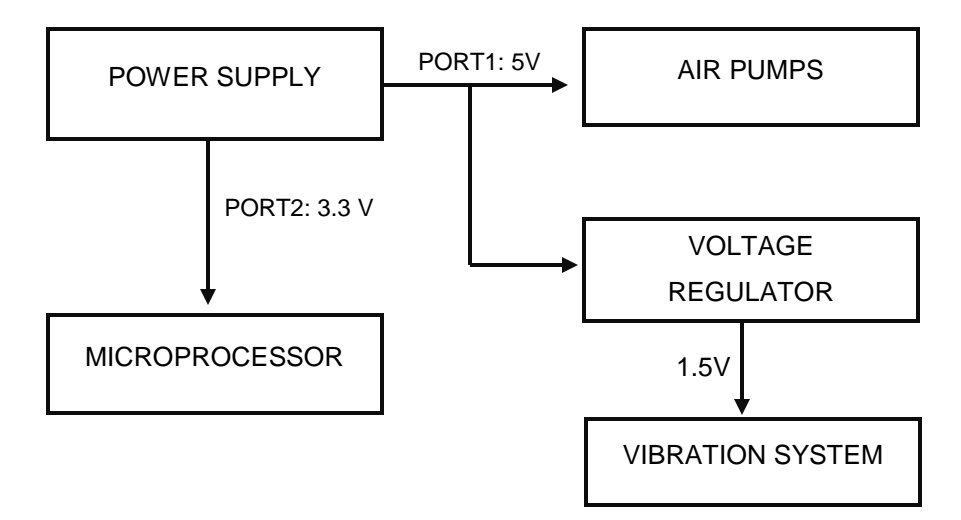

Figure 5. Power Block Diagram

## <span id="page-48-0"></span>**5.2.2 Arduino UNO**

To control the system, we used an Arduino UNO microcontroller. The first USB port of the Anker power bank powers the Arduino, which supplies power to the FSR, IMU, BLE shield, air pump motors, and vibration motors. Our system uses three analog inputs and 12 digital inputs of the Arduino. Analog pin A3 is used to read the change in voltage from the FSR, and pins A4 and A5 are used for the IMU's SDA and SCL ports respectively. Digital pins PB0-PB5 are used to connect the Bluetooth capabilities on the BLE shield to the Arduino. Digital pins PD6, PD7, and pins 3-5 are used to control the air pump and vibration motors via Bluetooth, and pin 2 is used as the output for the ECG transceiver.

## **5.2.3 Inertial Measurement Unit (IMU)**

In the smart shirt system, the LSM9DS0 IMU, which consists of a 3-axis accelerometer, gyroscope, and magnetometer, monitors the user's body orientation. The IMU will be placed near the waist and calibrated using that point as the zero. The chest orientation is measured by the IMU and if deviations of more than a specified amount is detected in the x, y, or z direction, a vibration motor may be triggered on whichever side posture correction is needed. The data from the IMU can additionally be utilized in sports performance enhancing situations. An athlete may track their body position and acceleration during a specific action and use that information to improve their performance.

The microcontroller supplies the IMU the necessary 3.3V to function. Data is sent to the Arduino through Inter-Integrated Circuit (I2C) protocol. The data line connects to pin SDA and the clock like connects to pin SCL.

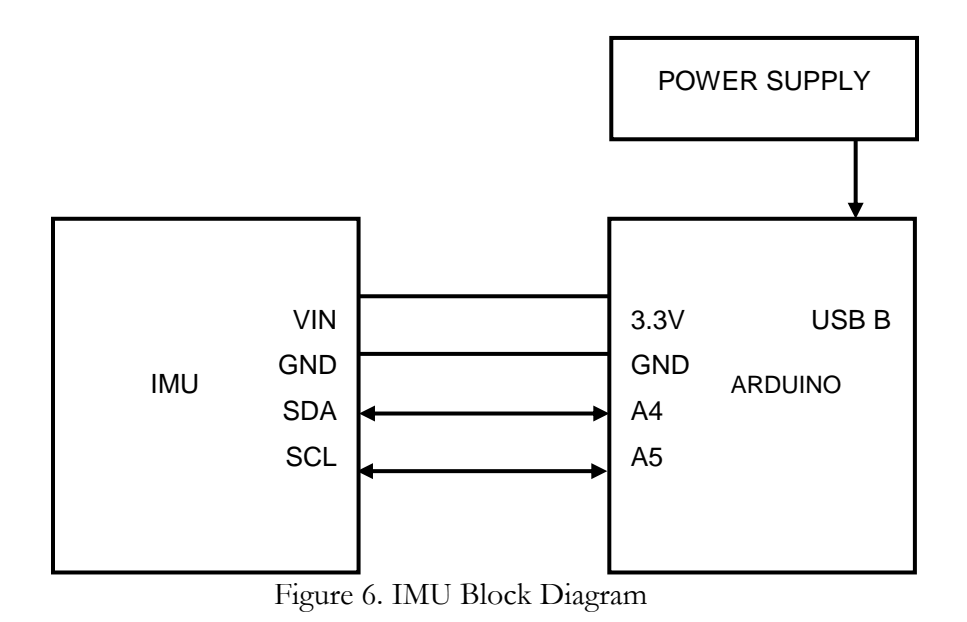

**5.2.4 Heart Rate Sensor**

The heart monitoring component of the design uses the Polar T34 heart rate strap, which sends logic level signals to the Polar Heart rate receiver, shown below in [Figure 7.](#page-50-0)The microcontroller supplies the receiver 3.3V and the receiver outputs a logic high at 3.3V or a logic low at ground. The output connects to the digital input pin of the Arduino.

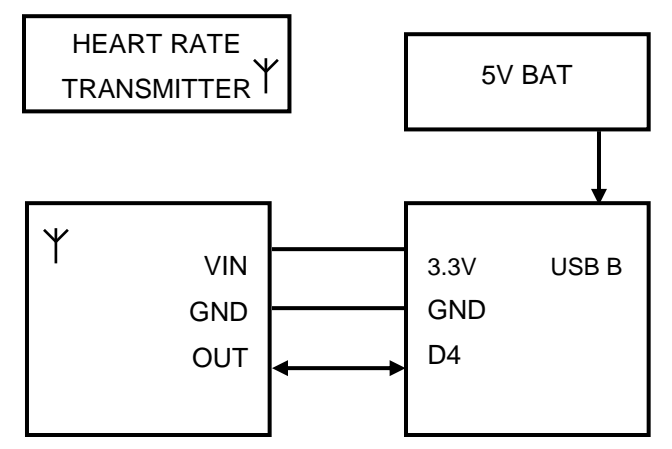

Figure 7. ECG Block Diagram

#### <span id="page-50-0"></span>**5.2.5 Pressure Sensor (FSR)**

To determine whether or not the user is self-harming, the team used a force sensitive resistor, a specialized type of pressure sensor, connected in a voltage divider circuit, shown below in [Figure 8.](#page-51-0) The FSR acts as  $R_1$  (the resistor closest to the input voltage) and a reference resistor acts as  $R_{\text{REF}}$  (the resistor closest to ground).  $R_{\text{REF}}$  is used to measure the voltage drop. The Arduino provides 3.3V to the FSR, and the analog input of the Arduino is connected to the reference resistance to measure the change in voltage caused by a change in resistance from the FSR. To find the optimal Rref value that allows us to measure the greatest change in voltage when pressure is applied to the FSR, the following equation was used.

$$
(RFSR(min))(RFSR(max))=RREF.
$$

Equation 1

[Figure 8](#page-51-0) shows block diagram of the FSR. See Appendix G for the full derivation of the equation.

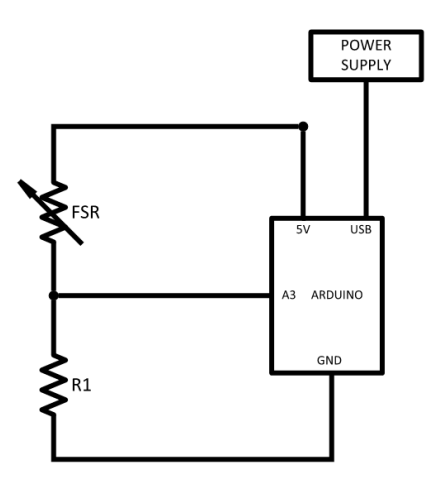

Figure 8. FSR Voltage divider Circuit Diagram

<span id="page-51-0"></span>The FSR is composed of velostat, copper sheets, copper tape, and clear packaging tape. Velostat is a piezo resistive material with a volume resistance of <500Ω-cm. Its resistance decreases when pressure is applied. The copper tape acts as a conductive layer for the FSR. To test the FSR designs, two pieces of copper sheets were used to make tabs to attach alligator clips. To construct the FSR, the team used three layers of velostat to create a sandwich configuration, two pieces of copper tape on each side with the copper tabs, and put it together using the clear packaging tape. Appendix A shows and describes each FSR design along with each of their test measurements using the CC2650's ADC.

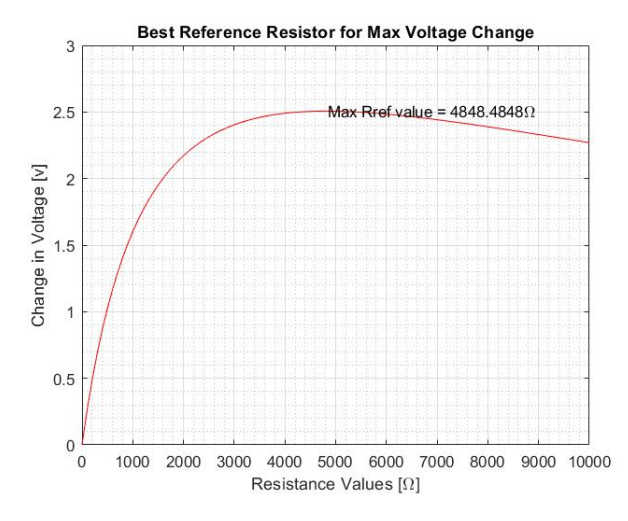

Figure 9. Best Reference Resistor

### **5.2.6 Compression System**

The compression system consists of two thigh blood pressure cuffs that wrap around the user's waist. The team used two cuffs as one cuff was not long enough to wrap around the waist of an average individual. There are two tubes connected to each cuff; one tube pumps air into the device by using 4 mini air pumps, and the other connects to a release valve that allows the user to manually deflate the cuffs.

The air pumps are supplied 5V from the USB power rail. One pin of the air pump is connected to the 5V and the other pin is connected to the drain of a mosfet. The source of the MOSFET is connected to GND and the gate of the mosfet is connected to a digital output pin. The MOSFET acts as a switch to turn the air pump motors on and off.

### **5.2.7 Vibration System**

The vibration system is composed of four coin vibration motors controlled by the Arduino via Bluetooth. Each vibration motor is supplied 1.5V from the LM317 voltage regulator. A 0.1uF capacitor is connected from the input to ground. A  $250\Omega$  resistor is connected to the adjust pin and output pin of the regulator and a  $40\Omega$  resistor is connected from the adjust pin to ground.

The 1.5V from the voltage regulator connects to the positive lead of the motor to and the negative lead of the motor is connected to the drain of a mosfet. A diode is connected in parallel to the microcontroller in order to prevent sudden current spikes the source of the mosfet is connected to GND and the gate of the mosfet is connected to a digital output pin. This allows the microcontroller to control the ON or OFF state of the motors.

### **5.2.8 BLE Shield**

The BLE Shield (nRF51822), produced by RedBear, looks similar to the Arduino Uno board and can be placed directly on top of the Uno. Various headers connect the shield to the Uno board, and the shield itself contains the same headers of the Uno, allowing the user to access the same

ports as the board. Using the Nordic nRF51822, the shield is able to send data using Bluetooth Low Energy to Bluetooth enabled devices. For our purposes, the BLE Controller app will be used to control the various functions of the board. Data can also be visualized on this or other apps, however for our purposes, graphs and tables will be displayed on a computer with that information being sent through USB-B.

### **5.2.9 PCB Design**

To decrease the number of floating wires in our system, and create a prototype that is more reflective of what an on-market product would look like, the team decided to create a PCB that houses all of the components used in our system. The PCB will sit on top of the BLE shield, and system outputs will be connected through a ribbon cable to increase connection stability between external outputs and board fastening.

### **5.2.10 Shirt/Component Housing**

For the heart rate monitor of our system to record measurements accurately, the device needs to sit flush against the chest of the wearer, as close to the skin as possible. In order to achieve this the team decided to use a compression shirt; they provide a tight fit to the user, while remaining comfortable enough for intense athletic activity. External pockets will be sewn on to the shirt to provide a secure means of containing the power source and microprocessor of the system.

# **6 Software Design**

This chapter details the software side of the system design of the Smart Shirt, and elaborates on each system block.

# **6.1 Overall Design**

The overall design of our code architecture follows the requirements of the Arduino. The Arduino requires two functions to be present in each program. The first function is called "setup", it is only called once and is used to conduct initializations. The second function is called loop and is repeatedly executed until the Arduino is powered off. Our loop function reads the IMU sensor data and the FSR first, then checks for any incoming messages from the app. The function then parses the message and determines what to send back to app.

In order to process time sensitive data, our system also incorporates interrupt service routines (ISR). The interrupt service routines interrupt the loop function at a fixed time interval and executes the code in the ISR function. Our code must be able to keep track of time in order to process the air pumps, FSR, and control the Bluetooth display. In order to do this, we created an ISR using Timer1 to occur every half of a second.

Additionally, our system must be able to process the time between the pulses from the heart rate monitor. Initially, we added a second ISR, which interrupted the loop each time the digital input pin for the heart rate monitor changed from low to high. However, this ISR was not accurately displaying the timer. Therefore, we added a second timer interrupt using Timer2 to occur approximately every 1ms. In this ISR, we poll the value of the heart rate monitor pin to calculate the beats per minute. [Appendix C: Code Flowchart](#page-87-0) displays the full block diagram of the system.

# **6.2 Software System Blocks**

## **6.2.1 Self Harm Detection**

The input of the force sensitive resistor connects to the analog input of the Arduino microcontroller. The analog input of the Arduino converts the voltage read from the FSR voltage divider and provides values between 0 and 1023. [Table 18](#page-55-0) shows the ADC count values matched with its corresponding voltage. The system's purpose is to read the analog values and detect whether or not self-harm was detected.

<span id="page-55-0"></span>

| ADC Count      | Voltage [V] |
|----------------|-------------|
| $\theta$       | $\theta$    |
|                | 0.004887    |
| $\overline{2}$ | 0.009775    |
| $\cdots$       | $\cdots$    |
| 1022           | 4.995112    |
| 1023           | 5           |

Table 18. ADC Count to Voltage

In order to accomplish this, we recorded various types of hits on the FSR to visualize the waveform in the case of repetitive hits to the device. We graphed the waveforms using the serial plotter on the Arduino IDE. This allowed us to see the ADC count values from the FSR in real time. While using the serial plotter, we saved screenshots of the waveforms in order determine the system's waveform for different states of the FSR. This included the waveform of the system at rest, light movement, and different taps. [Appendix B: FSR Waveforms](#page-83-0) contains the full gallery of these waveforms.

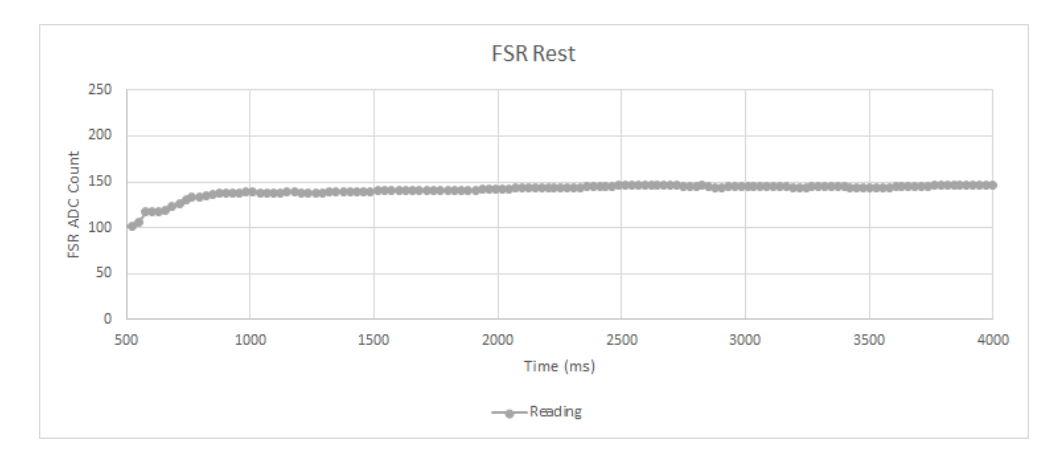

Figure 10. FSR waveform Rest

<span id="page-56-0"></span>[Figure 10](#page-56-0) shows an example of the system at rest and when hit repetitively with force; the waveform displays the ADC counts versus time. The FSR without any force shows a constant waveform. We observed that if a constant force is applied to the FSR, the waveform will consistently increase, as shown in [Figure 11.](#page-56-1)

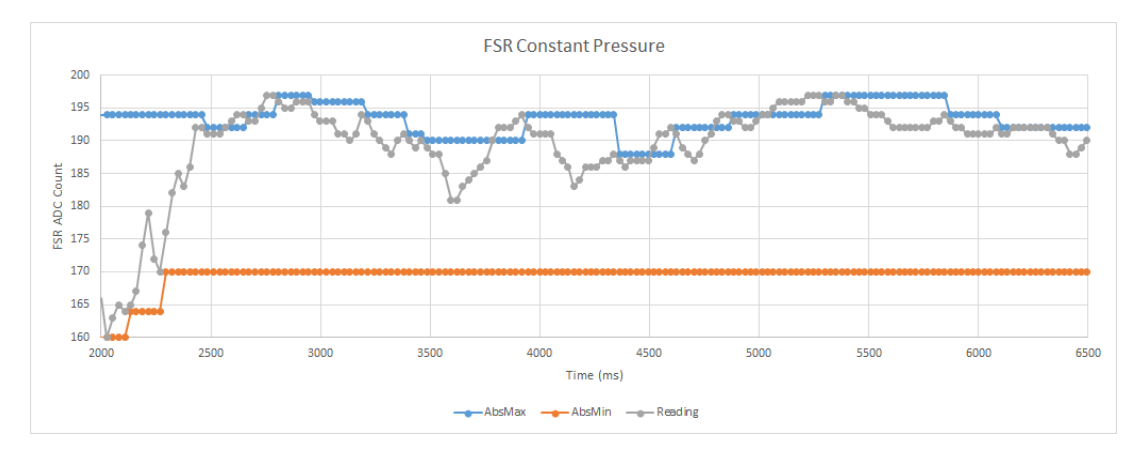

Figure 11. Constant Pressure

<span id="page-56-1"></span>The graphs of the FSR while being repetitively hit displayed a waveform with multiple peaks and lows. [Figure 12](#page-57-0) shows the difference between slow taps and faster taps. The waveform with the slower hits displayed a larger difference between peak and low values, while the waveform with the faster hits displayed smaller differences. Because we had no way of measuring the force of the hit, we only used the speed of the hit to develop a simple algorithm. From the waveforms in Figure [] and in [Appendix B: FSR Waveforms,](#page-83-0) we determined that the average difference between the peaks is 40 ADC count values.

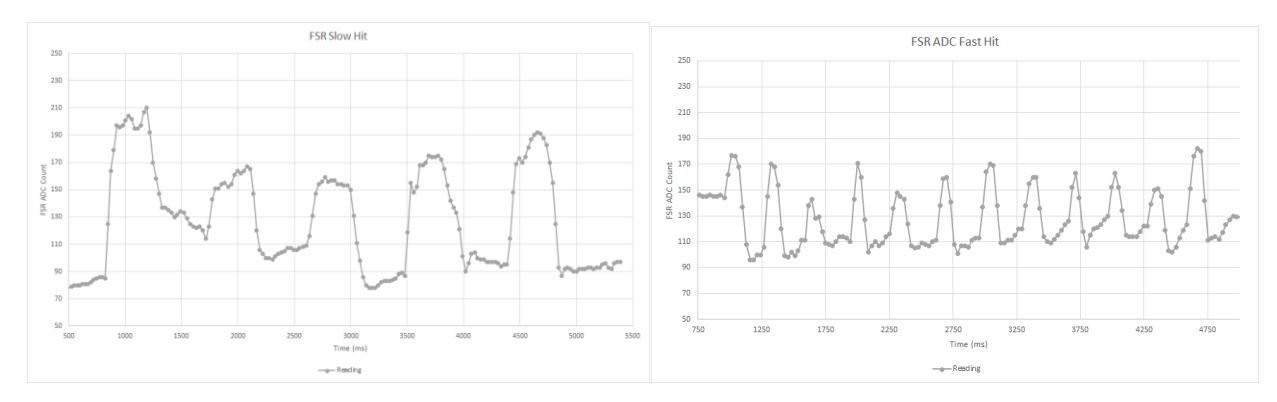

Figure 12. FSR waveform Slow versus Fast Hit

<span id="page-57-0"></span>We developed a simple algorithm to detect repetitive force on the FSR based on the minimum and maximum points on the waveforms. [Appendix C: Code Flowchart](#page-87-0) contains a flowchart of the design.

The first step is to detect the absolute maximum and the absolute minimum points of the waveform. We define absolute minimum and maximum as the point where the graph changes direction from increasing to decreasing for an absolute maximum, or decreasing to increasing for an absolute minimum. To find the absolute maximum value of the waveform, we check if the current FSR reading is greater than the past FSR reading. If it is, then we check if the difference between the previous minimum value, and the current reading is greater than 15 ADC count values.

<span id="page-57-1"></span>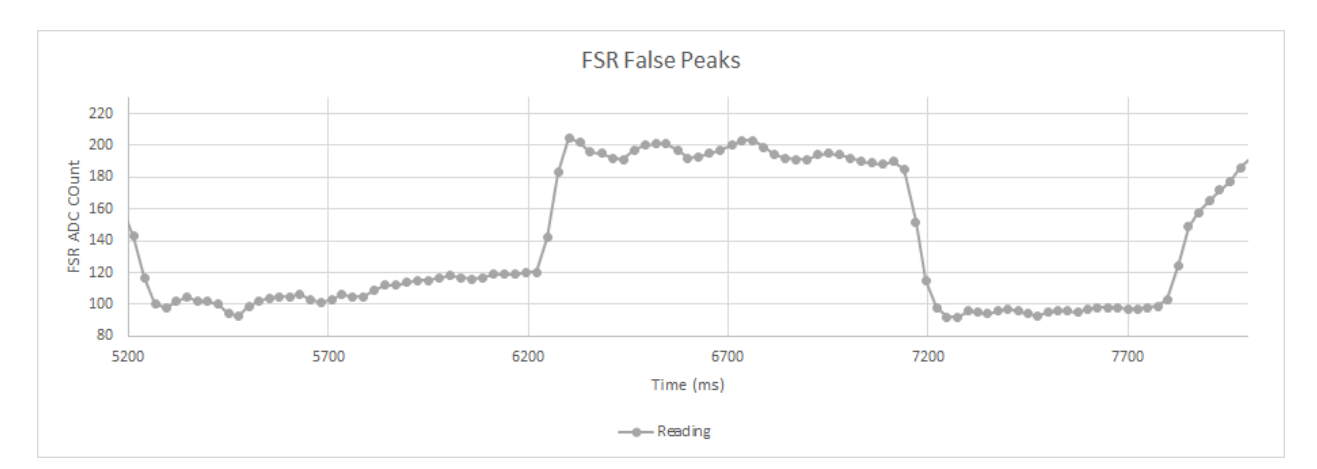

Figure 13. FSR Noise

When observing the FSR waveform, we noticed that the FSR values do not increase or decrease smoothly due to noise in the signal, as shown in [Figure 13.](#page-57-1) In order to eliminate false peak or trough values, not due to a hit, we check to see if the difference between the readings is at least 15 ADC count values. By observing the waveforms in [Appendix B: FSR Waveforms,](#page-83-0) we were able to discern that at least 15 ADC counts corresponds to a self-harming scenario. If the difference between the previous minimum value, and the current reading is greater than 15 ADC count values, then we set the local maximum value of the FSR to the current reading. We set the absolute maximum value equal to the local maximum value when the FSR values begin to decrease.

To detect the absolute minimum value of the FSR, we check if the current FSR is less than the previous FSR value. If it is, then we check if the difference between the FSR maximum value and the current value is greater than 15 ADC count values. If the difference between the previous maximum value, and the current reading is greater than 15 ADC count values, then we set the local minimum value of the FSR to the current reading. We set the absolute minimum value equal to the local minimum value when the FSR values begin to increase.

The next step is to check whether or not the maximum value or the minimum value was the same as the previous maximum or minimum value. If the maximum or the minimum value is constant, this means that the FSR value is either steadily increasing, steadily decreasing, or staying the same value, which does not happen when repetitive hits occur, as shown in Figure[]. If this is true, a counter is started to check if the system maintains this state for 2 seconds. If the system is at rest for two seconds, then the systems flag to check for check for hits gets turned off. However, if the previous maximum value or the previous minimum value changes, then the system turns the flag to check for hits back on.

When the system flag for checking for hits is on, the system turns on a flag to check how long the system is checking for. We take the difference of the maximum and minimum points in the waveform over a 7 second window and save a running average of the values. At the end of the time period, we check if the average difference between these points was greater than 40 analog values. If true, then this is detected as self-harm.

## **6.2.3 Heart Rate Calculation**

The heart rate values are inputted from the heart rate receiver into a digital input pin on the Arduino. A logic level high determines a pulse while a logic level low signifies rest. In order to read the signal, we check for the value of the Arduino pin every millisecond. If the current state of the ECG is a logic high, and the current state is not equal to the previous ECG state, we save the amount of milliseconds between the first pulse and the last pulse.

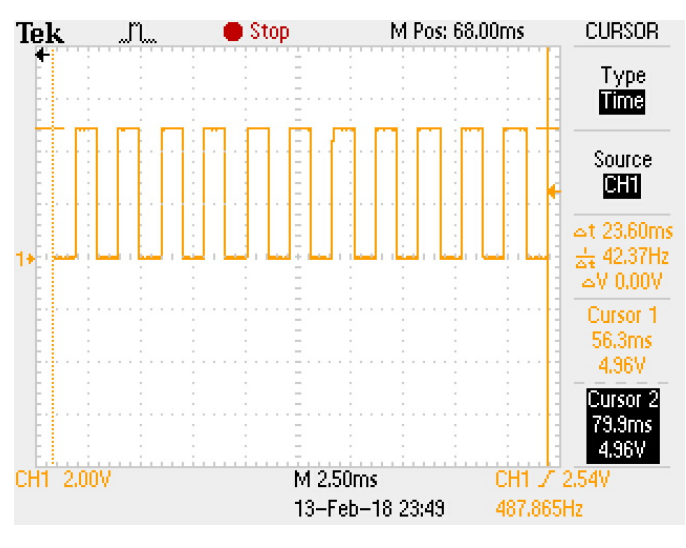

Figure 14. 1ms Interrupt

<span id="page-59-0"></span>[Figure 14](#page-59-0) shows a signal of pulses of the 1ms interrupt. The oscilloscope image captured 23 clock cycles and each clock cycle occurred every 1.026 seconds. This shows that the interrupt does not occur at exactly 1.0 ms. In order to compensate for this this delay in our design, we multiply the number of milliseconds passed by an offset. Then, we calculated the pulse by converting the time from milliseconds into seconds. Lastly, we divided the time in seconds from 60. This calculates the user's heart rate in beats per minute. The offset for our final design is 1.023, elaborated upon in [8.1](#page-68-0)  [Heart Rate Calculation.](#page-68-0) [Appendix C: Code Flowchart](#page-87-0) contains a flowchart describing this design.

# **6.2.4 Compression System**

The gate of the mosfet that controls the air pumps in the compression system connects to a digital output pin on the Arduino. The initial state of the digital output pin is 0V. When the compression system flag is turned on, the digital output pin is set to 5V. This turns on the air

pumps. Once the air pumps are turned on, the system starts a timer that counts to 30 seconds. After 30 seconds, the digital output pin is set to 0V, turning the motors off.

#### **6.2.5 Vibration System**

The Arduino controls the vibration motors individually by connecting the mosfet gate of each motor to a digital output pin. The digital outputs pins are initially set to 0V. The vibration motors are turned on by setting the pin to 5V when the user signals to turn on a vibration configuration from the App. The vibration motors are turned off when the user signals to turn the vibration off from the App. This sets the digital output pins to 0V.

#### **6.2.6 Posture Tracking**

The posture tracking system uses the IMU to measure the movement of the user. We use the Adafruit LSM9DS0 library to configure and use the device. In the Arduino setup function, we initialize the accelerometer, gyroscope and magnetometer by using predefined functions. In the Arduino loop function, we read the data from the IMU by using the "getEvent" function from the Adafruit libraries. This function returns a float variable for the x, y, and z coordinates of the accelerometer, gyroscope, and magnetometer. We save these values into global variables to be used for future use.

# **6.3 Bluetooth Integration**

To demonstrate wireless capabilities, we added the Red Bear BLE Shield. The shield uses the nRF8001 BLE chip to enable Bluetooth capabilities on the Arduino. The shield connects to an android and IOS app called "BLE controller". We used the "Simple Chat" functionality on the BLE controller APP to implement communication between a smartphone and the device. The simple chat functionality allows the device to send text messages to a smartphone and allows the user to send messages to the device to control functionalities.

The Arduino code implements this by polling in the continuous loop function for incoming messages from the app. If a message is received, we use a state machine to check if the message requires a system change. If the system does not recognize the message, the systems prompts the user to enter a known command.

## **6.3.1 Self Harm Detection**

<span id="page-61-0"></span>The main loop checks for the flag that the system has detected self-harm. If this flag is risen, we send the message displayed in [Table 19](#page-61-0) to the app. The flag is then set off.

Table 19. Self-Harm Messages

Self-Harm Detection Alert

"Self Harm Detected"

## **6.3.2 ECG**

<span id="page-61-1"></span>In order for the user to read their heart rate, they must send the control in [Table 20.](#page-61-1) If this message is received, the system sends the value of the heart rate in beats per minute.

Table 20. ECG Controls

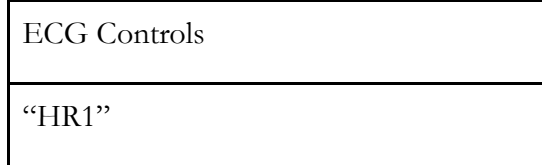

## **6.3.3 Vibration System**

<span id="page-61-2"></span>The Arduino controls the vibration motors through the Bluetooth commands in [Table 21.](#page-61-2)

Table 21. Vibration Controls

Vibration Controls

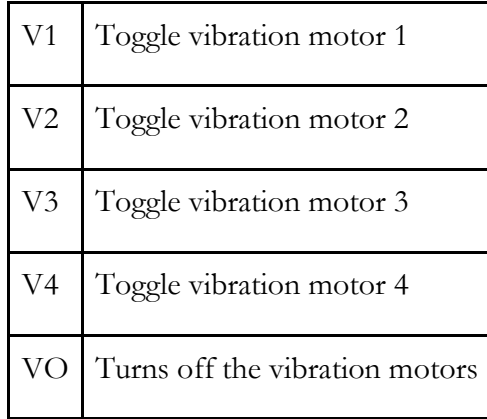

# **6.3.4 Compression System**

<span id="page-62-0"></span>The Arduino acts as switch that turns the compression system on and off by using the smartphone app. [Table 22](#page-62-0) shows the controls for the system.

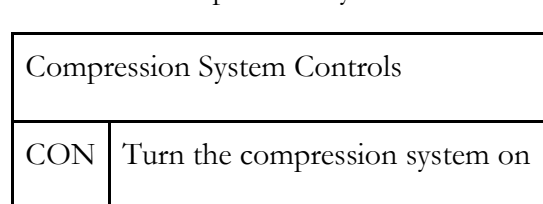

Table 22. Compression System Controls

# **7 Construction**

After an extensive period of component research and design development the team proceeded to begin constructing the various parts of the smart shirt system. For some modules, such as the IMU, heart rate monitor, and BLE shield, component construction was not necessary; these components were supplied in the form of pre-constructed breakout boards, and needed code to be initialized to start using the system. For the FSR, vibration motors, second power port, voltage regulator, and air pumps, it was necessary to both construct the circuits for the respective components, and create the code which would allow the system to perform as expected.

# **7.1 Pressure Sensor (FSR**)

The team utilized multiple online videos and resources to provide us with a foundation on how to construct a working and accurate FSR [56]-[58]. Because there were numerous ways to construct an FSR the team tried six different designs in order to produce a comprehensive scope of possible designs, which are described in Appendix A

Out of the six designs, only two performed well enough. FSR #2 and #5 had poor readings due to being binded using duct tape instead of clear packaging tape. FSR #4 had too much of its area covered with the copper tape, causing the measured voltages to be low with little variance.

# **7.2 Vibration Motors**

Once purchased, connecting the vibration motors to the system was fairly easy. With one wire for Vin and the other for GND, the team simply connected the wires to their respective sources. Because the wires of the vibration motors were relatively small the team reinforced the wires by enclosing the connection between the vibration motors and ribbon cable with heat-shrink tubing Figure 16.

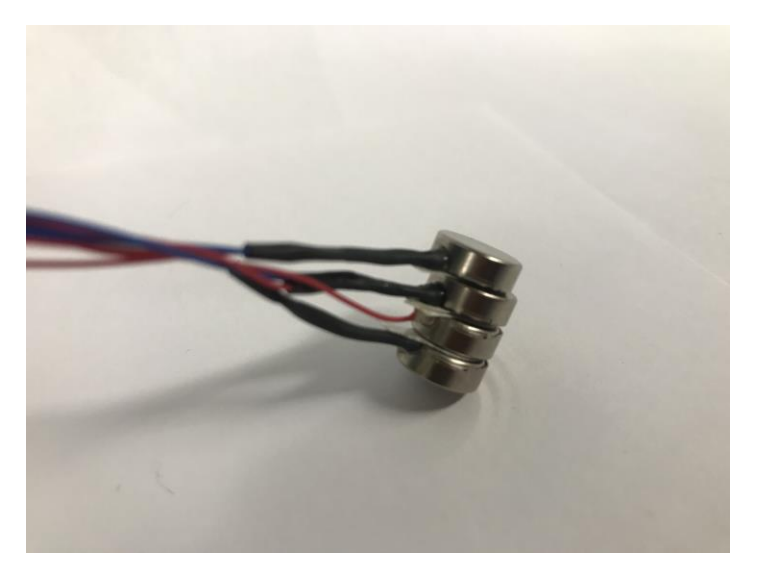

Figure 15: Vibration Motors

# **7.3 Power (Voltage Regulator, USB2)**

Powering the Arduino board itself simply required the use of a USB-B cable, which connected the board to the Anker Power Supply. To ensure we had a comprehensive understanding of how the power source worked, we measured its V-I characteristics. [Figure 16](#page-64-0) shows the measured voltage of the battery at full charge, half charge, <25% charge, and in an open circuit. As shown, the actual voltage is slightly greater than specifications, measuring at 5.15V instead of 5V. The internal resistance of the battery was measured to be .65 Ohms.

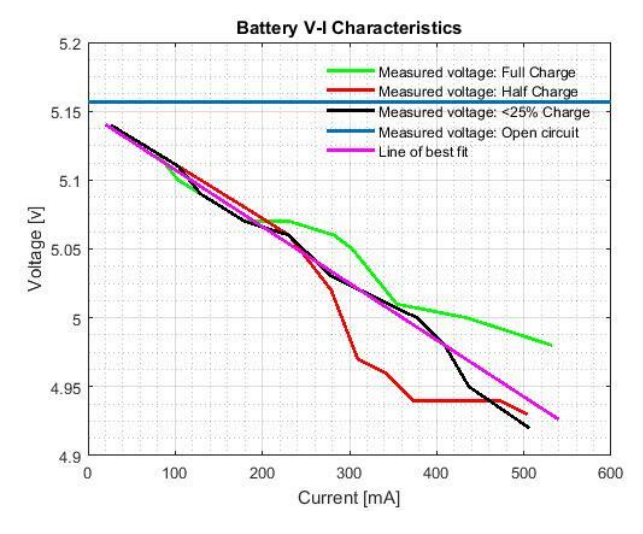

<span id="page-64-0"></span>Figure 16. Battery V-I

The vibration motors and air pumps are supplied separately from the board supply. The power bank came with two USB outputs; initially the team used the second one to create a 5V source by stripping a USB cable, as shown in Figure 18, and powering a breadboard. However, per our advisor's recommendation, our final PCB design incorporates a micro-USB port to create a more secure 5V power supply connection.

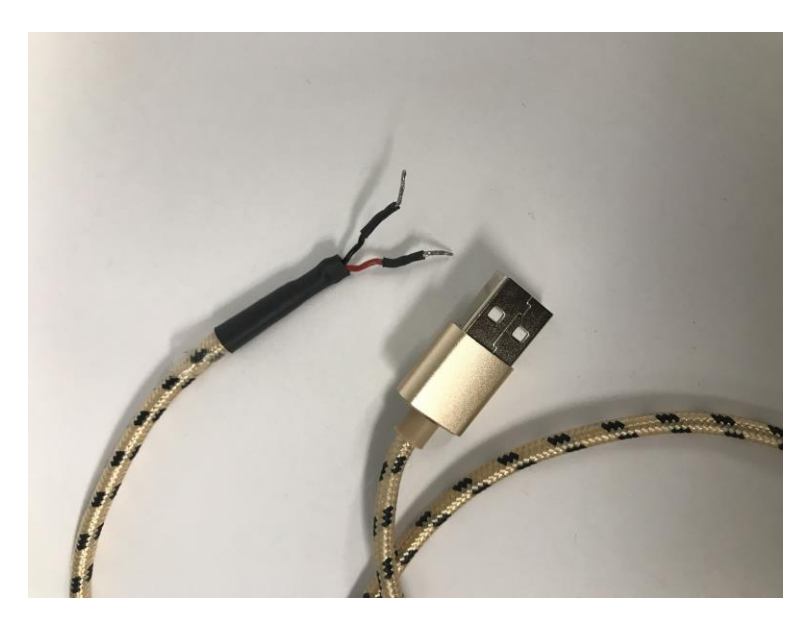

Figure 17. Power Cable-Modified for Breadboard

The vibration motors used in the system do not support 5V therefore a voltage regulating circuit was necessary.

# **7.4 Compression Design Air Pumps**

To construct the compression system of our vest, the team decided to use a blood pressure cuff as the model for our design. In order to wrap around an average adult's waist, the team used two thigh cuffs, cut and sewn together as shown in [Figure 18.](#page-66-0) The team used a blood pressure cuff designed by students at Cornell University [59] to help guide the design.

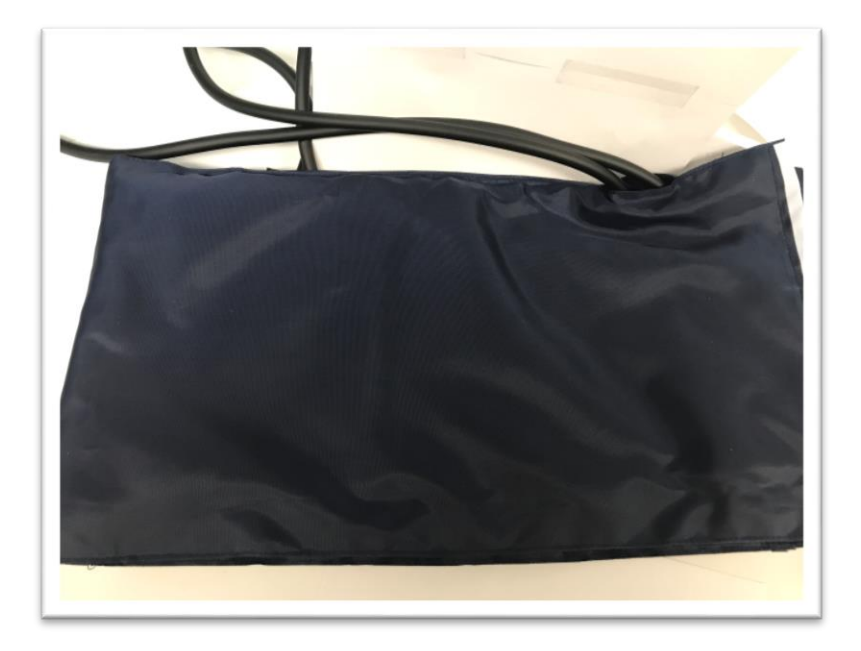

Figure 18. Combined Blood Pressure Cuffs

<span id="page-66-0"></span>The team was initially going to use a pressure transducer to regulate the airflow of our circuit, but after weeks of our component not arriving, the team began to explore other options of regulating inflation and deflation. From this, the team realized that the pressure transducer was not necessary, instead a physical valve would be used to prevent air from escaping when the cuffs where inflating, and the same valve would be opened to deflate the cuff when necessary.

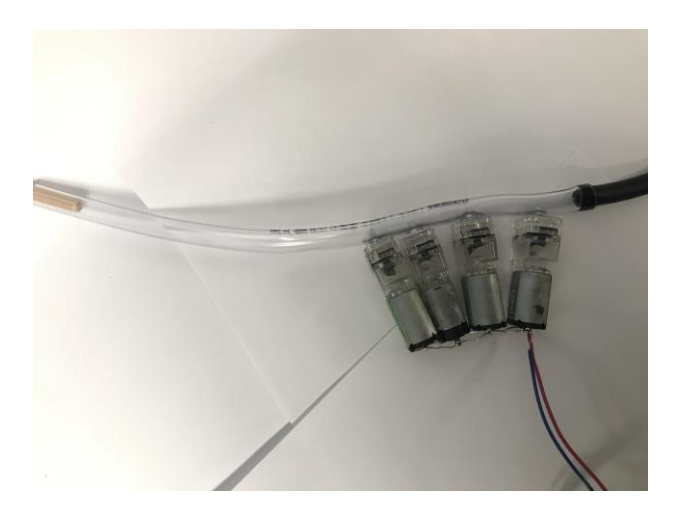

Figure 19. Air Pump Tubing

To inflate the vest the team originally used one air pump. The single pump took over 4 minutes to inflate the vest, and the compression produced by the single pump was not enough to create any noticeable compression. To increase compression and decrease inflation time, the team decided to use all five of the air pumps purchased in the system. In order to attach each air pump in a secure manner that prevented air from escaping, the team designed the system shown in Figure 19.

# **8 System Testing and Results**

# <span id="page-68-0"></span>**8.1 Heart Rate Calculation**

To test this system, we inputted a constant pulse from a function generator into the Arduino to imitate a heart rate signal. We tested heart rate measurements from 30 bpm to 200 bpm which corresponds to a frequency range from 0.5Hz to 3.33Hz. We calculated the expected heart rate by using the following equation:

#### $HeartRate = Frequency * 60$

Equation 2

Then, we measured the heart rate but reading the output from the BLE application. [Figure](#page-68-1)  [20](#page-68-1) shows the measured bpm minus the expected bpm versus the frequency by using the offset of 1.026. We chose to test the offset value of 1.026 first because this is the measured interrupt speed shown in [Figure 14.](#page-59-0) This shows that as the frequency increases, the accuracy of the heart rate value in bpm decreases linearly.

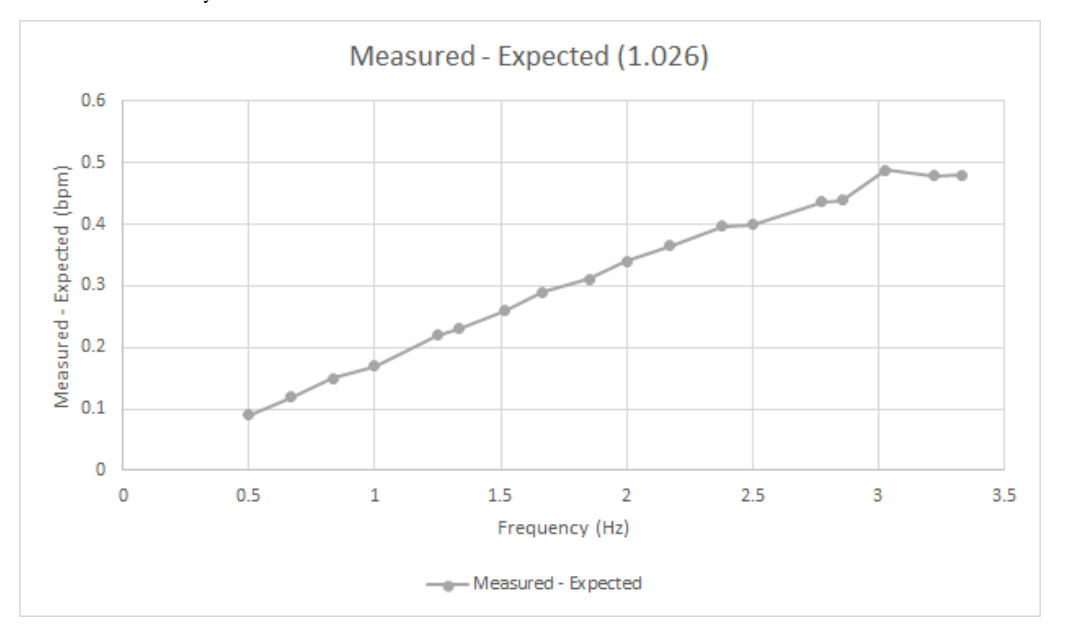

<span id="page-68-1"></span>Figure 20. Measured – Expected (1.026)

In order to find the best offset for the range, we used [Equation 3](#page-69-0) to find the millisecond count from the Arduino. Then, we used [Equation 4](#page-69-1) to find the correct offset that would generate the expected heart rate in bpm. The full calculation is in [Appendix D: ECG Tests](#page-96-0)

<span id="page-69-0"></span>

| $Arduino\text{ Millisecond Count} = \frac{60000}{\text{Measured HeartRate} * \text{Office}}$ |
|----------------------------------------------------------------------------------------------|
| $0ffset = \frac{60000}{\text{Arduino Millisecond Count} * Expected Heart Rate}$              |
| $Equation 4$                                                                                 |

<span id="page-69-1"></span>After calculating the new offset values for each data point, we found that the average offset is 1.023. [Figure 21](#page-69-2) shows the Measured minus Expected bpm versus the frequency of the signal using the 1.023 offset. This shows that the error is no longer linear or predictable.

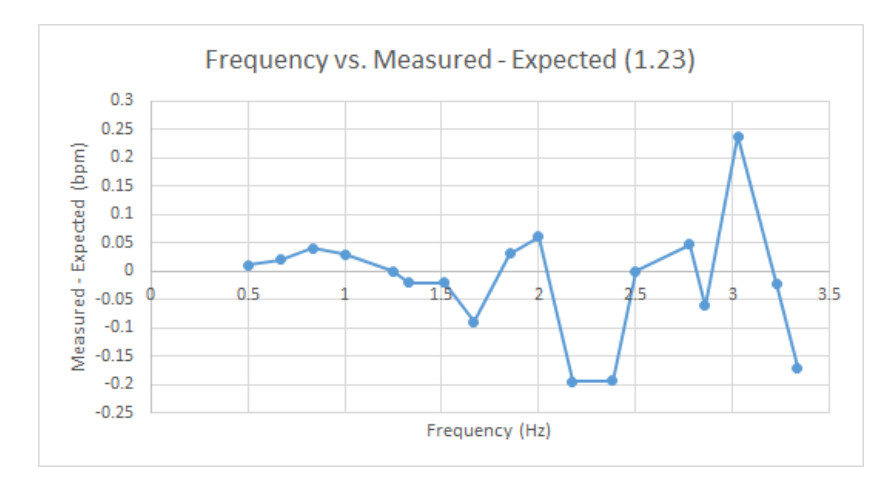

Figure 21. Measured – Expected (1.023)

# <span id="page-69-2"></span>**8.2 Movement Tracking**

We tested the movement tracking function of the device by attaching the completed protoboard to the waist. With the device attached to the body, we connected the Arduino to the serial monitor program called "Coolterm", which allowed us to save samples of the IMU data outputs into an excel sheet in real time. [Appendix E: IMU Test](#page-98-0) contains the full gallery of graphs displaying the IMU data.

We configured the accelerometer to output data from  $+/-2g$  which is equal to  $+/-$ 19.62 $m/s^2$ . However, as shown in [Figure 22](#page-70-0) which shows the x, y, and z coordinates of the accelerometer, the data measured in meters per seconds squared exceeds the maximum and minimum values of the device. This shows that the data cannot be accurately used.

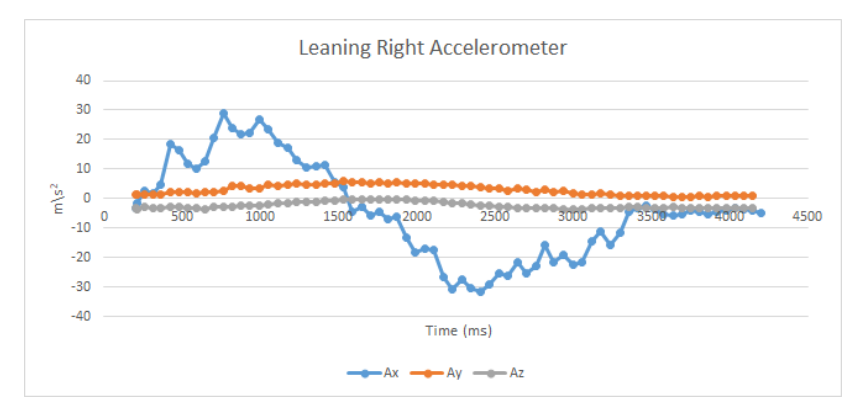

<span id="page-70-0"></span>Figure 22. Accelerometer Leaning Right

# **10 System Improvements**

There were many things the team wished to accomplish during the scope of our project, however due to time constraints not all were possible. Below are the future improvements we believe will help to improve this project and assist in the development of a product ready for commercial production.

# **10.1 Microprocessor**

At 68.6mm x 53.4mm the Arduino Uno is a comprehensive yet large microprocessor for use in wearable applications. To decrease the size of the microcontroller used while maintaining the same features and functionality, the team suggests the use of the ESP32; with a price point as low as \$4.00 the ESP is not only significantly lower in cost and size (6mm x 6mm) than the Arduino and can be programmed using the same IDE, but its features also rival that of the Arduino as shown by [Table 23.](#page-71-0)

<span id="page-71-0"></span>

| Microprocessor   | Arduino Uno               | ESP32        |
|------------------|---------------------------|--------------|
| Wifi             |                           | X            |
| <b>BLE</b>       |                           | $\mathbf X$  |
| <b>GPIO</b>      | 14                        | 32           |
| Battery          |                           | Micro-B/LiPo |
| $\mathbf{ADC}$   | $\mathbf X$               | $\mathbf X$  |
| $\rm DAC$        |                           | X            |
| I <sub>2</sub> C | $\boldsymbol{\mathrm{X}}$ | $\mathbf X$  |
| Clock Speed      | $16\mbox{MHz}$            | 240MHz max   |

Table 23. Arduino vs ESP32 comparison
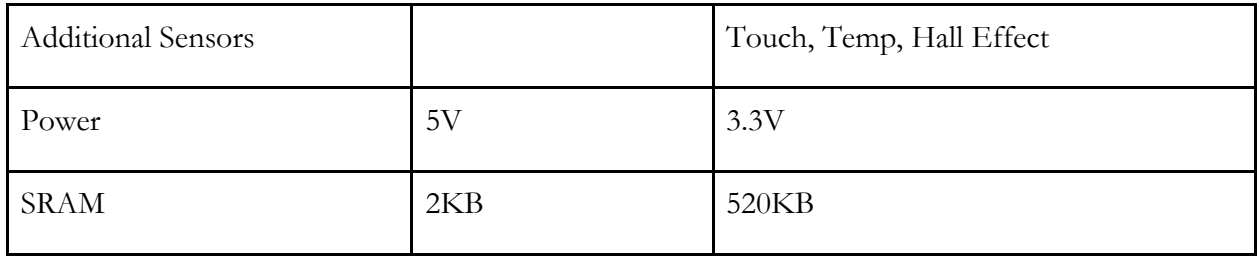

While the ESP32 contains substantial advantages over the Arduino Uno, one drawback of this microprocessor is lack of fully documented peripherals with example code [60]. The ESP32 is target mostly towards developers and thus there are still some bugs that are being found and fixed; thus if a future team were to use this microprocessor it would be key that one or more of the members were an expert in code development.

### **10.2 Power Supply**

While the current battery used to power the system has a high capacity, it is very heavy and obtrusive. To reduce the weight the individual has to wear, the team suggests either switching to a 6600mAh lithium ion battery, or, depending on how long the user wants to power each function of the vest, using a combination of a Li-Ion and rechargeable Ni-MH battery. Both of the suggested battery replacements are lighter in weight and smaller in size than the current battery pack used, and despite the NiMH battery having a low voltage, a series connection of 5 batteries would remedy the voltage obstacle.

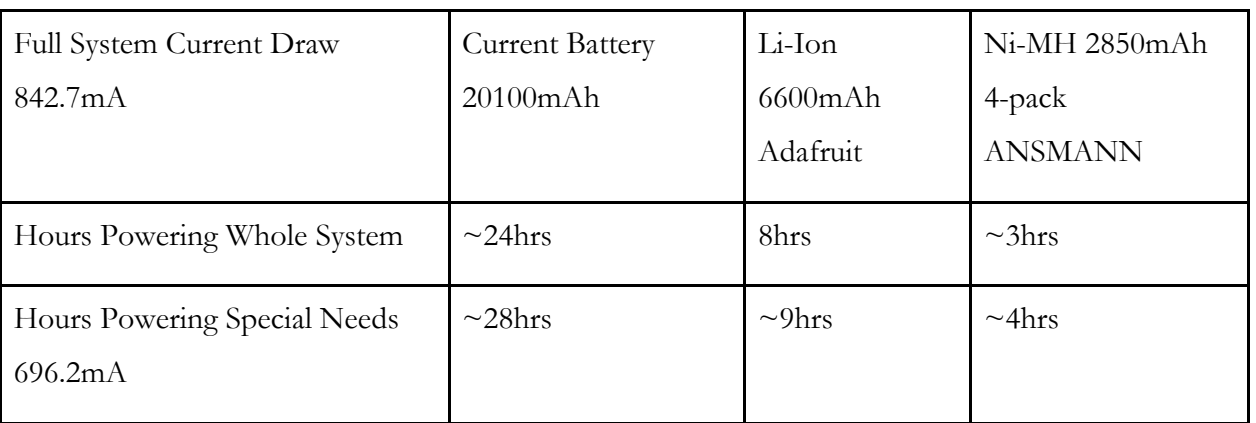

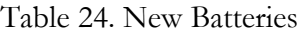

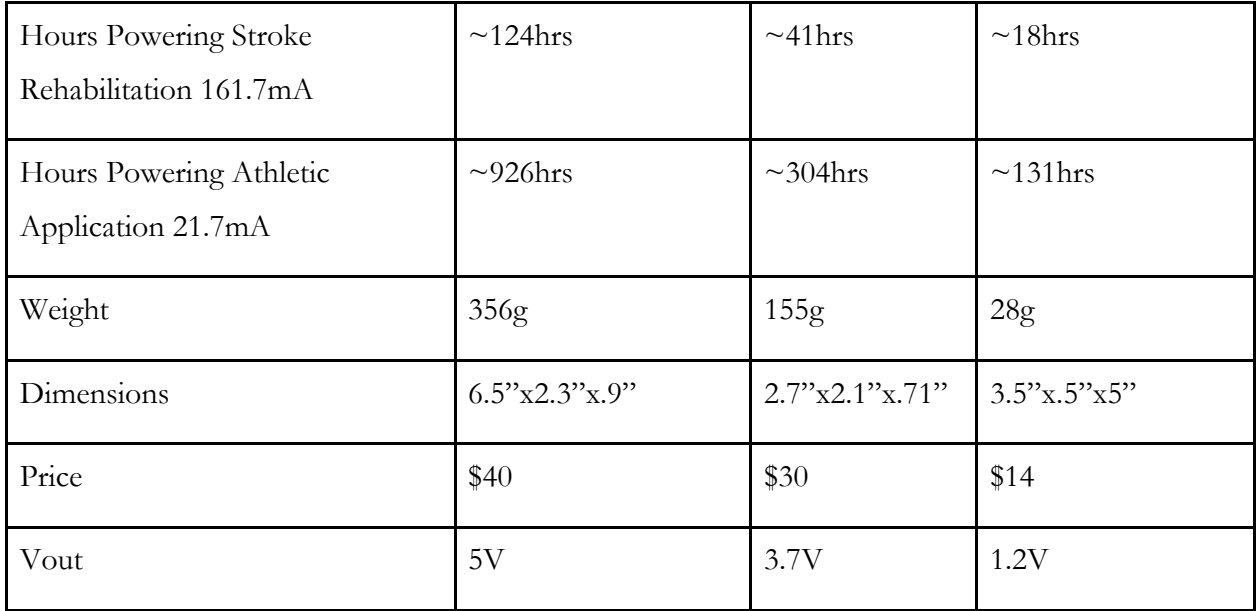

### **10.3 Surface Mount Components & Breakout Boards**

Currently, through hole components are used in our PCB design; these components are beneficial to use when soldering the connections on your own, however take up space and increase the size of the board. To help make the system more compact and conducive for wearable applications, the team recommends not only using surface mount components for the PCB design, but also eliminating the breakout boards in our system to additionally decrease system size.

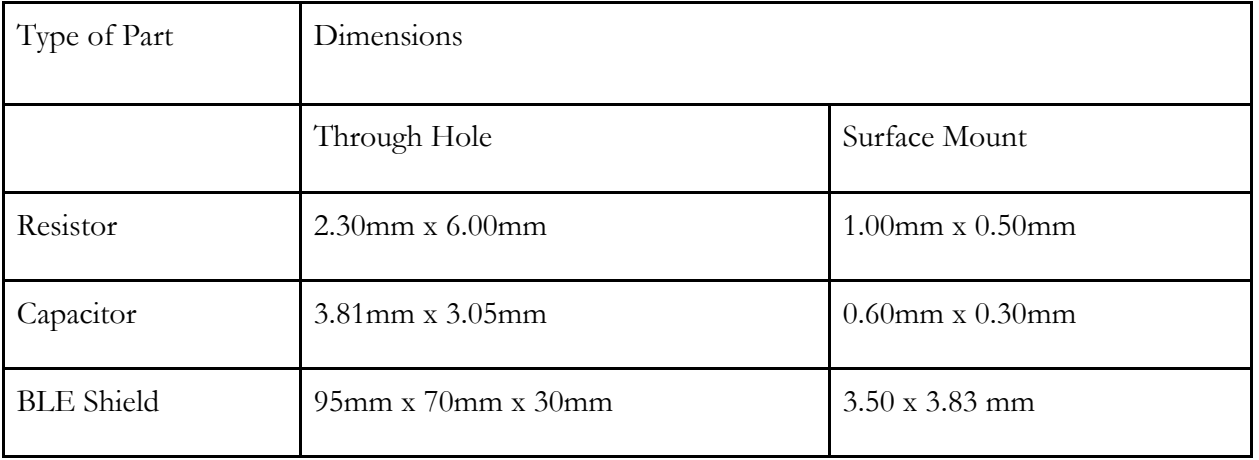

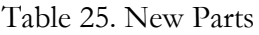

#### **10.4 Compression System**

For the product design described in this report, the compression function of the smart shirt is achieved by connecting 5 mini air pumps, designed for aquariums, into a tube which is fed into two thigh blood pressure cuffs. These pumps are able to inflate the fest to a suitable pressure for demonstration purposes, however they are noisy, slow, and do not achieve the range of compression that is wanted for comfort purposes.

To improve the overall compression experience the team recommends constructing a new air pump/flow system. Instead of using multiple thigh blood pressure cuffs connected together, it would be optimal to have a shirt with inflatable strips already integrated into them; this would easily allow for targeted compression. To improve rate and weight of compression, the team recommends the FlexTail air pump; the device can act as both a vacuum and a pump, is smaller than a coke can and is slightly lighter than a traditional smartphone. Despite these impressive features, the air pump still remains noisy; thus the team suggests research and testing on methods to insulate the pump to decrease sound output.

### **10.5 Expanding Applications**

An additional niche this smart shirt could be applied towards is the military. Soldiers wear bulletproof vests, which can prevent external damage caused by a bullet, however it may be difficult to identify whether or not the impact was strong enough to cause internal bleeding or organ damage. It may be possible for the shirt to incorporate more advanced pressure sensors, as well as other health monitoring devices, that record information on the soldier's vitals, and is able to store this information for later examination by medics. This would help doctors determine which locations may be experiencing internal bleeding, thus helping prioritize medical treatment.

### **10.6 Appearance**

Currently, the design of the smart shirt system is very rudimentary. Components are connected in an unfinished manner, and there is no enclosure for the Arduino-BLE-PCB shield composite. In the future the team suggests the wiring of the system outputs be incorporated with the shirt in a neater manner that decreases or eliminates the wiring that is visible. Additionally surrounding the microprocessor and accompanying shields in an enclosure of some kind would both make the system more aesthetically pleasing and durable.

### **10.7 Design Improvement**

The present design of the smart shirt system was based on extensive research and personal experience. Despite this, because the purpose of the smart shirt is to act as a therapeutic device it is important to consult the individuals who will be utilizing the smart shirt to understand whether or not our proposed design and functions are relevant.

## **Bibliography**

[1] N. Watkins and E. Sparling, "The Effectiveness of the Snug Vest on Stereotypic Behaviors in Children Diagnosed With an Autism Spectrum Disorder," *Behavior Modification,* vol. 38, *(3),* pp. 412- 427, 2014. Available: http://journals.sagepub.com/doi/full/10.1177/0145445514532128. DOI: 10.1177/0145445514532128.

[2] A. Alajbegovic *et al*, "Post Stroke Depression " *Med Arch*, vol. 68, (1), pp. 47-50, 2014.

[3] WRITING GROUP MEMBERS *et al*, "Heart Disease and Stroke Statistics--2009 Update: A

Report From the American Heart Association Statistics Committee and Stroke Statistics

Subcommittee," *Circulation,* vol. 119, *(3),* pp. 480-486, 2009. Available:

http://circ.ahajournals.org/cgi/content/extract/119/3/480. DOI:

10.1161/CIRCULATIONAHA.108.191259.

[4] I. Zavoreo *et al*, "Post-stroke depression," *Acta Clinica Croatica,* vol. 48, *(3),* pp. 329, 2009. Available: http://www.ncbi.nlm.nih.gov/pubmed/20055258.

[5] D. Sinyor *et al*, "Post-stroke depression: relationships to functional impairment, coping strategies, and rehabilitation outcome," *Stroke,* vol. 17, *(6),* pp. 1102-1107, 1986. Available:

http://stroke.ahajournals.org/cgi/content/abstract/17/6/1102. DOI: 10.1161/01.STR.17.6.1102.

[6] R. G. Robinson and T. R. Price, "Post-stroke depressive disorders: a follow-up study of 103 patients," *Stroke,* vol. 13, *(5),* pp. 635-641, 1982. Available:

http://stroke.ahajournals.org/cgi/content/abstract/13/5/635. DOI: 10.1161/01.STR.13.5.635.

[7] S. Paradiso and R. G. Robinson, "Gender Differences in Poststroke Depression," *The Journal of Neuropsychiatry and Clinical Neurosciences,* vol. 10, *(1),* pp. 41-47, 1998. Available:

http://dx.doi.org/10.1176/jnp.10.1.41. DOI: 10.1176/jnp.10.1.41.

[8] S. Hama *et al*, "Depression or apathy and functional recovery after stroke," *International Journal of Geriatric Psychiatry,* vol. 22, *(10),* pp. 1046-1051, 2007. Available:

http://www.ncbi.nlm.nih.gov/pubmed/17702056. DOI: 10.1002/gps.1866.

[9] (). *Electrocardiogram (ECG or EKG)*  $\mathcal{O}$ *robsp*; Available:

http://www.heart.org/HEARTORG/Conditions/HeartAttack/DiagnosingaHeartAttack/Electroca rdiogram-ECG-or-EKG\_UCM\_309050\_Article.jsp#.Wozb9KinG70.

[10] (). *Electrocardiogram (ECG, EKG)*. Available:

https://www.emedicinehealth.com/electrocardiogram\_ecg/article\_em.htm#ecg\_interpretation.

[11] (). *Electrocardiogram*. Available: https://medlineplus.gov/ency/article/003868.htm.

[12] (Feb 22,). *ECG/EKG (electrocardiogram)*. Available: https://www.myvmc.com/banners-hearthealth-centre/ecg-ekg-electrocardiogram/.

[13] (). *ECG*. Available: http://www.analog.com/en/products/applicationspecific/medical/ecg.html.

[14] Anonymous "Smart Wearable ECG EKG Monitor - QardioCore," .

[15] (). *HEXOSKIN FULL KIT - WOMEN'S & mbsp*;. Available:

https://www.hexoskin.com/collections/all/products/hexoskin-performance-optimization-toolkitwomen-s.

[16] (). *AliveCor*. Available: https://www.alivecor.com/.

[17] P. Greenland *et al*, "2010 ACCF/AHA Guideline for Assessment of Cardiovascular Risk in

Asymptomatic Adults: Executive Summary," *Journal of the American College of Cardiology,* vol. 56, *(25),* 

pp. 2748-2764, 2010. Available:

https://www.sciencedirect.com/science/article/pii/S0735109710037198. DOI:

10.1016/j.jacc.2010.09.002.

[18] (). *Coronary Heart Disease: Screening with Electrocardiography*. Available:

https://www.uspreventiveservicestaskforce.org/Page/Document/ClinicalSummaryFinal/coronaryheart-disease-screening-with-electrocardiography.

[19] (). *What are the factors that put a pregnancy at risk?*. Available:

https://www.nichd.nih.gov/health/topics/high-risk/conditioninfo/factors.

[20] (). *Pregnancy Complications*. Available:

https://www.cdc.gov/reproductivehealth/maternalinfanthealth/pregcomplications.htm.

[21] (). *Risk Factors for Complications During Pregnancy*. Available:

http://www.merckmanuals.com/professional/gynecology-and-obstetrics/high-risk-pregnancy/riskfactors-for-complications-during-pregnancy.

[22] (). *High-Risk Pregnancy - Overview*. Available: https://www.webmd.com/baby/tc/high-riskpregnancy-overview#1.

[23] (Feb 20,). *High-risk pregnancy: Know what to expect*. Available: https://www.mayoclinic.org/healthylifestyle/pregnancy-week-by-week/in-depth/high-risk-pregnancy/art-20047012.

[24] (). Modoo, the world's smallest fetus monitoring patch. Available:

http://www.modoomed.com.

[25] (June 1,). *Wearable device provides continuous fetal monitoring*. Available:

https://www.reuters.com/article/us-israel-mobile-foetus-monitor/wearable-device-providescontinuous-fetal-monitoring-idUSKBN0OH2NF20150601.

[26] (). *TinyKicks*. Available: http://www.tinykicks.com/.

[27] T. Grandin, "Calming Effects of Deep Touch Pressure in Patients with Autistic Disorder,

College Students, and Animals," vol. 2, *(1),* pp. 63-72, 2009. Available:

http://online.liebertpub.com/doi/abs/10.1089/cap.1992.2.63.

[28] J. Stephenson and M. Carter, "The Use of Weighted Vests with Children with Autism Spectrum Disorders and Other Disabilities," vol. 39, *(105),* pp. 105-114, 2009. Available:

https://link.springer.com/article/10.1007/s10803-008-0605-3#citeas.

[29] S. Hodgetts, J. Magill-Evans and J. Misiaszek, "Weighted Vests, Stereotyped Behaviors and Arousal in Children with Autism," *J Autism Dev Disord,* vol. 41, *(6),* pp. 805-814, 2011. Available: http://www.ncbi.nlm.nih.gov/pubmed/20839040. DOI: 10.1007/s10803-010-1104-x.

[30] J. Case-Smith, L. Weaver and M. Fristad, "A systematic review of sensory processing interventions for children with autism spectrum disorders," *Sage,* vol. 19, *(2),* pp. 133-148, 2015. Available: http://journals.sagepub.com/doi/abs/10.1177/1362361313517762.

[31] E. Morrison, "A review of research on the use of weighted vests with children on the autism spectrum," *Education,* vol. 127, *(3),* pp. 323+, 2007.

[32] E. Blake, C. Landsea and E. Gibney. Deadliest, costliest, and most intense U.S. tropical cyclones from 1851-2010 (and other frequently requested hurricane facts);2011 ASI 2188-15;NOAA-TM-NWS-NHC-6. National Weather Service. 2011Available: https://www.nhc.noaa.gov/pdf/nws-nhc-6.pdf.

[33] Anonymous "The global monsoon systems,".

[34] Chloe Farand, "At least 41 million people affected in floods in India, Bangladesh and Nepal,

UN says," *The Independent (Online),* 2017. Available:

https://search.proquest.com/docview/1933780244.

[35] Centre for Research on the Epidemiology of Disasters and United Nations of Office for Disaster Risk Reduction. The human cost of weather related disasters: 1995-2015. 2015Available: https://www.unisdr.org/files/46796\_cop21weatherdisastersreport2015.pdf.

[36] (). *Amazon Echo*. Available: https://www.staples.com/Amazon-Echo/product\_1749482.

[37] (). *Google Home*. Available: https://store.google.com/us/product/google\_home.

[38] (). *Wink Hub 2*. Available: https://www.wink.com/products/wink-hub-2/.

[39] (). *Logitech Harmony Elite*. Available: https://www.logitech.com/en-us/product/harmony-elite. [40] Anonymous "Millions Of Animals Living In World's Zoos And Aquariums To Be Afforded New Protections And Humane Standards With Launch Of Unique New Global Program," *American Humane,* 2016. Available: https://www.americanhumane.org/press-release/millions-of-animalsliving-in-worlds-zoos-and-aquariums-to-be-afforded-new-protections-and-humane-standards-withlaunch-of-unique-new-global-program/.

[41] (). *Zoo and Aquarium Statistics*. Available: https://www.aza.org/zoo-and-aquarium-statistics.

[42] A. Albasini, M. Krause and I. V. Rembitzki, Using Whole Body Vibration in Physical Therapy and Sport E-Book: Clinical Practice and Treatment Exercises. Elsevier Health Sciences, 2010. [43] P. Cordo *et al*, "Treatment of Severe Hand Impairment Following Stroke by Combining Assisted Movement, Muscle Vibration, and Biofeedback," *Journal of Neurologic Physical Therapy,* vol. 37, *(4),* pp. 194-203, 2013. Available:

http://ovidsp.ovid.com/ovidweb.cgi?T=JS&NEWS=n&CSC=Y&PAGE=fulltext&D=ovft&AN= 01253086-201312000-00007. DOI: 10.1097/NPT.0000000000000023.

[44] B. Marconi *et al*, "Long-Term Effects on Cortical Excitability and Motor Recovery Induced by Repeated Muscle Vibration in Chronic Stroke Patients," *Neurorehabilitation and Neural Repair,* vol. 25, *(1),* pp. 48-60, 2010. Available: http://journals.sagepub.com/doi/full/10.1177/1545968310376757. DOI: 10.1177/1545968310376757.

[45] Nes, I J W van *et al*, "Short-term effects of whole-body vibration on postural control in unilateral chronic stroke patients: preliminary evidence," American Journal of Physical Medicine & *Rehabilitation,* vol. 83, *(11),* pp. 867-873, 2004. Available:

http://www.narcis.nl/publication/RecordID/oai:repository.ubn.ru.nl:2066%2F57782. DOI: 10.1097/01.PHM.0000140801.23135.09.

[46] M. D. Rinderknecht *et al*, "Combined tendon vibration and virtual reality for post-stroke hand rehabilitation," in 2013, pp. 277-282.

[47] (). *Universal ECG Electrodes - Pack of 50 - EKG Heard Monitor Electrodes*. Available:

https://www.amazon.com/Universal-ECG-Electrodes-Heart-Monitor/dp/B019MOJPKK.

[48] (). *ECG & amp*; *EKG Electrodes*. Available: https://www.buyemp.com/category/ecgekgelectrodes1.

[49] (). *Stretch conductive fabric*. Available:

http://www.inntex.com/default.asp?mod=product&product\_ID=135&cat\_id=89,106.

[50] L. Vojtech *et al*, "Wearable Textile Electrodes for ECG Measurement," *Advances in Electrical and Electronic Engineering,* vol. 11, *(5),* pp. 410-414, 2013. Available:

https://search.proquest.com/docview/1499822401. DOI: 10.15598/aeee.v11i5.889.

[51] B. Taji *et al*, "An ECG monitoring system using conductive fabric," in 2013, pp. 309-314.

[52] (). *KardiaBand*. Available: https://store.alivecor.com/products/kardiaband.

[53] (). *ECG Chest Strap*. Available: https://shop.omegawave.com/shop/omegawave-

personal/hardware/ecg-chest-strap.

[54] (). *Sync Heart Rate Soft Strap*. Available: https://www.amazon.com/SYNC-Strap-Captures-Continuous-Accurate-MapMyFitness/dp/B00BNQCS82.

[55] H. P. Bloch, "Ingress Protection code explained," *World Pumps,* vol. 2009, *(11),* pp. 26, 2009. Available: https://www.sciencedirect.com/science/article/pii/S0262176209704183. DOI: 10.1016/S0262-1762(09)70418-3.

[56] S. Mulcahy, "Creating Pressure Sensors with Velostat and Conductive Thread," vol. YouTube, Nov 20, 2014.

[57] Plusea, "Stickytape Bend Sensor in less than 4 minutes," vol. YouTube, Apr 24, 2009.

[58] studioTTTguTTT, "Force Sensing Resistor Tutorial," vol. YouTube, Oct 19, 2015.

[59] (). *Portable Digital Blood Pressure Monitor*. Available:

https://people.ece.cornell.edu/land/courses/ece4760/FinalProjects/s2005/ww56\_ws62/Final%20 Project%20Web/index.html.

[60] (). *Espressif ESP32 Development Board - Developer Edition*. Available:

https://www.adafruit.com/product/3269.

[61] (). *34-00069 FSR*. Available: https://www.digikey.com/product-detail/en/interlinkelectronics/34-00069/1027-1029-ND/7672214.

[62] (). *30-73258 FSR*. Available: https://www.digikey.com/product-detail/en/interlinkelectronics/30-73258/1027-1002-ND/2476470.

## **Appendix A: FSR Construction**

Through initial research of FSRs available on the market, we found that the two largest sizes, 100mm x 10.2mm strip[61] and 43.69mm square[62], were not large enough to use across the chest to detect self-harm. We instead decided to construct our own FSRs using velostat, copper tape and sheets, and tape. The figures below show the designs for six FSRs each labeled and in order from 1- 6. FSRs 1-3 are in the first figure and FSRs 4-6 are in the second figure. The primary FSR design was a sandwich configuration, which was made by using three layers of velostat, copper tape on the outside velostat layers, two small cuts of a copper sheet to act as a lead, and tape to keep it all intact. The table below shows the dimensions for each FSR. Although some of the designs were overall smaller than the two FSRs that we could have purchased, these were merely made to test the resistance range and sensitivity based on copper-to-velostat ratio, size, and the type of tape used.

FSRs 1 and 2 were designed using roughly the same dimensions, only differing that FSR 1 was kept together with clear packaging tape while FSR 2 used duct tape. FSR 3 is a larger version of FSR 1.

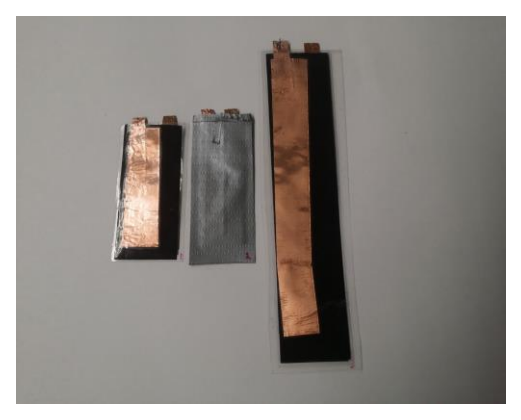

FSR 4 was similar to FSR 1, with the only difference being how much of the copper tape covered the surface of the velostat. While FSR 1 had about 7.94mm in width of copper overlapping, FSR 4 had complete overlap of the copper tape. FSR 5 was the largest design, kept together with duct tape and both surfaces with complete copper tape overlap. While FSRs 1-5 used three layers of velostat, FSR 6 is only comprised of one layer with two pieces of copper tape at the edges. This design was made to test out edge-to-edge contact versus the sandwich configuration.

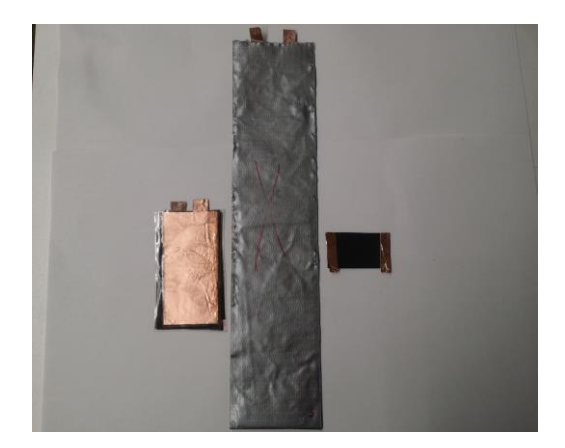

#### **FSR Dimensions**

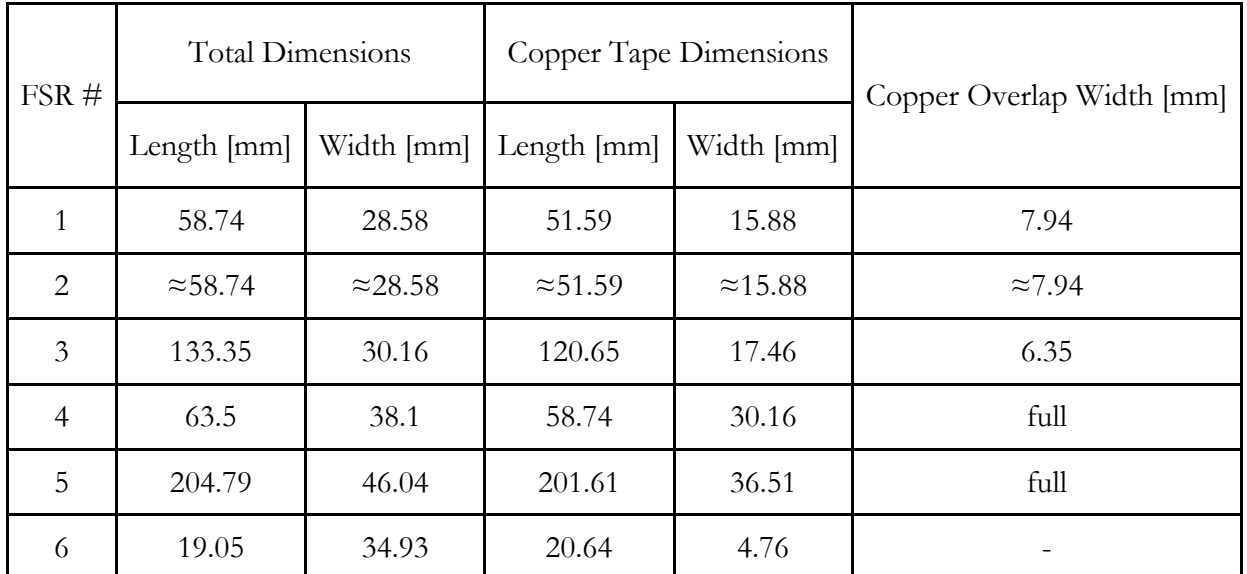

# **Appendix B: FSR Waveforms**

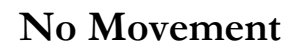

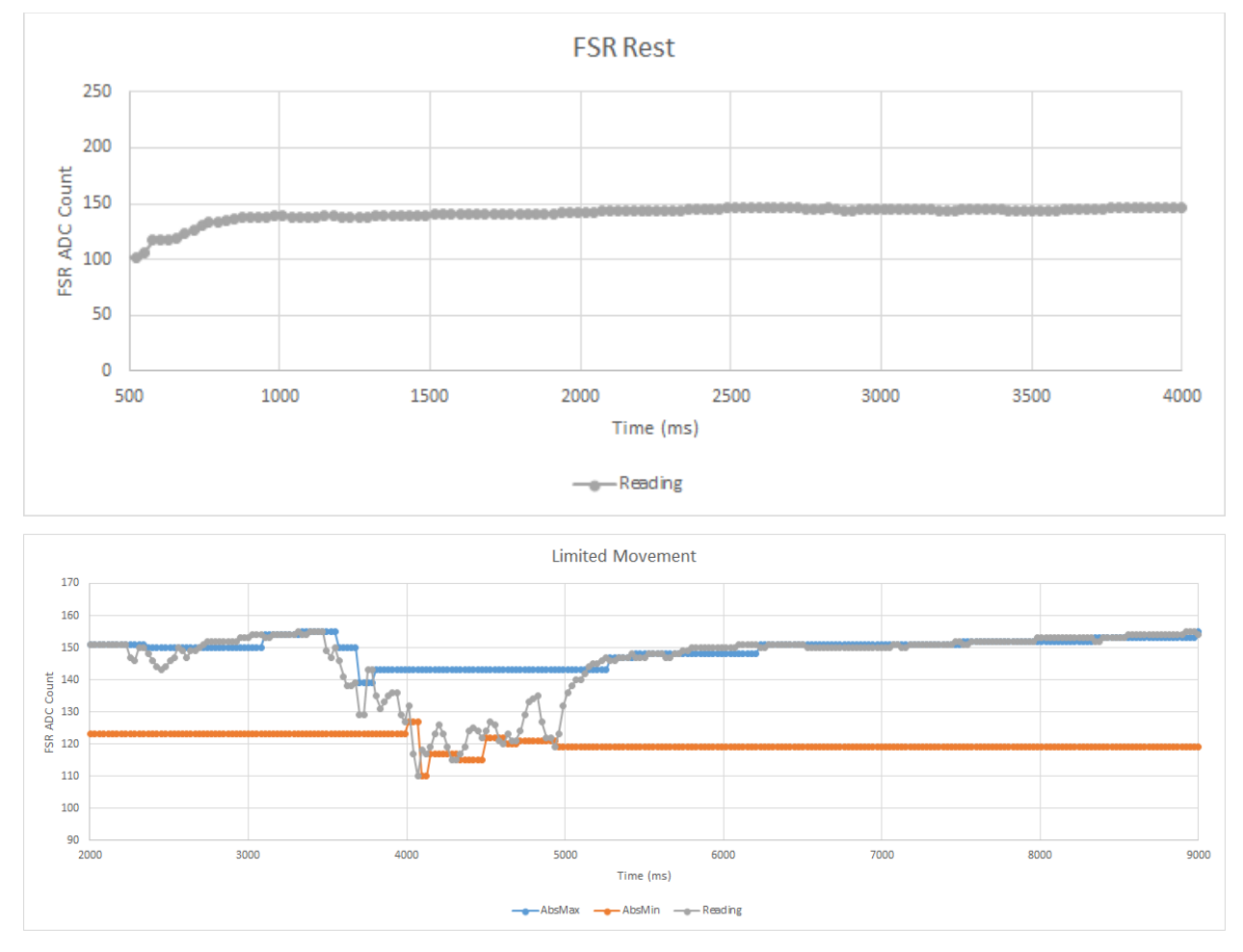

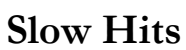

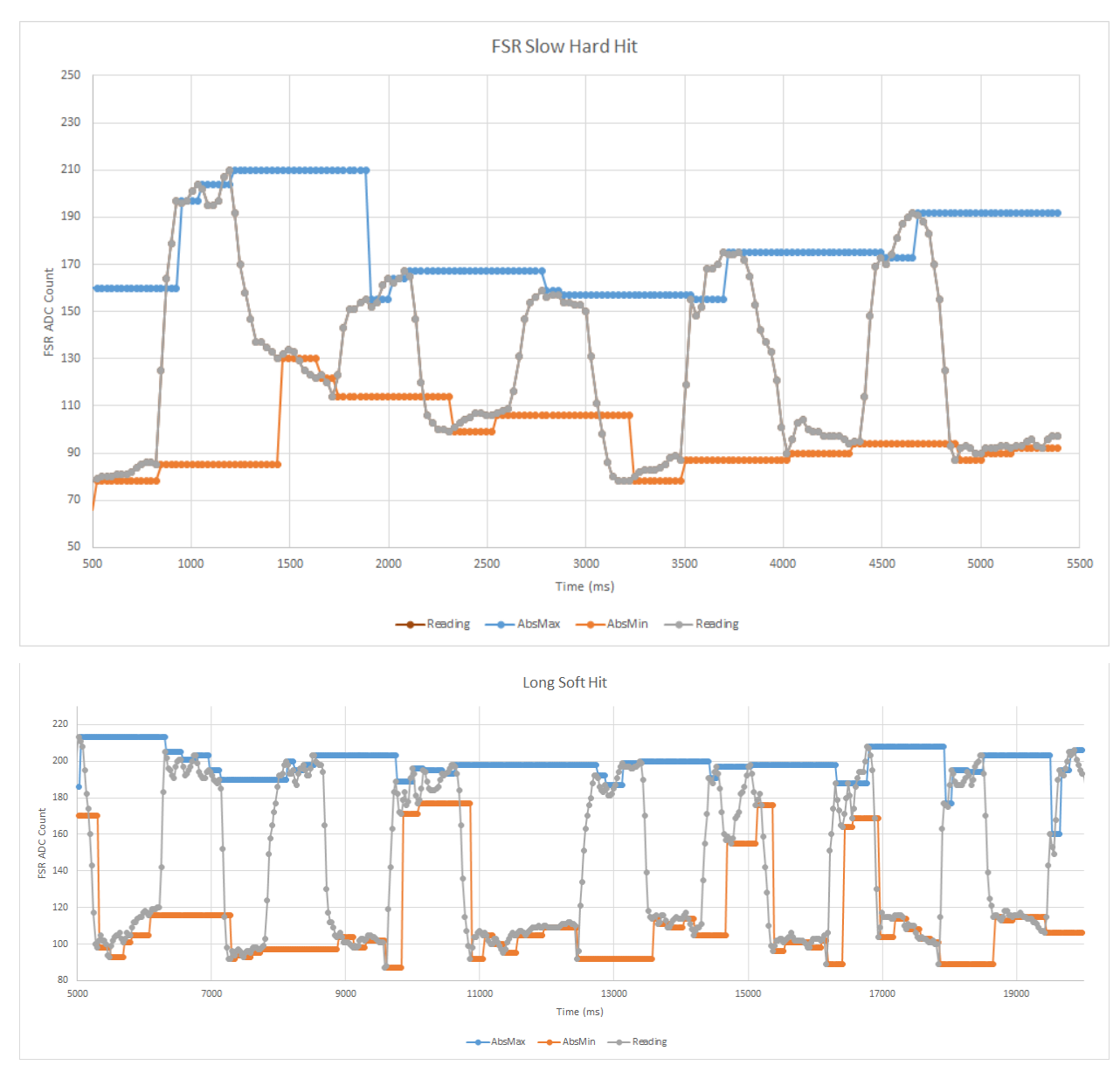

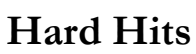

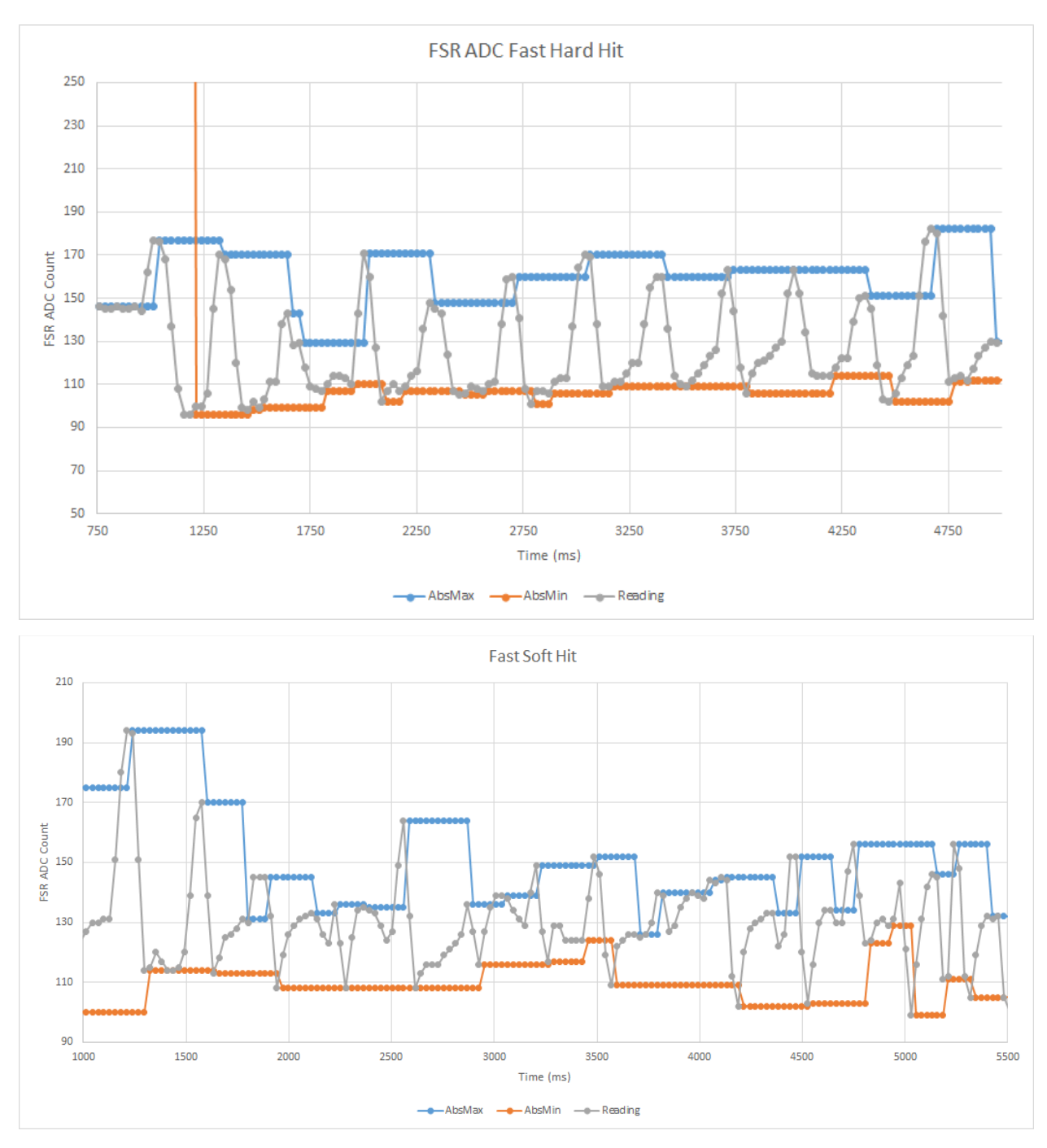

**Scratching**

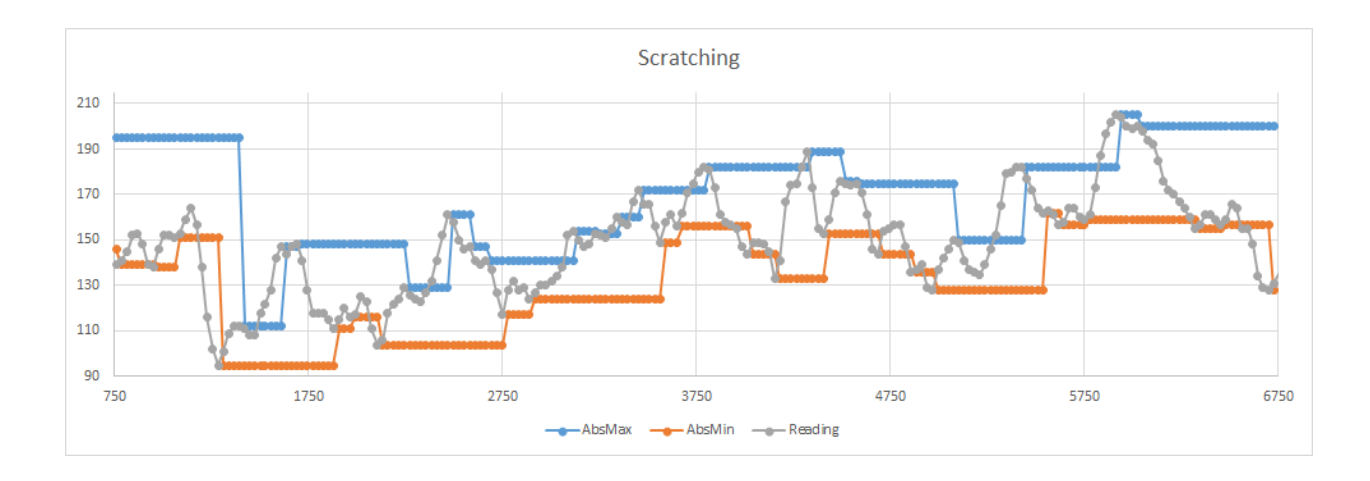

# **Appendix C: Code Flowchart**

# **Overall Code Diagram**

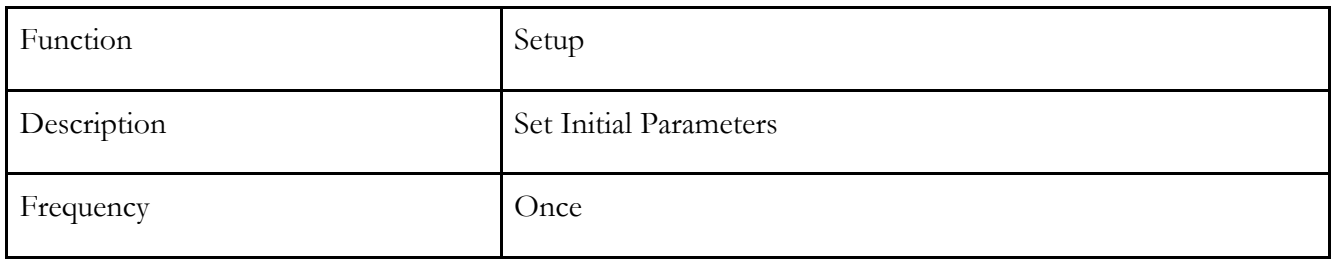

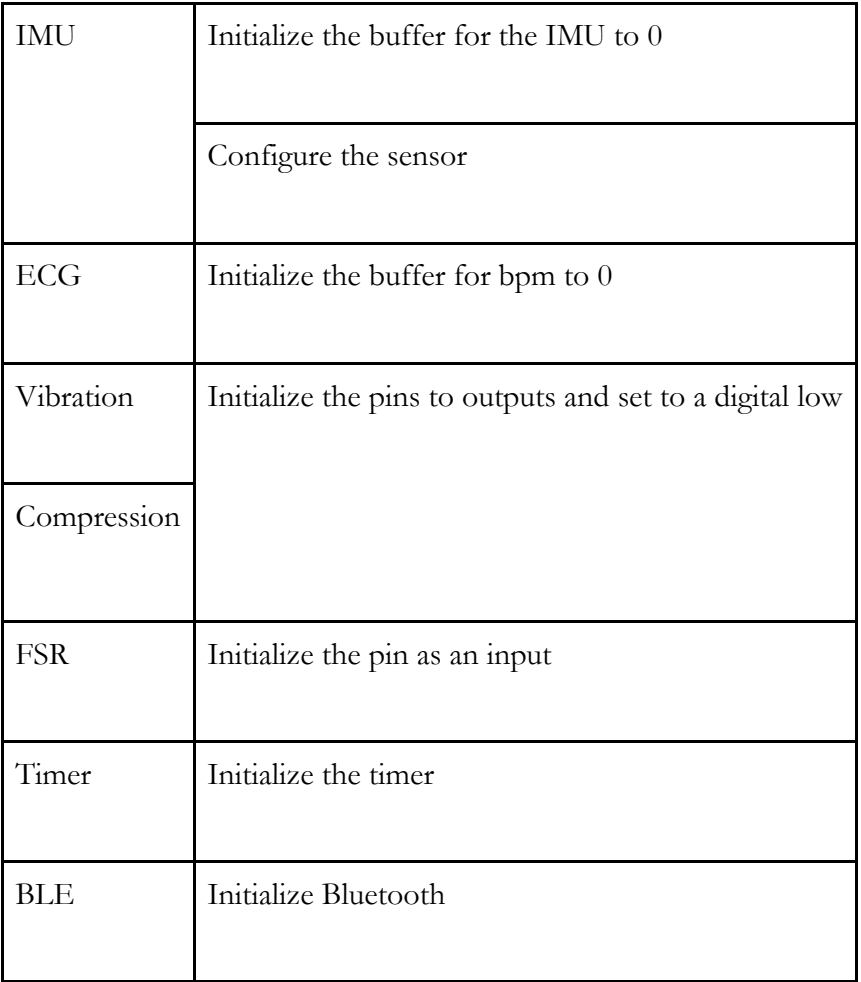

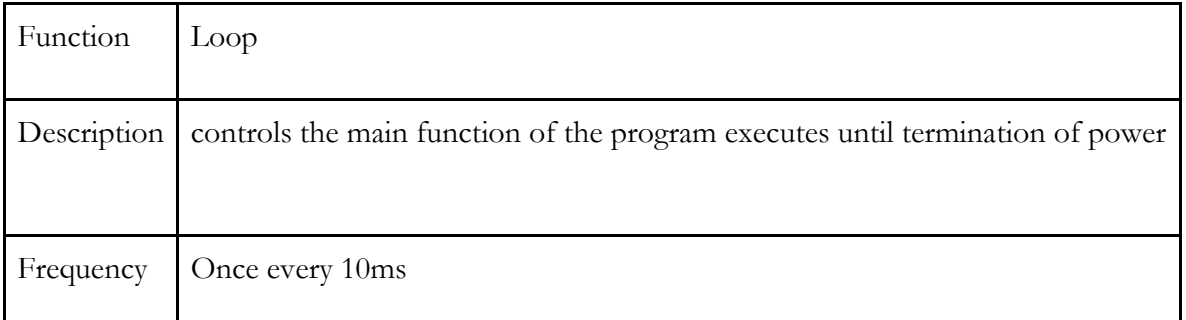

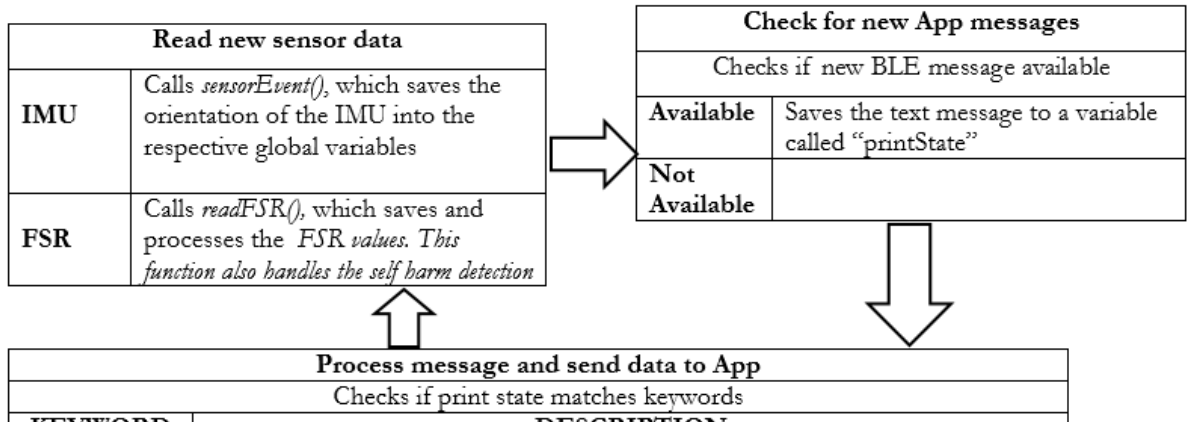

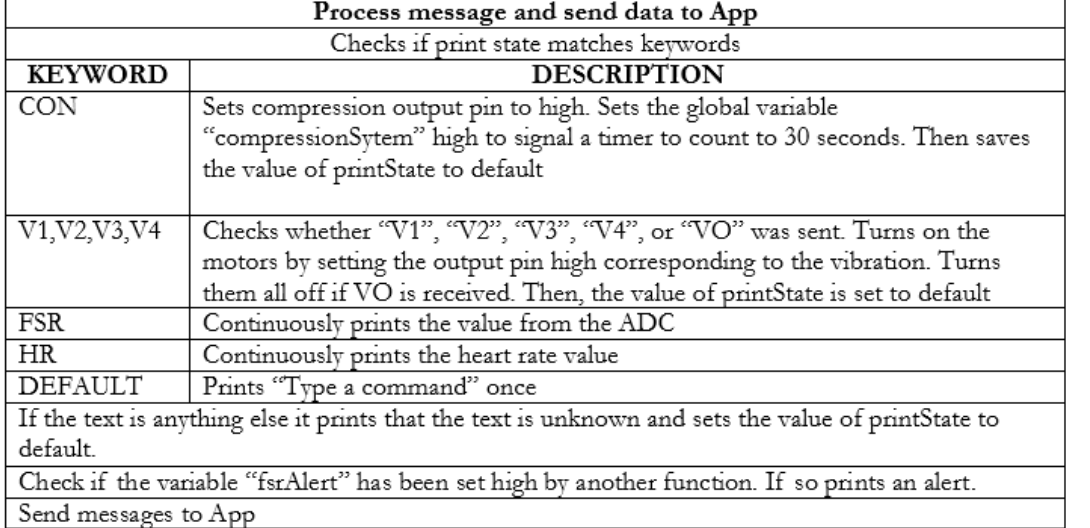

## **Helper Functions**

These functions are called by the main loop to execute

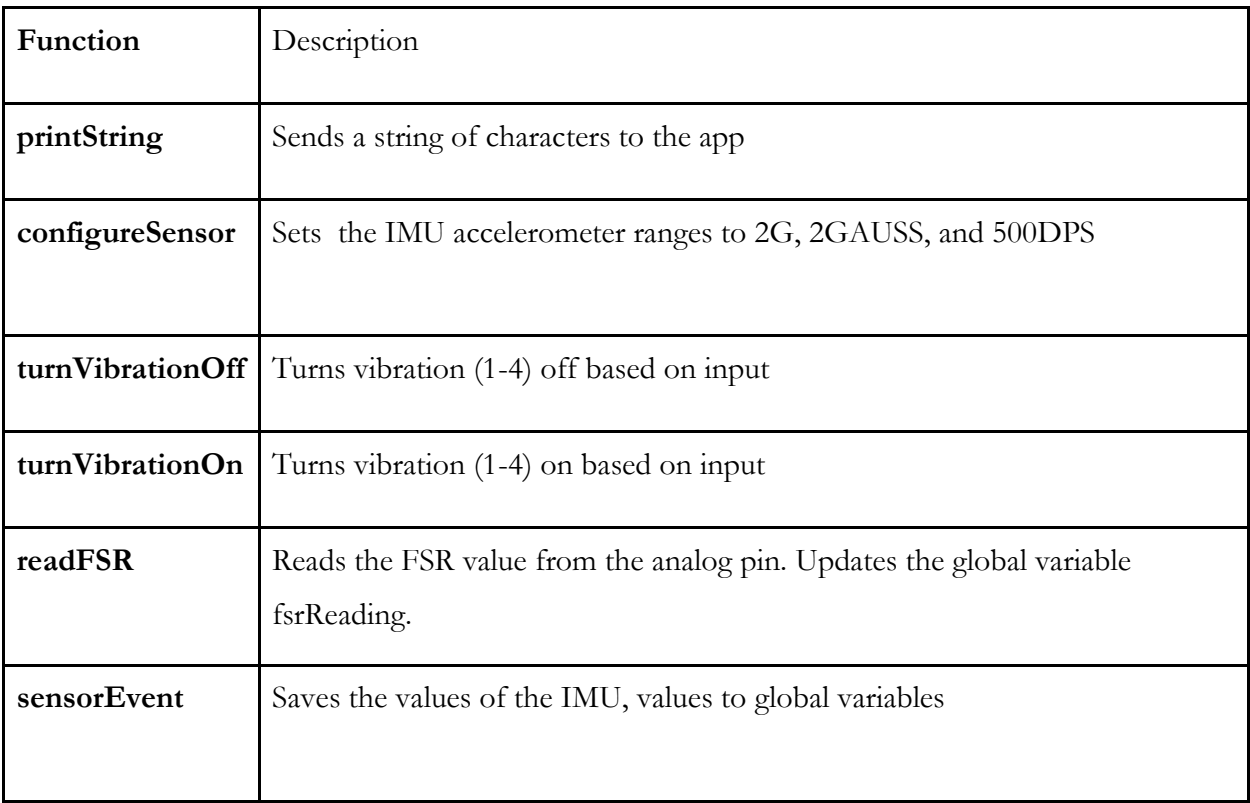

# **Timer1 Interrupt**

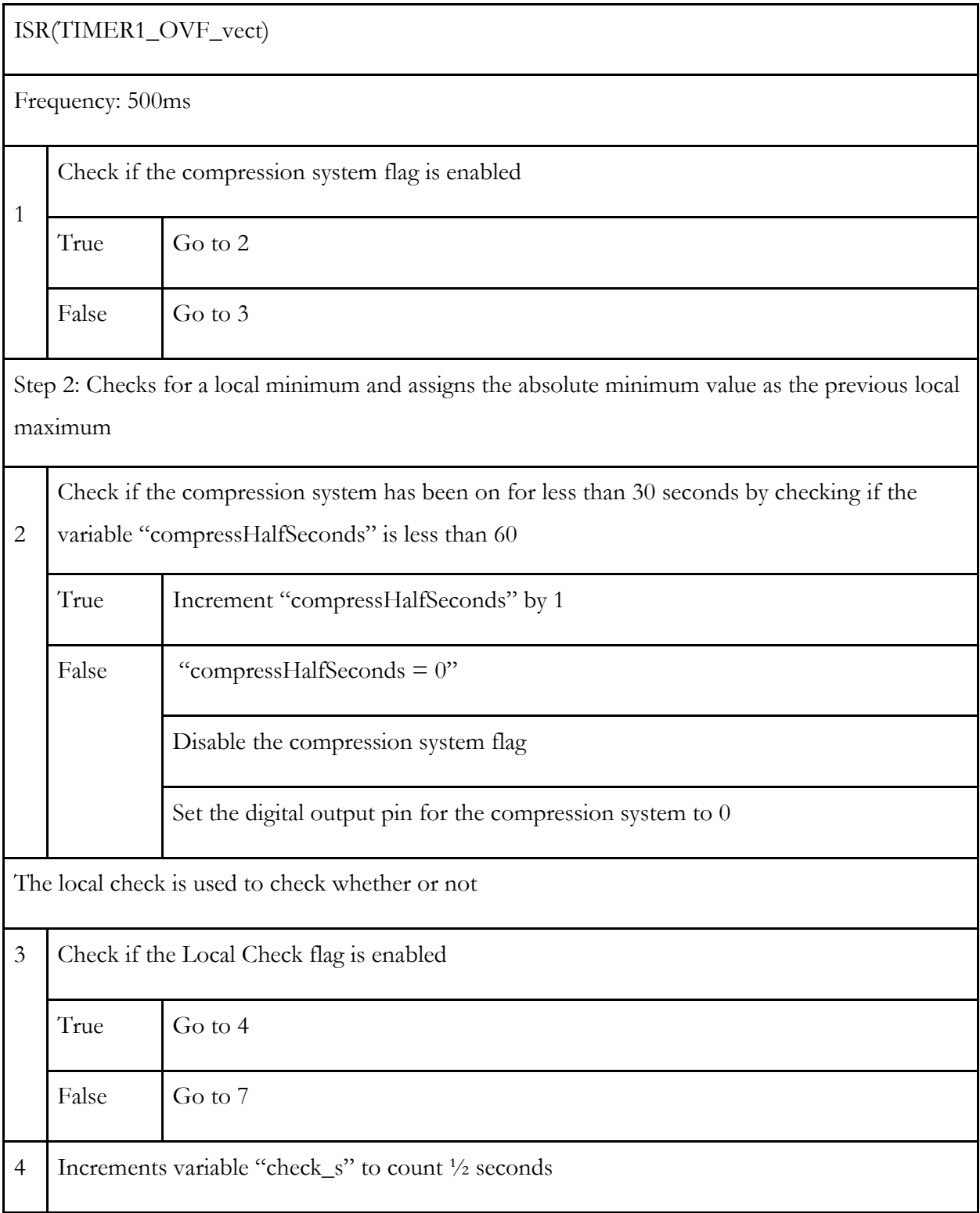

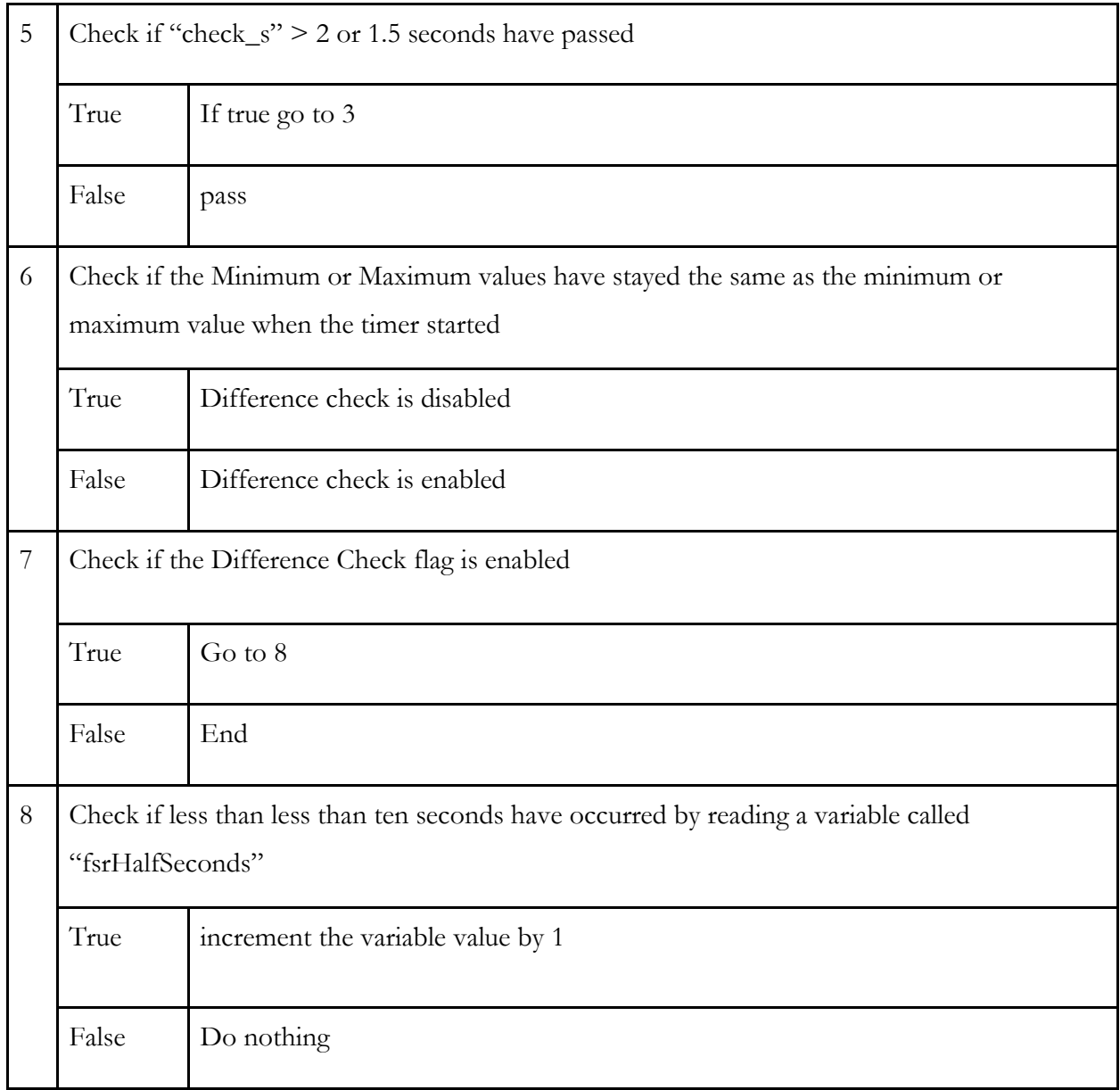

# **Timer2 Interrupt**

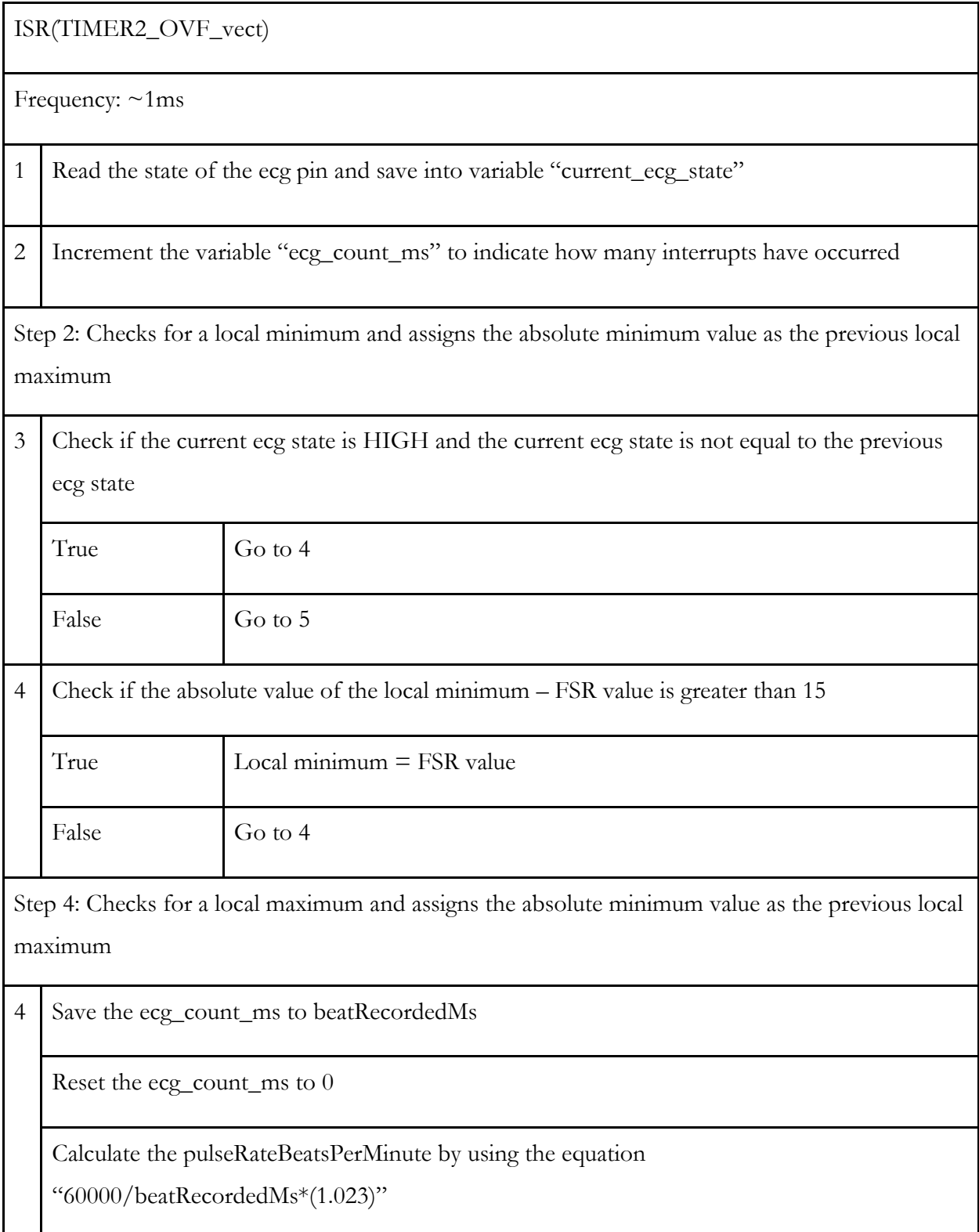

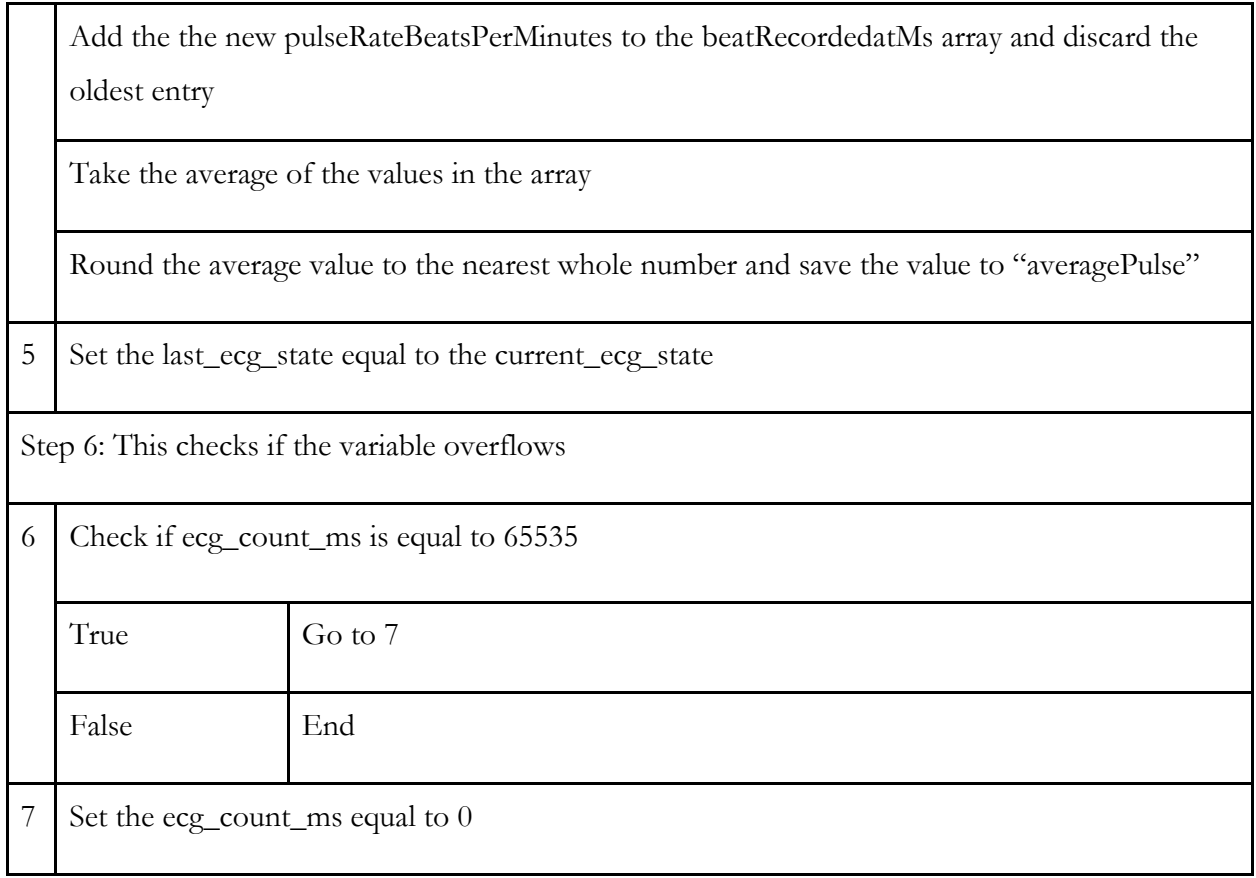

# **FSR Algorithm**

 $\Box$ 

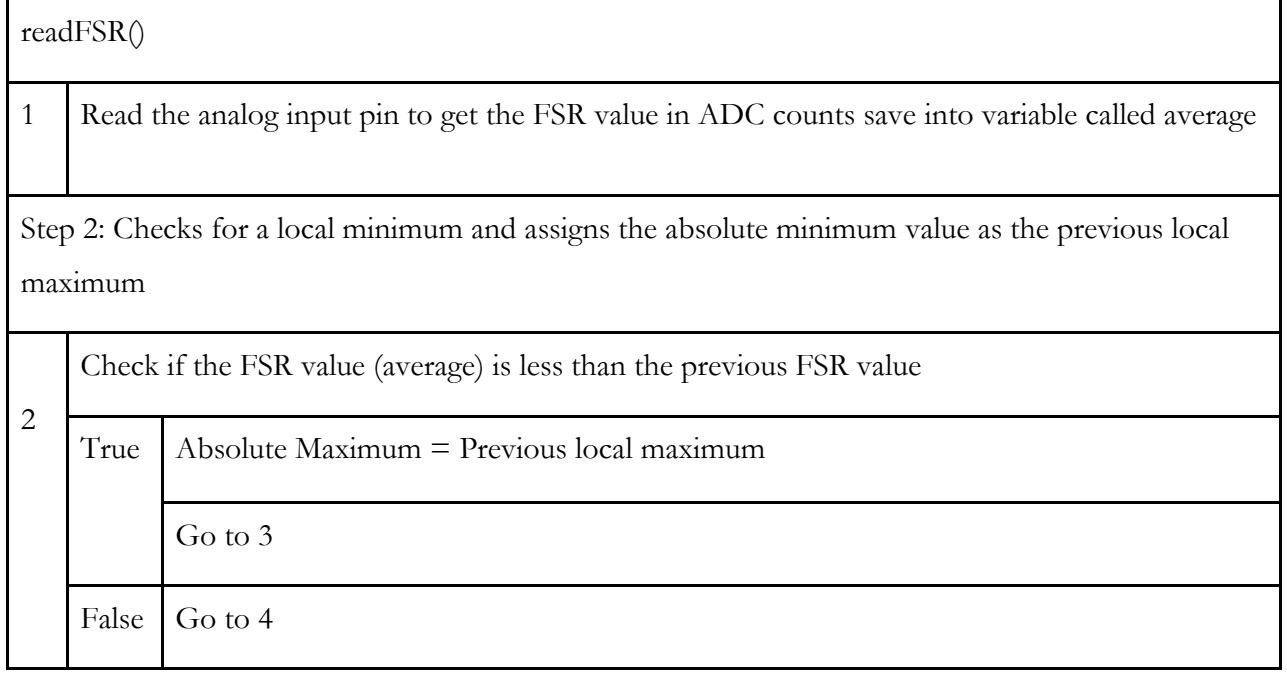

 $\overline{\phantom{a}}$ 

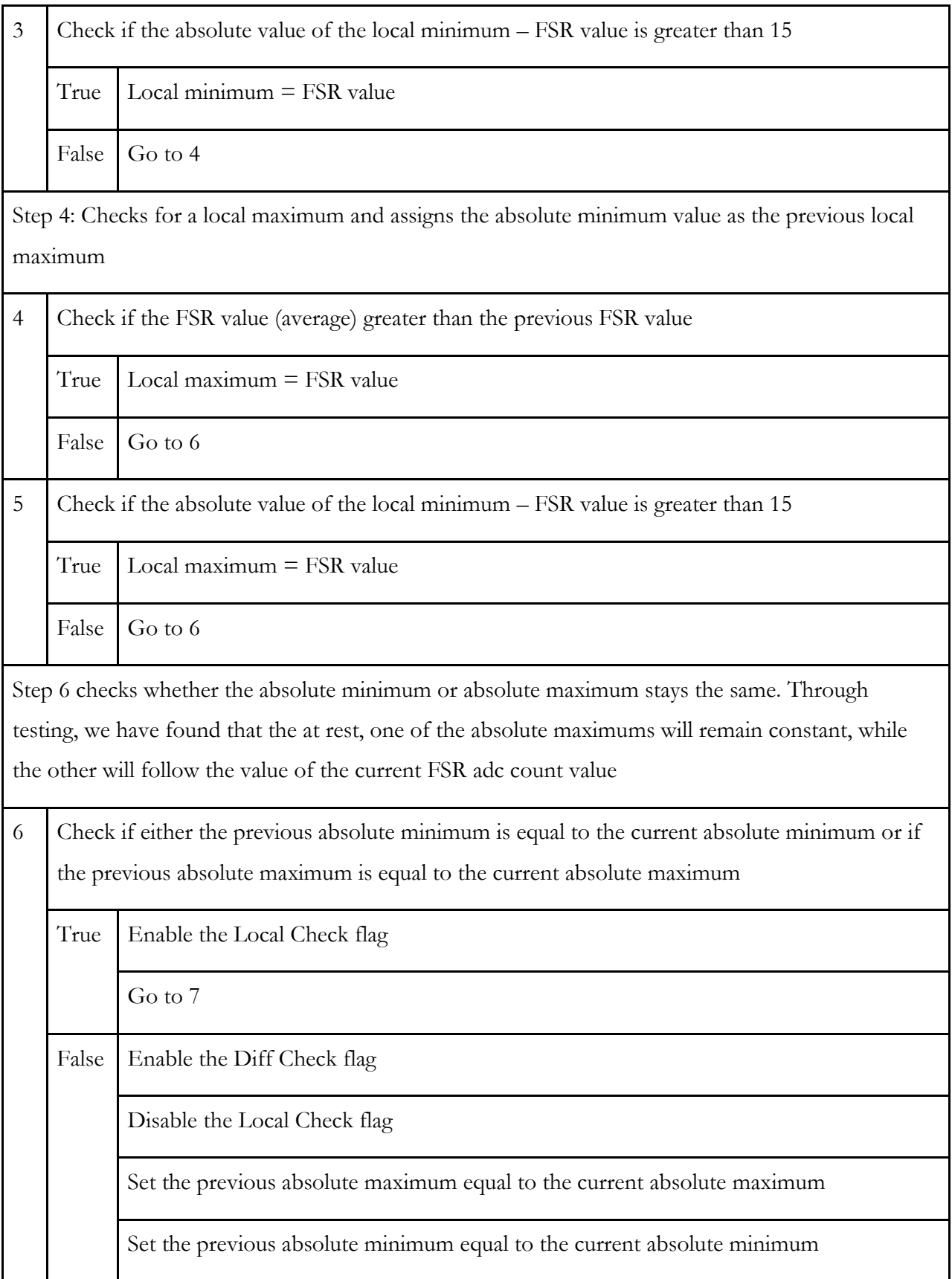

Г

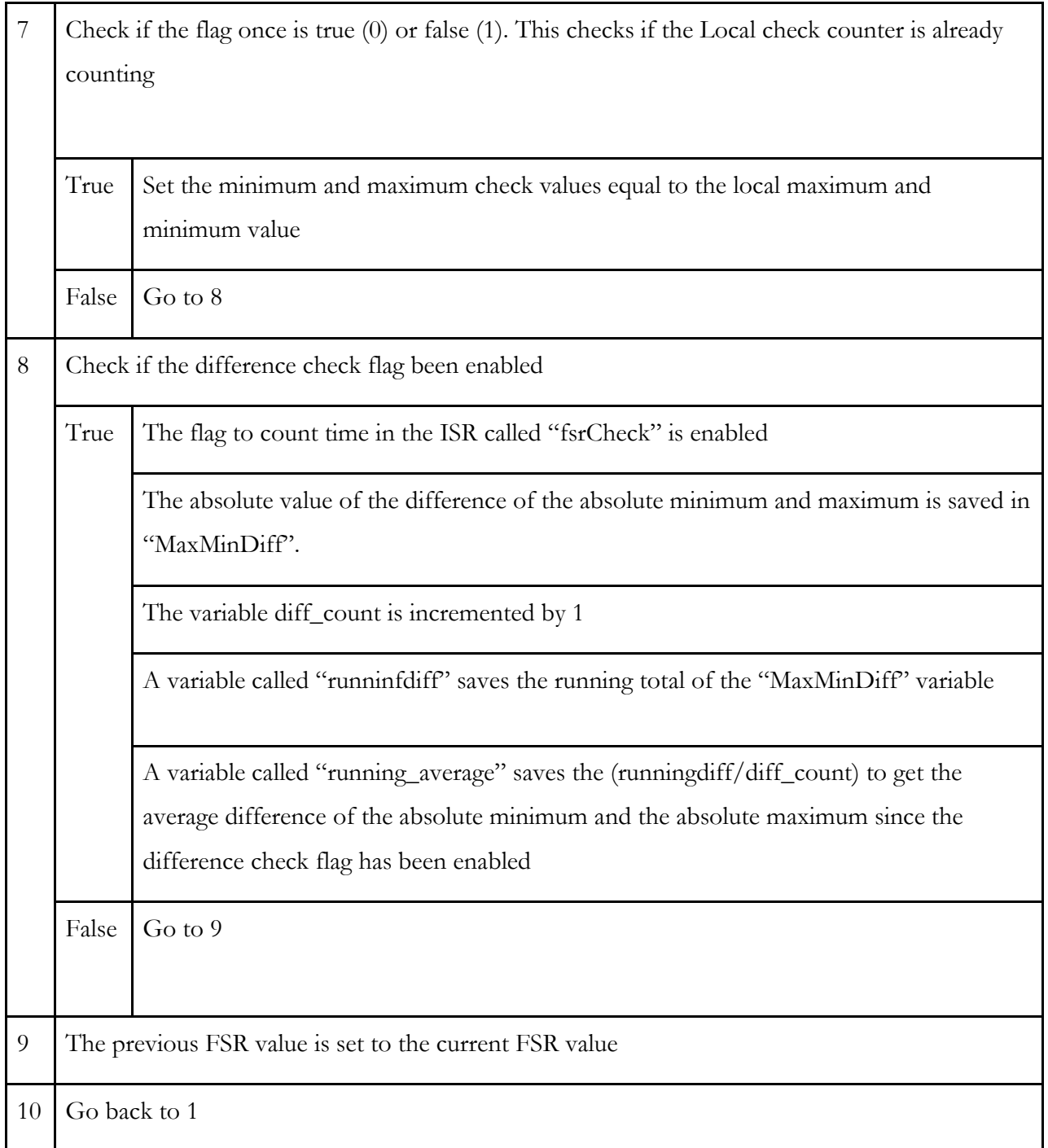

# **Appendix D: ECG Tests**

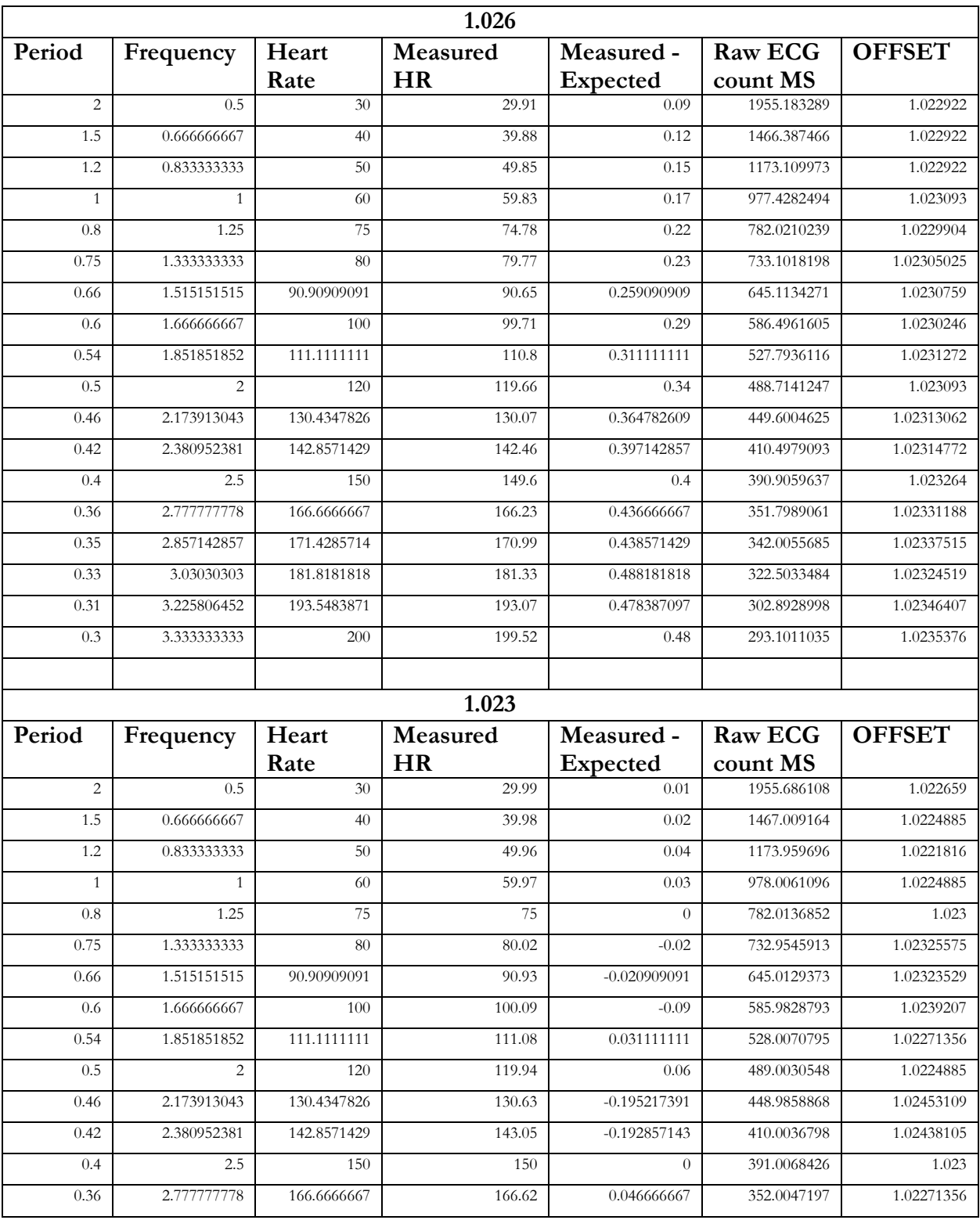

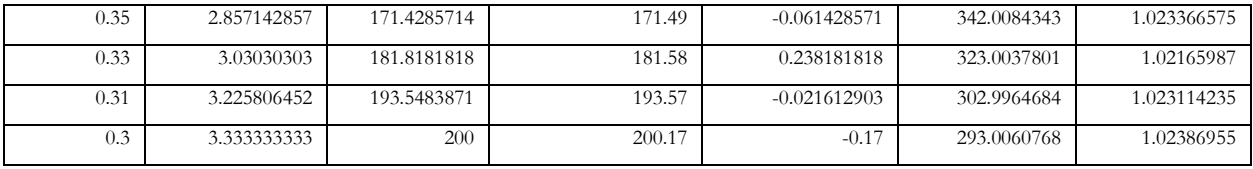

## **Appendix E: IMU Test Leaning Left**

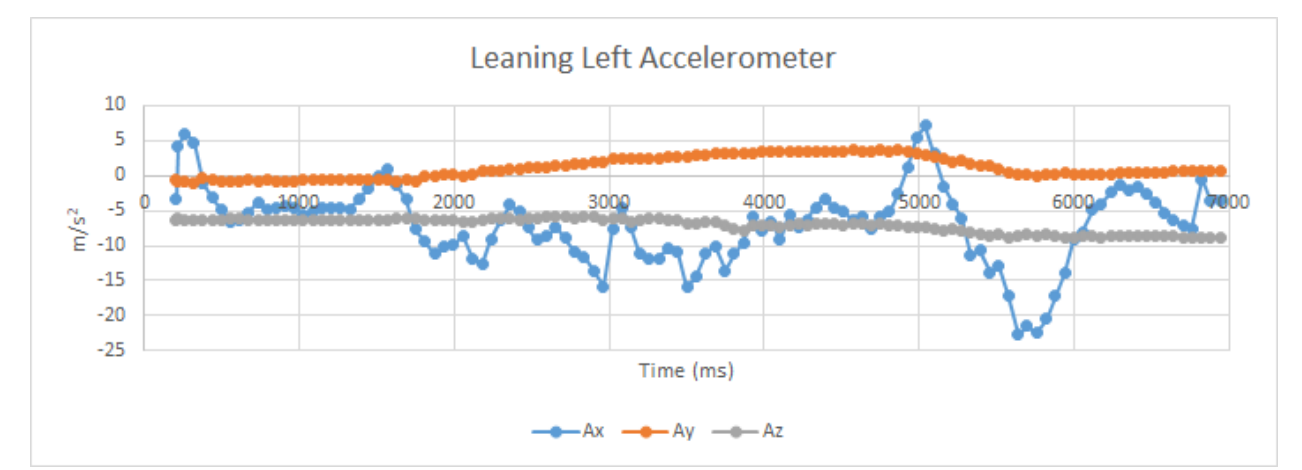

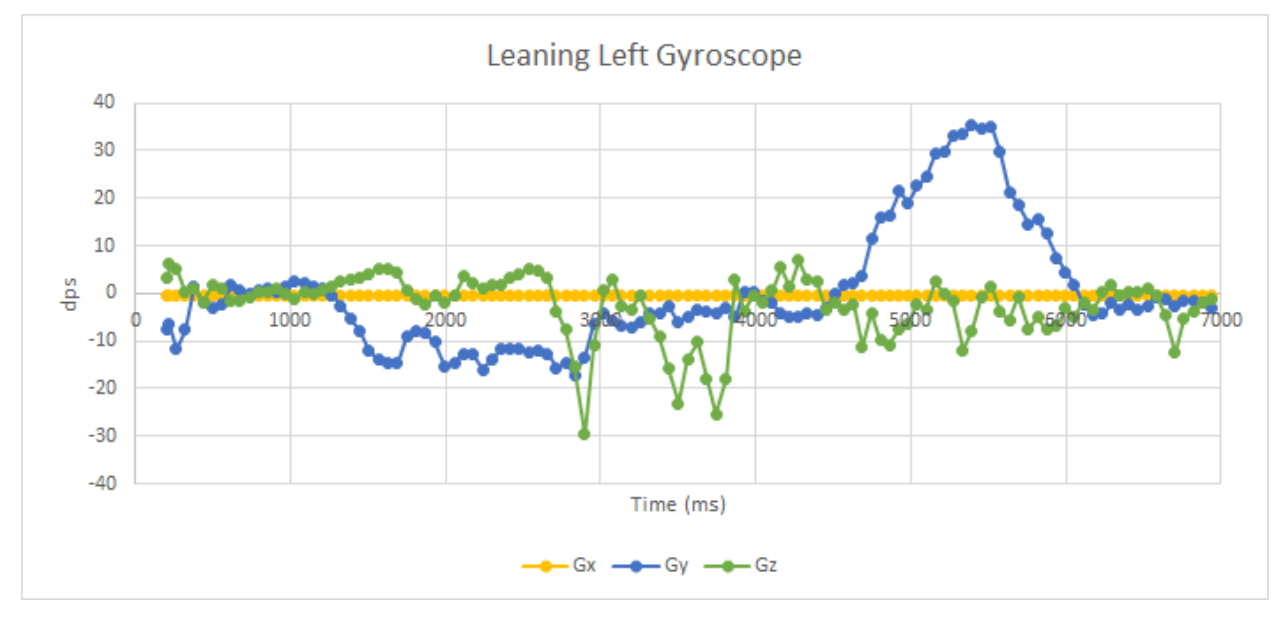

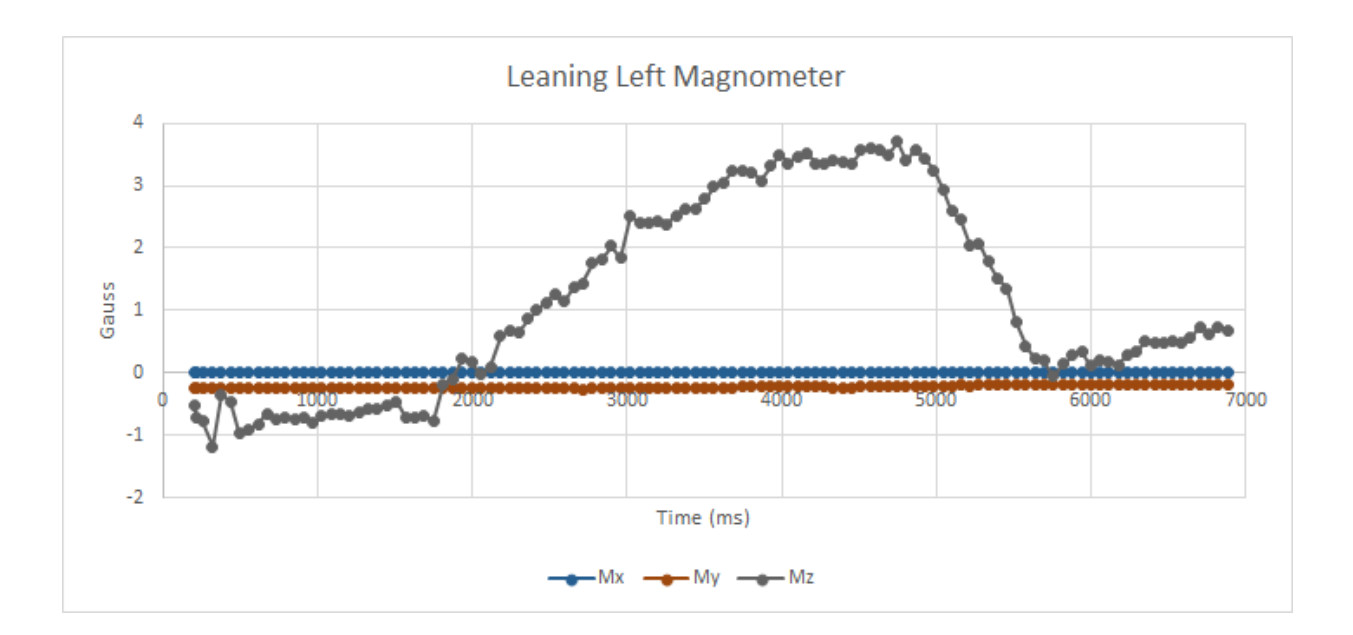

# **Leaning Right**

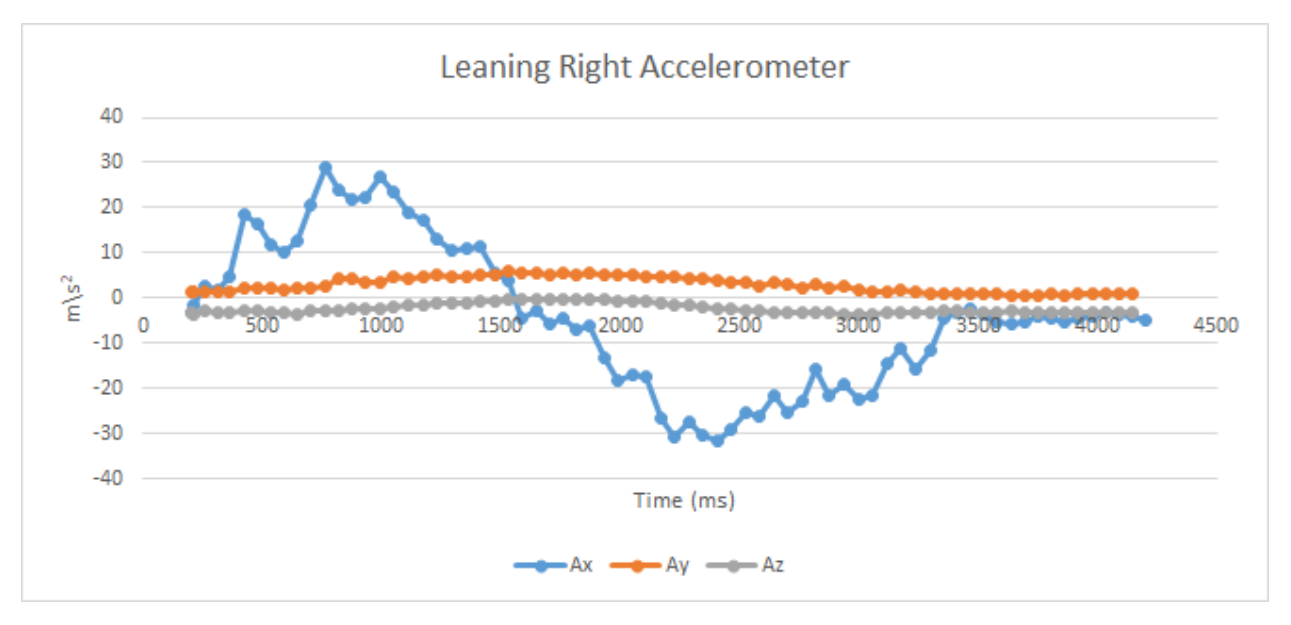

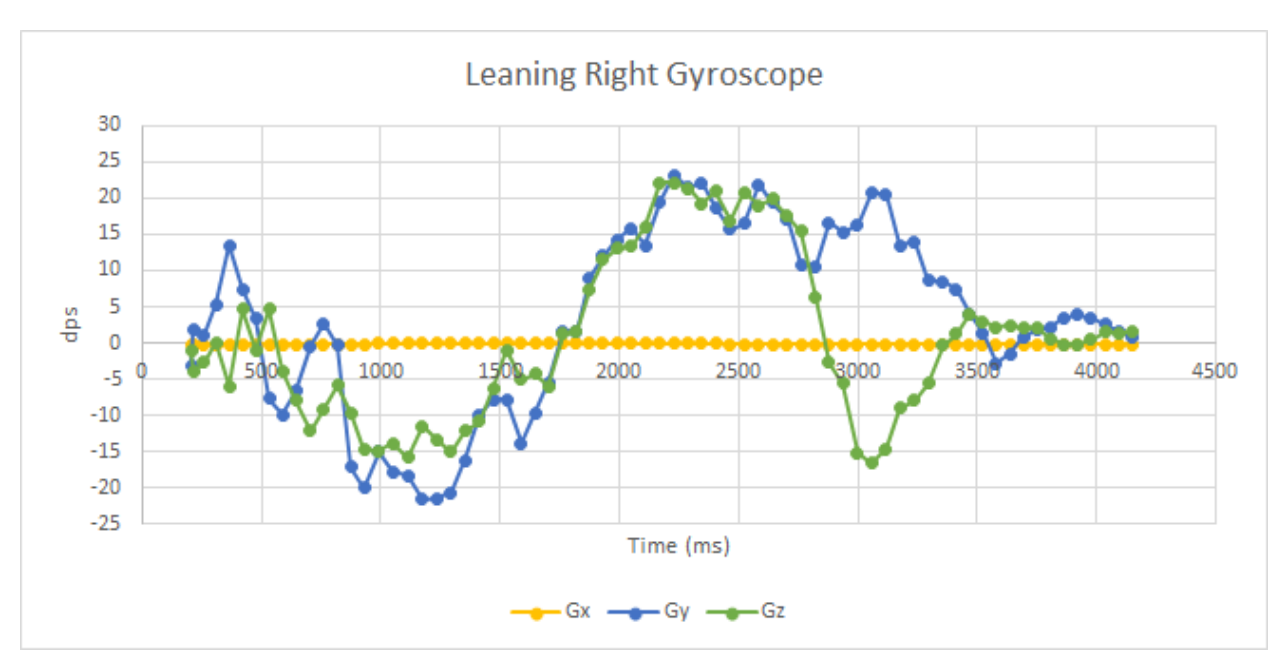

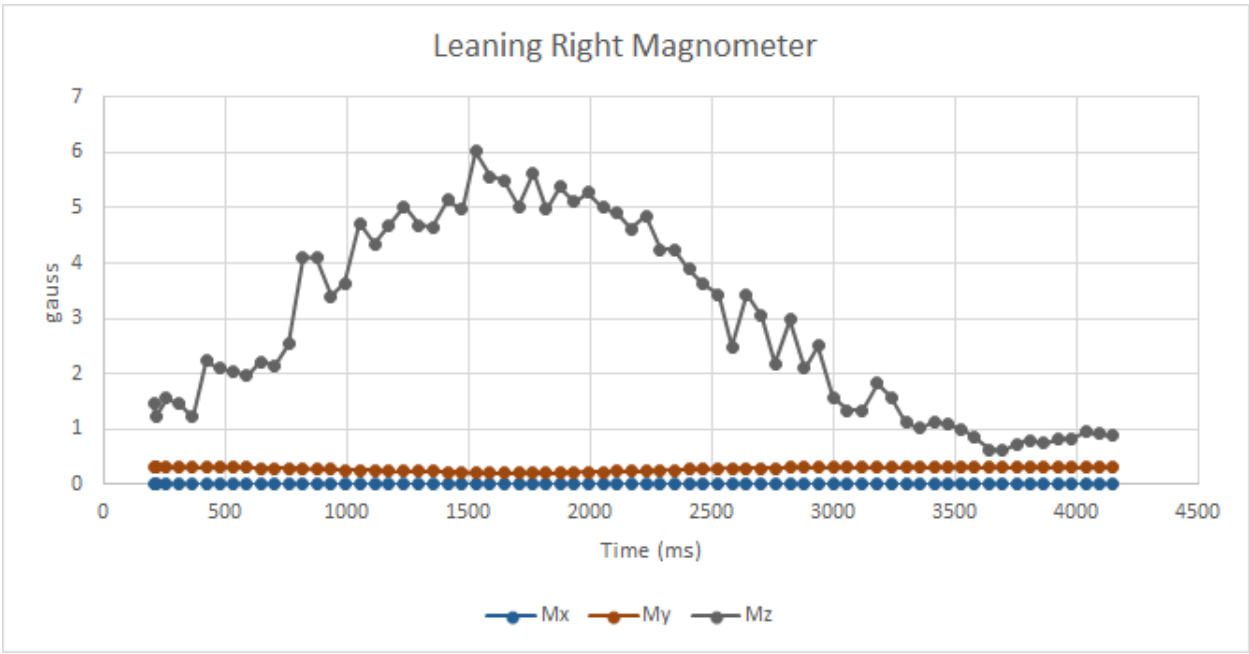

**Sitting Still**

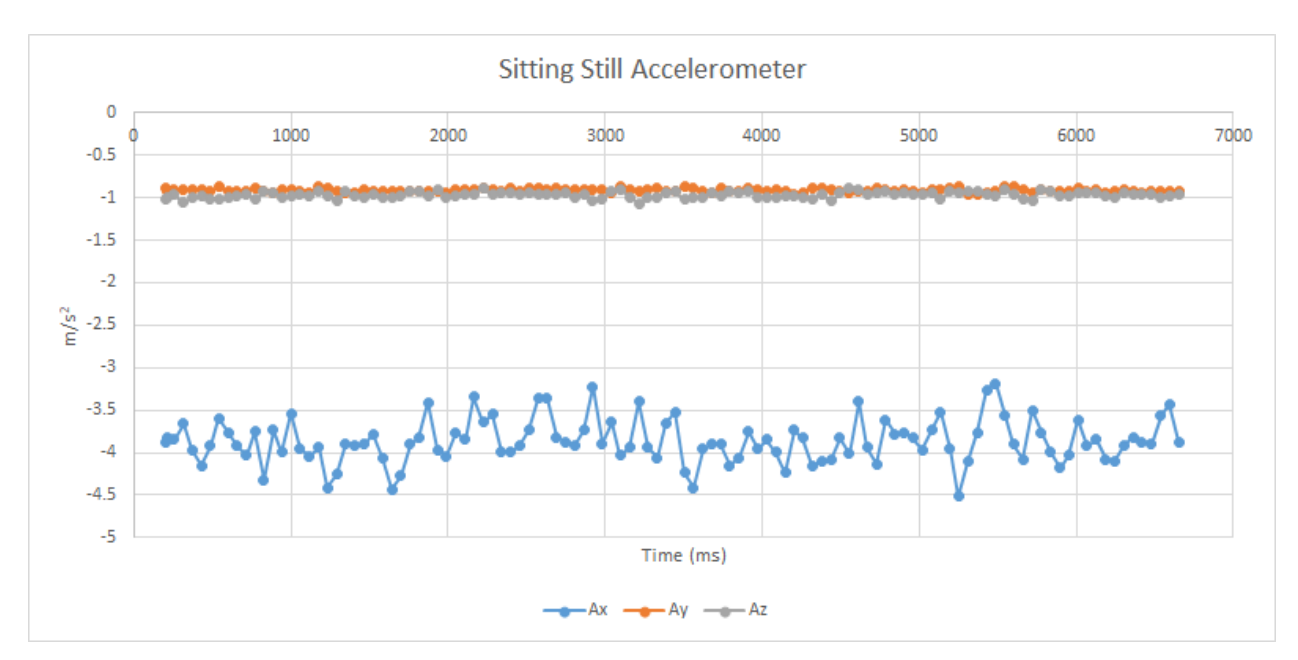

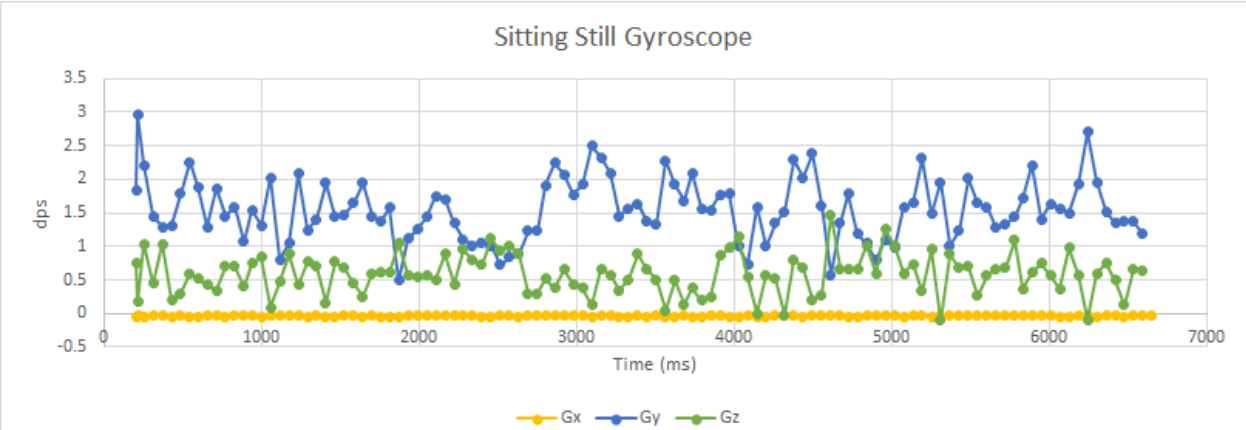

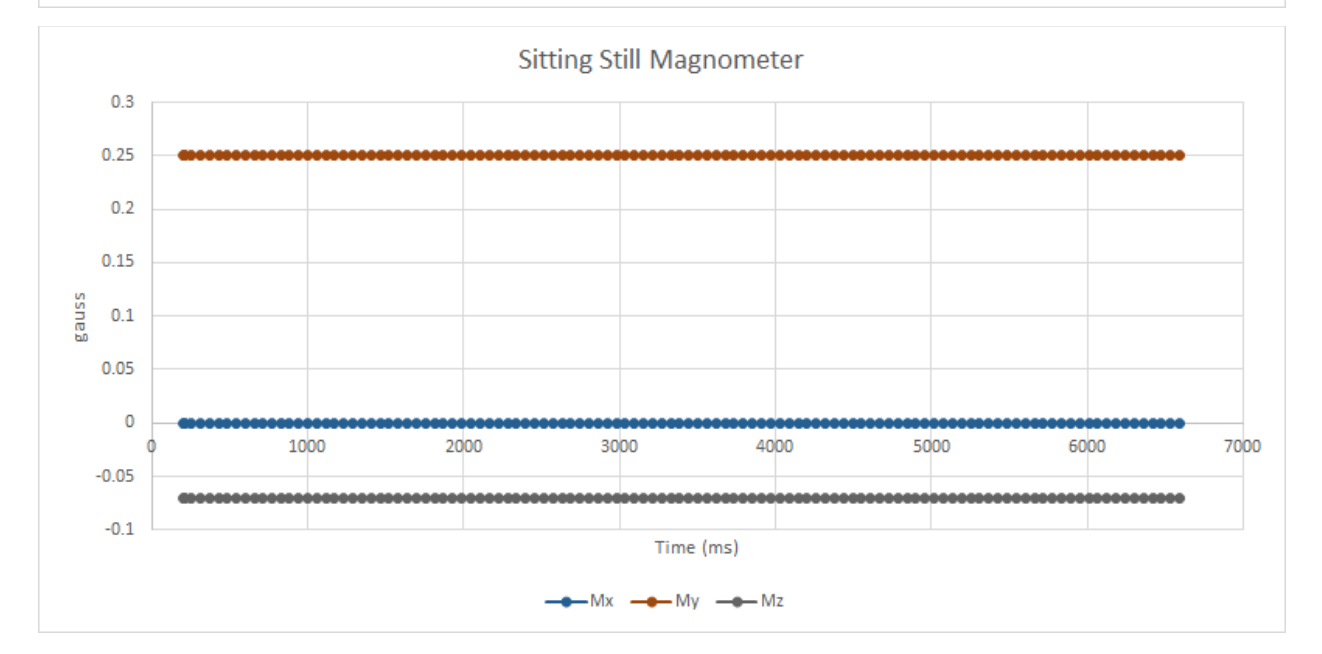

## **Walking**

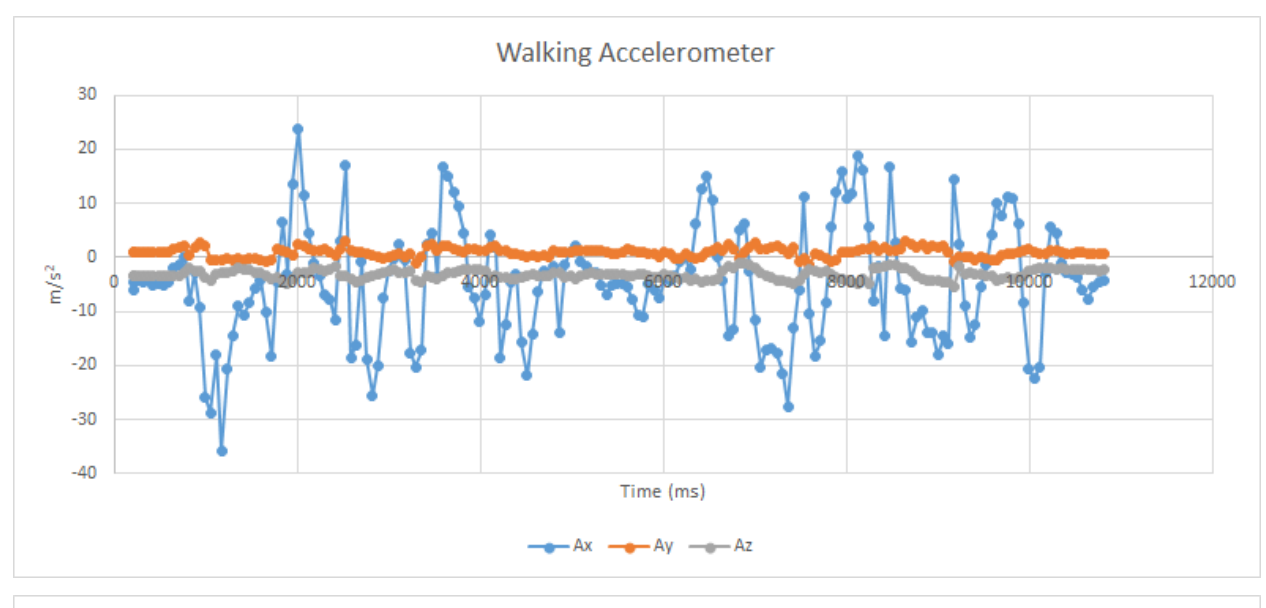

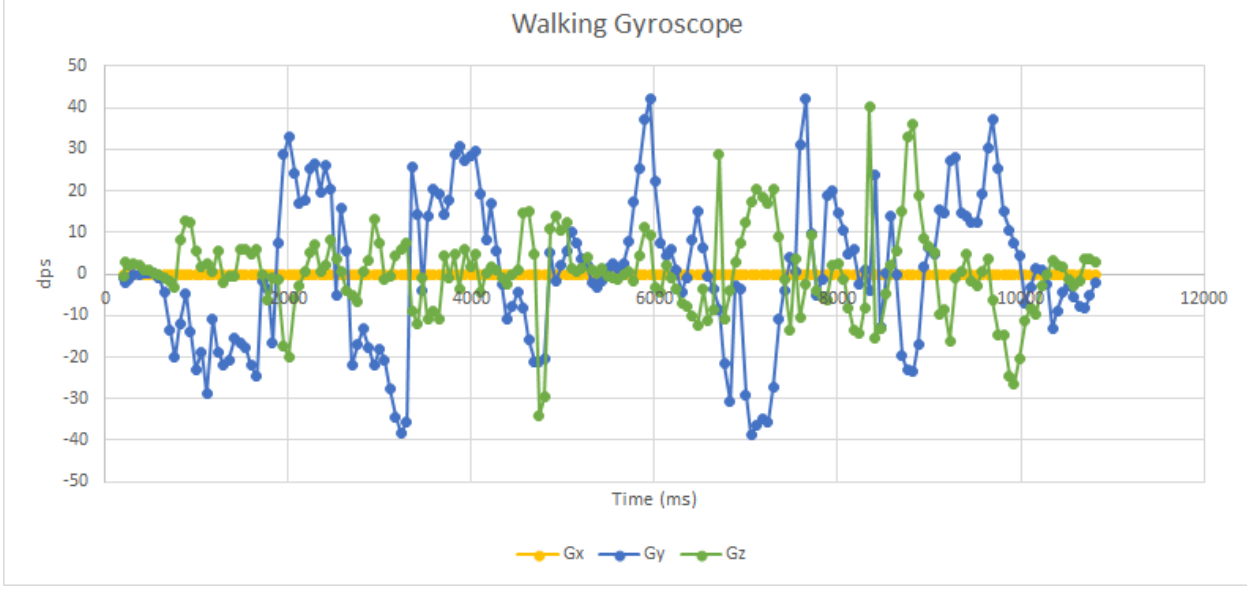

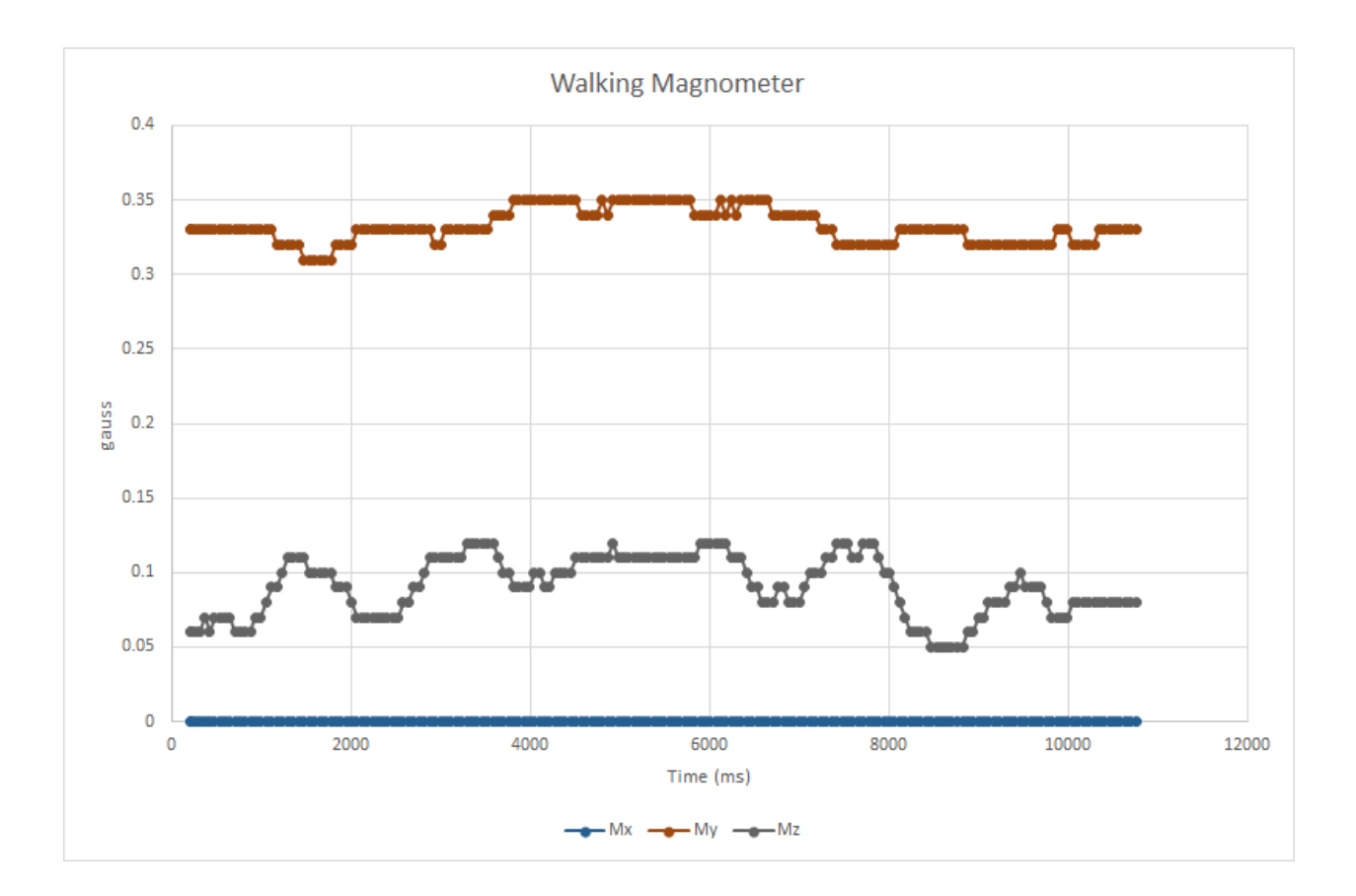

# **Appendix F: CC2650 Voltage Divider FSR Readings**

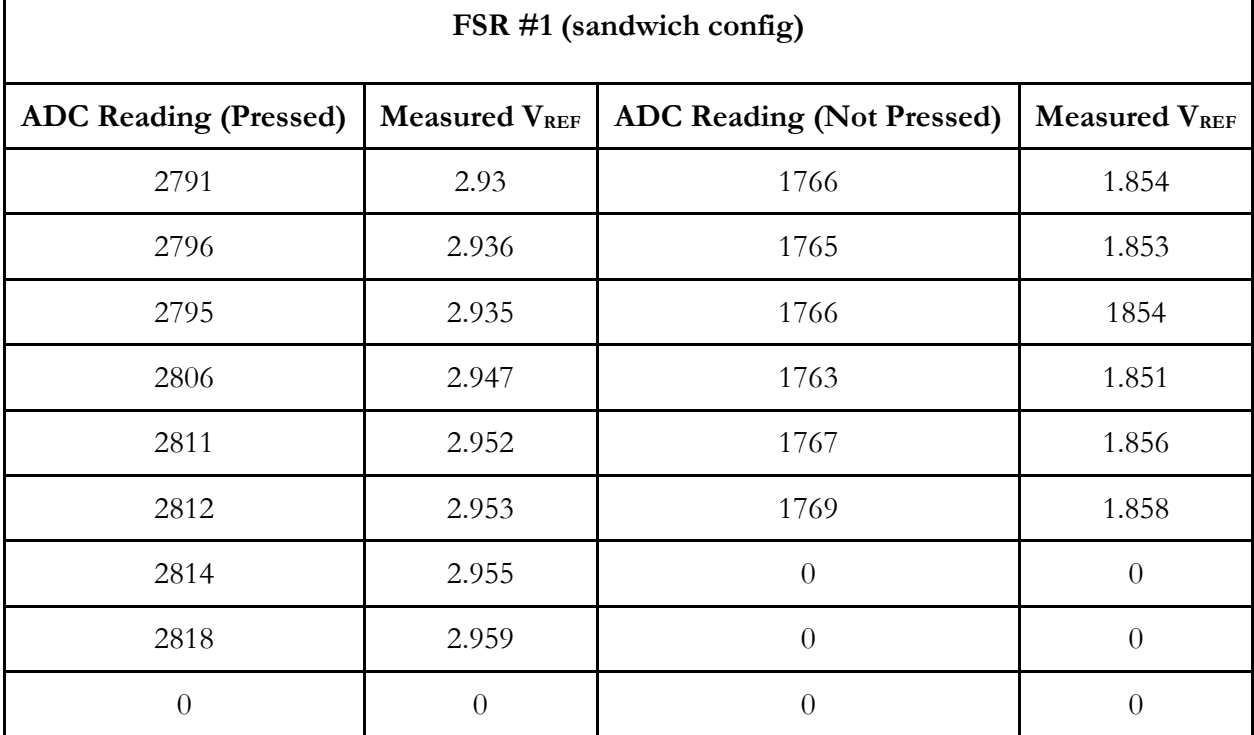

Using  $R_{\text{REF}} = 20 \text{ k}\Omega$ 

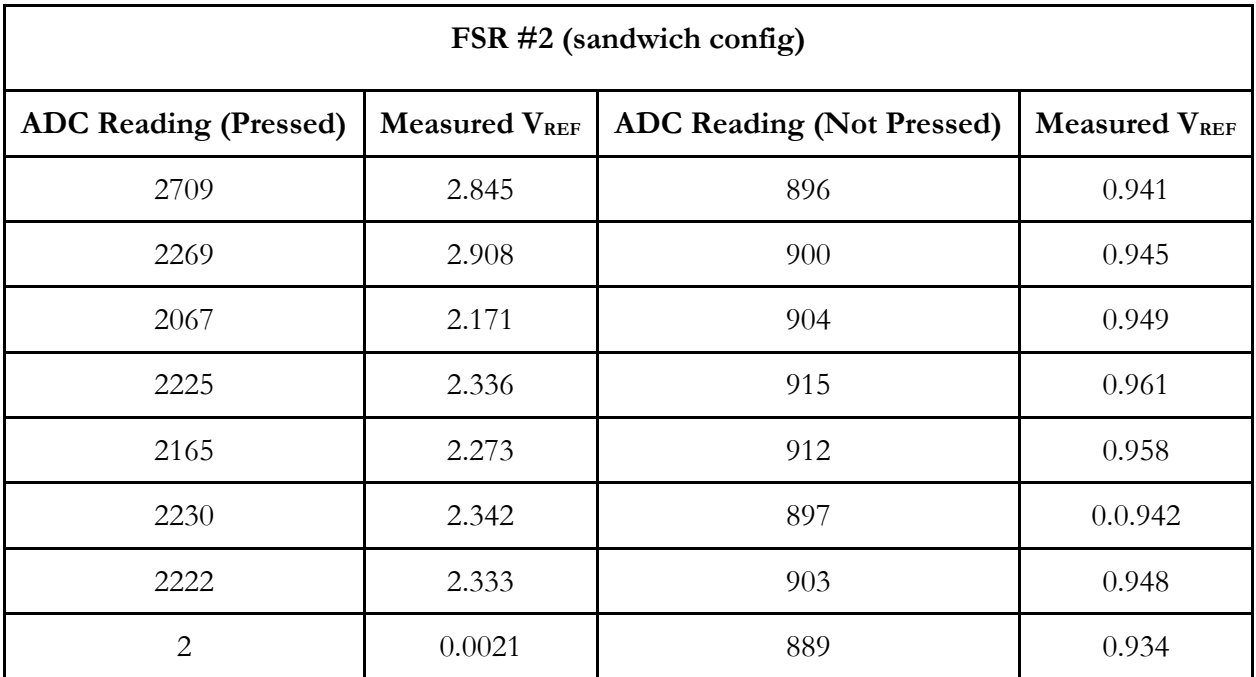

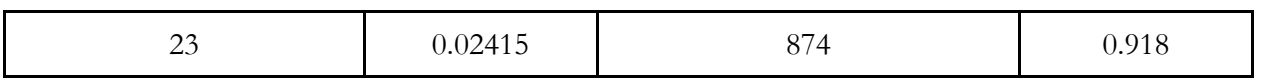

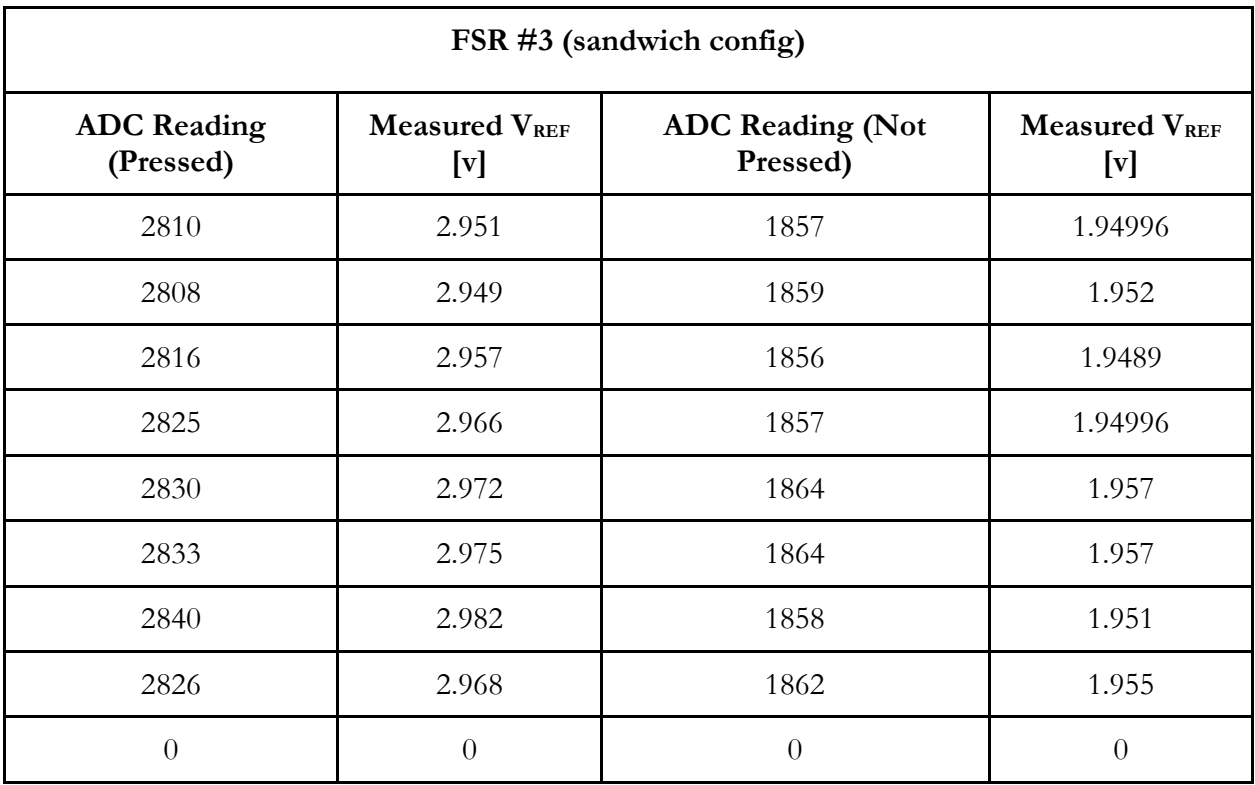

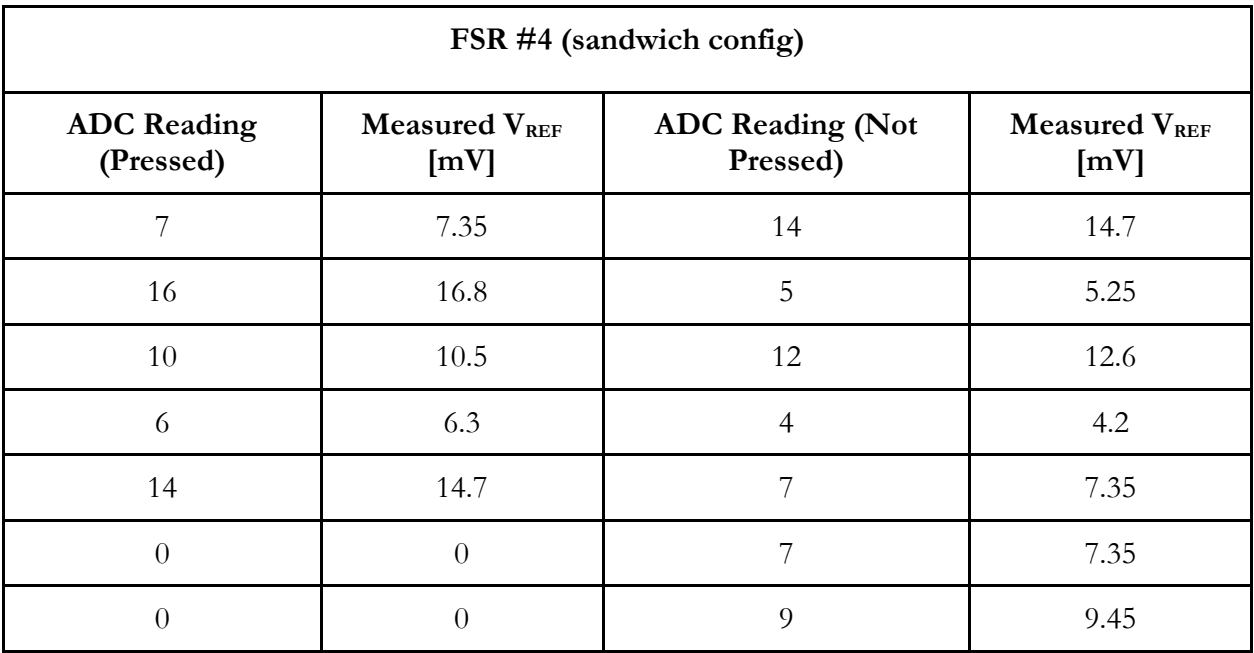

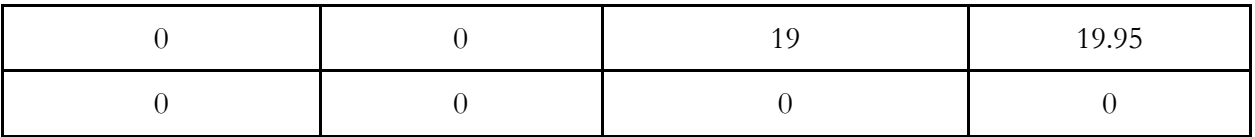

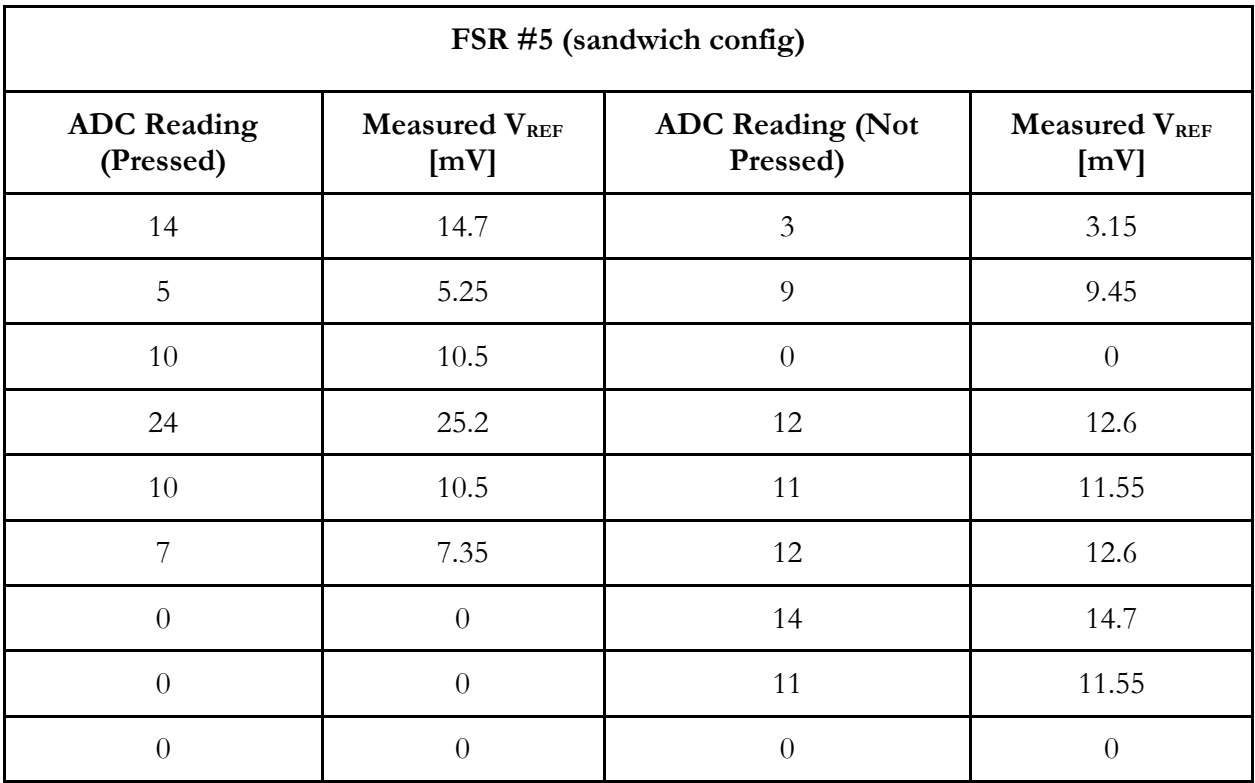

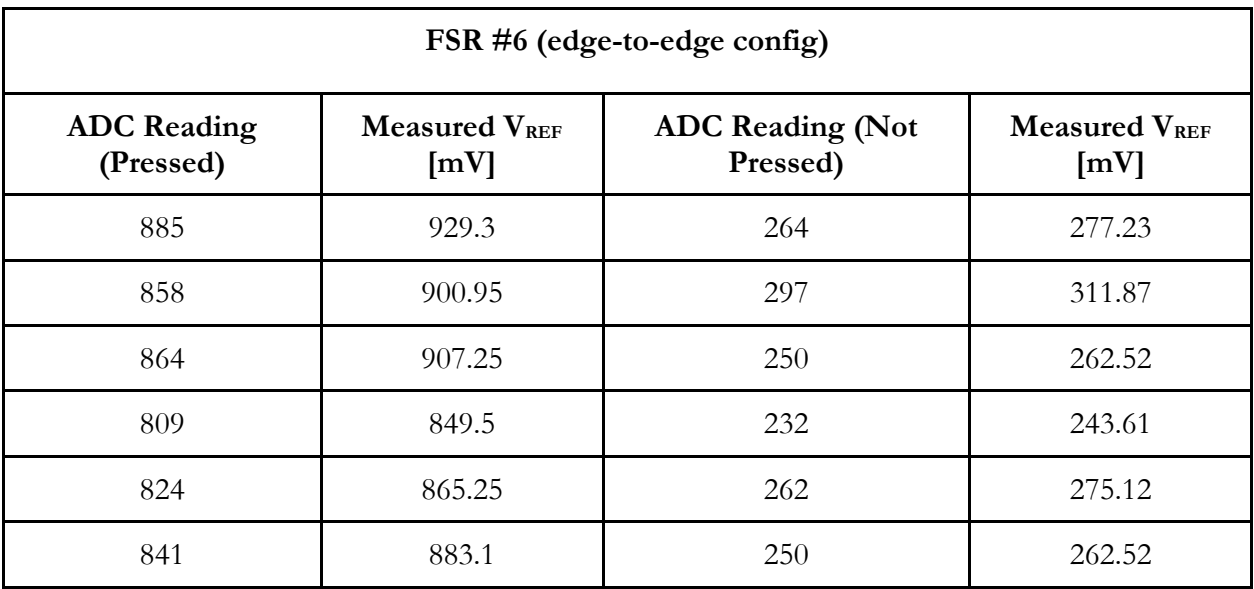

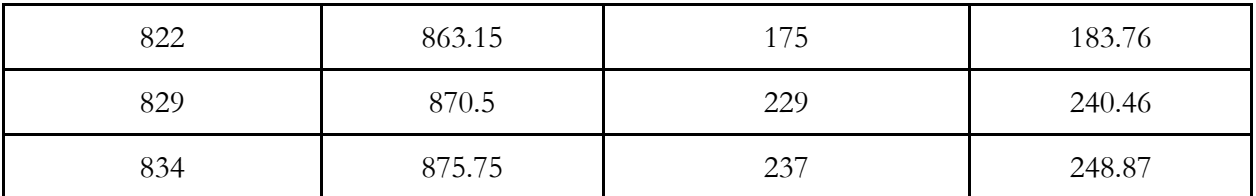

#### The following voltage readings were measured using a multimeter:

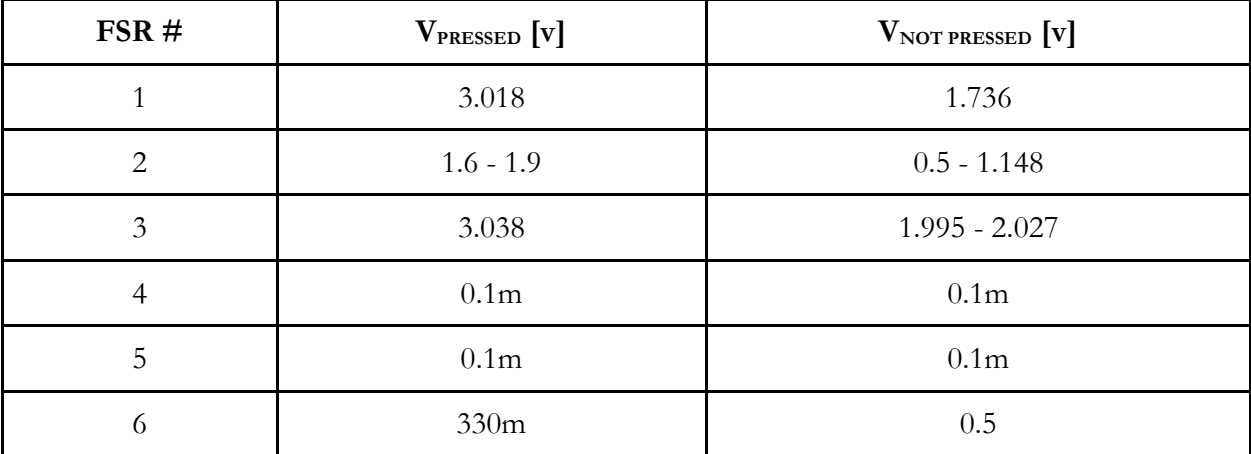
# **Appendix G: FSR Equation Derivation**

$$
\frac{d\Delta V}{dR_{ref}} = V_{DD} \left(\frac{R_{min}}{(R_{ref} + R_{min})^2} - \frac{R_{max}}{(R_{ref} + R_{max})^2}\right)
$$

$$
0 = V_{DD}(\frac{R_{min}}{(R_{ref} + R_{min})^2} - \frac{R_{max}}{(R_{ref} + R_{max})^2})
$$

$$
0 = \left(\frac{R_{min}}{(R_{ref} + R_{min})^2} - \frac{R_{max}}{(R_{ref} + R_{max})^2}\right)
$$

$$
0 = \frac{(R_{min} - R_{max})(R_{min}R_{max} - R_{ref}^{2})}{(R_{ref} + R_{min})^{2}(R_{ref} + R_{max})^{2}}
$$

$$
R_{ref}^2 = R_{min} R_{max}
$$

# **Appendix H: Decision Matrix**

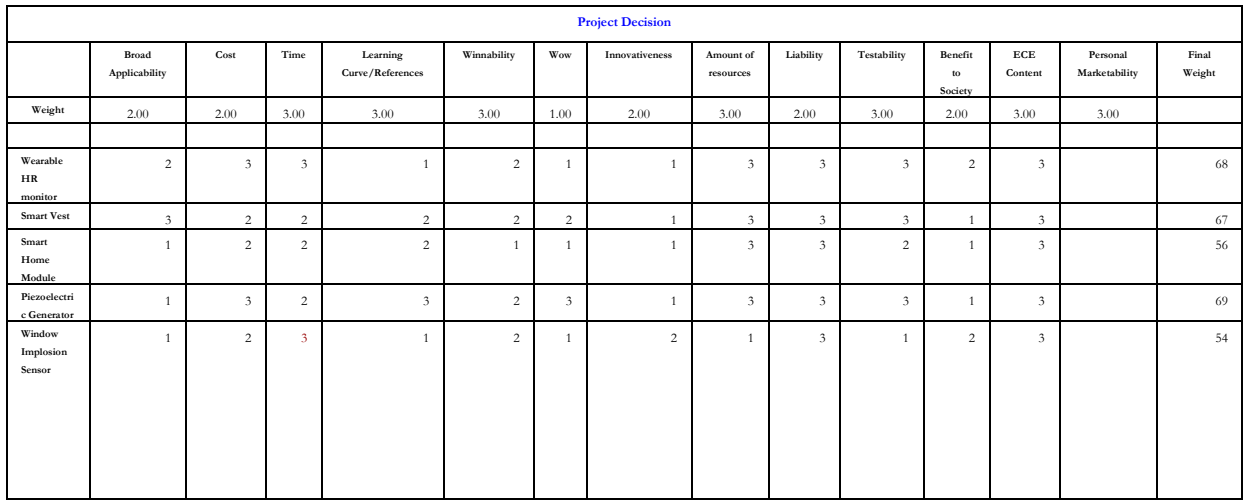

1. In the top row write what is important to you, for example if you are buying a computer it will be portability, speed, memory etc.

2. In the next row (weight) write a number between 1 and 2 depending on the priority factor you want to give (2 being highest)

3 Now write your choices in the first column (for example Dell, HP, DIY etc.)

4. In each cell write a number between 1 to 9 depending on how much each choice agrees with the priority in the same column

5. The final weight will be calculated as a sum of all your weighted priorities

\*Cost rankings where 0 is an unobtainable amount of money, and 3 is under our budget Resource rankings 0 the technology isn't available yet, 3 there are numerous versions of the technology we are looking to utilize

Liability: high danger to participants 0, low danger to participants 3

Time: 0 an extraordinary amount of time over x hours per week, 3 under 20hrs per week Amount of resources: access to things

# **Appendix I: Code** /\*

Copyright (c) 2012-2014 RedBearLab

\*/

\*

\*

Permission is hereby granted, free of charge, to any person obtaining a copy of this software and associated documentation files (the "Software"), to deal in the Software without restriction, including without limitation the rights to use, copy, modify, merge, publish, distribute, sublicense, and/or sell copies of the Software, and to permit persons to whom the Software is furnished to do so, subject to the following conditions:

The above copyright notice and this permission notice shall be included in all copies or substantial portions of the Software.

THE SOFTWARE IS PROVIDED "AS IS", WITHOUT WARRANTY OF ANY KIND, EXPRESS OR IMPLIED, INCLUDING BUT NOT LIMITED TO THE WARRANTIES OF MERCHANTABILITY, FITNESS FOR A PARTICULAR PURPOSE AND NONINFRINGEMENT. IN NO EVENT SHALL THE AUTHORS OR COPYRIGHT HOLDERS BE LIABLE FOR ANY CLAIM, DAMAGES OR OTHER LIABILITY, WHETHER IN AN ACTION OF CONTRACT, TORT OR OTHERWISE, ARISING FROM, OUT OF OR IN CONNECTION WITH THE SOFTWARE OR THE USE OR OTHER DEALINGS IN THE SOFTWARE.

```
/*
* Chat
* Simple chat sketch, work with the Chat iOS/Android App.
* Type something from the Arduino serial monitor to send
* to the Chat App or vice verse.
*/
//"RBL_nRF8001.h/spi.h/boards.h" is needed in every new project
//#define SERIALPRINT
#define IMU
#define BLE
#include <SPI.h>
#include <EEPROM.h>
#include <br/>boards.h>
#ifdef BLE
#include <RBL_nRF8001.h>
#endif //ble
#ifdef IMU
#include <Adafruit_Sensor.h>
#include <Adafruit_LSM9DS0.h>
#endif // imu
M
/**************************************************************************/
/*
   Defines and Variables for applications
*/
/**************************************************************************/
/**************Testing Changing Variables*********************/
uint8_t checkInt = A1;
uint8_t ledPin = A0;
/*****************General Changing Variables**********************/
char printState[20];
uint8 t repeat = 0;
uint8_t printtype = 0;
uint8_t read_index = 0; 
int timer1_counter;
```
## uint8 t check = 1;  $\hspace*{0.5in} \hspace*{0.5in} \hspace*{0.5in}$ /\* Assign a unique base ID for this sensor \*/ #ifdef IMU Adafruit\_LSM9DS0 lsm = Adafruit\_LSM9DS0(1000); // Use I2C, ID #1000 char \*Op[] = {"X: ","Y: ","Z: "}; /\*\*\*\*\*\*\*\*\*\*\*\*\*\*\*IMU Changing variables\*\*\*\*\*\*\*\*\*\*\*\*\*\*\*\*\*\*\*\*\*/ volatile float print\_a[3]; volatile float print\_m[3]; volatile float print\_g[3]; volatile float print\_temp =  $0$ ;

#### #endif // imu

const uint8\_t ecgPin = 2; //the number of the ECG pin input  $\it /* \textsf{FRORREREREEG}$ volatile uint8 t ecgStatus = 0; //variable for reading the ecg ] volatile uint8\_t heartRate = 0; volatile uint8\_t lastHR = 0; float pulseRateBeatsPerMinute = 0;  ${\rm float\,beatRecordedatMs[10];}$ float sum: int sum i: float averagePulse =  $0$ ; int beatRecordedMs =  $0$ ; uint8\_t current\_ecg\_state = 0;  $uint8_t last_cccg_state = 0;$ unsigned int ecg\_count\_ms = 0;

/\*\*\*\*\*\*\*\*\*\*\*\*\*\*Vibration Defines\*\*\*\*\*\*\*\*\*\*\*\*\*\*\*\*\*\*/ const uint8\_t vibrationPin1 = 6; //the number of vibration pin 1 output const uint8\_t vibrationPin2 = 5; //the number of vibration pin 2 output const uint8\_t vibrationPin3 = 4; //the number of vibration pin 3 output const uint8\_t vibrationPin4 = 3; //the number of vibration pin 4 output #define OFF 0 #define ON 1

/\*\*\*\*\*\*\*\*\*\*\*<br>Vibration Changing Variables\*\*\*\*\*\*\*\*\*\*\*\*/

/\*\*\*\*\*\*\*\*\*\*\*\*\*Compression Defines\*\*\*\*\*\*\*\*\*\*\*\*\*\*\*/ uint8\_t compressPin = 7; // the number of compression output /\*\*\*\*\*\*\*\*\*\*\*\*\*\*Compression Changing Variables\*\*\*\*\*\*\*\*\*\*\*\*\*\*\*\*/ uint8\_t compressionSystem = OFF; uint8\_t compressHalfSeconds = 0;

uint8\_t fsrPin = A3; //the number of the fsrInput

/\*\*\*\*\*\*\*\*\*\*\*\*\*FSR changing variables\*\*\*\*\*\*\*\*/ int fsrReading = 0; //variable for reading FSR  $uint8_t$  fsrAlert = 0; uint8 t fsrHalfSeconds = 0;  $uint8_t$  fsr $Check = OFF;$ int fsr $Max = 0$ ; int fsr $Min = 1000$ ; int fsrTopMax =  $0;$ int fsrTopMin = 0; int prev<br/>Reading = 0; int prevFsrMax =  $0$ ; int prevFsrMin =  $0$ ;

```
uint8_t LocalCheck = 0;
uint8 t LocalSame = 0;
int check_ms = 0;uint8_t diffCheck = 0;int ferMayCheck:
int fsrMinCheck;
long diff_count = 0;
long runningdiff = 0;
float running_average;
long MaxMindiff = 0;
uint8 t once = 1;
const int numReadings = 2;
int readings[numReadings]; // the readings from the analog input
                                // the index of the current reading
int readIndex = 0;
int total = 0:
                                  // the running total
int average = 0;
\label{submin} \begin{array}{l} \scriptsize \textit{[infinite}} \end{array}/*!Configure the Arduino and start advertising with the radio
\ast/\label{thm:main} \begin{minipage}[t]{0.99\textwidth} \centering \begin{minipage}[t]{0.99\textwidth} \centering \end{minipage}[t]{0.99\textwidth} \centering \begin{minipage}[t]{0.99\textwidth} \centering \end{minipage}[t]{0.99\textwidth} \centering \begin{minipage}[t]{0.99\textwidth} \centering \end{minipage}[t]{0.99\textwidth} \centering \begin{minipage}[t]{0.99\textwidth} \centering \end{minipage}[t]{0.99\textwidth} \centering \begin{minipage}[t]{0.99\textwidth} \centering \end{minipage}[t]{0.9void setup()
\left\{ \right.pinMode(ledPin, OUTPUT);
 pinMode(checkInt, OUTPUT);
 digitalWrite(ledPin, LOW);
 \rm digitalWrite(checkInt,LOW);\hspace{0.5cm}\mbox{${\scriptstyle\wedge}$}\mbox{${\scriptstyle\wedge}$}\mbox{${\scriptstyle\#ifdef IMU
 if(!lsm.begin())
  \{/* There was a problem detecting the LSM9DS0 ... check your connections \mathcal{*/}while(1)\{digitalWrite(ledPin, digitalRead(ledPin)^1);
   \}\}for (int i=0; i<3;<br>i++) {
  print_a[i] = 0;print_g[i] = 0;print_m[i] = 0;
 \}\mathbin{/}\ast Setup the sensor gain and integration time \ast\mathbin{/}configureSensor();
#endifpinMode(ecgPin, INPUT); // ecg initialized as input
 for (int i=0; i<10;<br>i++) {
   \texttt{beatRecordedatMs}[\textbf{i}] = 0;\mathbf{v}/***********Vibration Initialization********/
 pinMode(vibrationPin1, OUTPUT); // vibration pin1 initialized as output
 digitalWrite(vibrationPin1, LOW);
 \text{pinMode}(\text{vibrationPin2}, \text{OUTPUT}); // \text{ vibration pin2 initialized as output}digitalWrite(vibrationPin2, LOW);
 pinMode(vibrationPin3, OUTPUT); // vibration pin3 initialized as output
```
 digitalWrite(vibrationPin3, LOW); pinMode(vibrationPin4, OUTPUT); // vibration pin4 initialized as output digitalWrite(vibrationPin4, LOW);

 /\*\*\*\*\*\*Compression Initializations\*\*\*\*\*\*\*/ pinMode(compressPin, OUTPUT); // compression pin initialized as output digitalWrite(compressPin, LOW);

 /\*\*\*\*\*\*FSR Initializations\*\*\*\*\*\*\*/ pinMode(fsrPin, INPUT);

 /\*\*\*\*\*\*Timer Initializations\*\*\*\*\*\*\*/ noInterrupts(); // disable all interrupts  $TCCR1A = 0;$  $TCCR1B = 0;$ 

 // TIMER 1 for interrupt frequency 2Hz: timer1\_counter = 34286; // preload timer 65536-16MHz/256/2Hz

 TCNT1 = timer1\_counter; // preload timer TCCR1B  $| = (1 \leq C S12);$  // 256 prescaler TIMSK1 |= (1 << TOIE1); // enable timer overflow interrupt

 $\rm //$  TIMER 2 for interrupt frequency 1000 Hz:  $TCCR2B = 0x00;$  //Disbale Timer2 while we set it up  $TCNT2 = 130$ ; //Reset Timer Count to 130 out of 255 TIFR2 = 0x00; //Timer2 INT Flag Reg: Clear Timer Overflow Flag TIMSK2 = 0x01; //Timer2 INT Reg: Timer2 Overflow Interrupt Enable TCCR2A = 0x00; //Timer2 Control Reg A: Wave Gen Mode normal TCCR2B = 0x05; //Timer2 Control Reg B: Timer Prescaler set to 128

interrupts(); // enable all interrupts

/\*\*\*\*\*\*\*\*\*\*BLE Initializaion\*\*\*\*\*\*\*\*\*\*\*\*\*\*\*/ #ifdef BLE strcpy(printState, "DEFAULT"); // Default pins set to 9 and 8 for REQN and RDYN // Set your REQN and RDYN here before ble\_begin() if you need  $//ble_set\_pins(3, 2);$ 

 // Set your BLE Shield name here, max. length 10 ble\_set\_name("SmartShirt");

 // Init. and start BLE library. ble\_begin();  $\# \mathrm{endif}$  // Enable serial debug #ifdef SERIALPRINT Serial.begin(9600); #endif } /\*\*\*\*\*\*\*\*\*\*\*\*\*\*\*\*\*\*\*\*\*\*\*\*\*\*\*\*\*\*\*\*\*\*\*\*\*\*\*\*\*\*\*\*\*\*\*\*\*\*\*\*\*\*\*\*\*\*\*\*\*\*\*\*\*\*\*\*\*\*\*\*\*\*/ /\*! Constantly checks for new events on the nRF8001 \*/ /\*\*\*\*\*\*\*\*\*\*\*\*\*\*\*\*\*\*\*\*\*\*\*\*\*\*\*\*\*\*\*\*\*\*\*\*\*\*\*\*\*\*\*\*\*\*\*\*\*\*\*\*\*\*\*\*\*\*\*\*\*\*\*\*\*\*\*\*\*\*\*\*\*\*/ void loop() { /\*\*\*\*\*\*\*\*\*\*\*\*\*\*\*\*Print data for debugging\*\*\*\*\*\*\*\*\*\*\*\*\*\*\*\*\*\*\*\*\*/

#ifdef SERIALPRINT #endif

```
\label{thm:main} /*****************Read IMU data**********************/
#ifdef IMU
 sensorEvent();
#endif // IMU
readFSR();
\hspace{0.1 cm}/^{\hspace{-0.1 cm}\hspace{0.1 cm}\hspace{0.1 cm}\hs#ifdef BLE
 /*Check if BLE Available*/
 checkInput();
 if (check == ON) {
 /****************<br/>Choose variables to be Printed***********************/
   parseInput();
  /***************Send data to app********************/
   if (fsrAlert == ON) {
     String fsrA = "\nSelf Harm Detected";
     printString(fsrA);
     fsrAlert = OFF;strcpy(printState, "DEFAULT");
    \overline{\mathbf{y}}check = OFF;ble_do_events();
 \overline{\phantom{a}}#endif // BLE
\lambda\label{f:main} \begin{small} \textbf{[} \textbf{[} \textbf{Helper Functions
\label{eq:main} \begin{minipage}[1.05\textwidth] \begin{minipage}[1.05\textwidth] \begin{minipage}[1.05\textwidth] \begin{minipage}[1.05\textwidth] \begin{minipage}[1.05\textwidth] \begin{minipage}[1.05\textwidth] \begin{minipage}[1.05\textwidth] \begin{minipage}[1.05\textwidth] \begin{minipage}[1.05\textwidth] \begin{minipage}[1.05\textwidth] \begin{minipage}[1.05\textwidth] \begin{minipage}[1.05\textwidth] \begin{minipage}[1.05\textwidth] \begin{minipage}[1.05\textwidth] \begin{/\astPrint the string to text
\ast/#ifdef BLE
void printString(String s) {
 uint8 t SendBuffer[20];
 s.getBytes(SendBuffer, 20);
 char SendBufferSize = min(20, slength));
 ble_write_bytes(SendBuffer, SendBufferSize);
\}void check<br>Input<br/>()\{if (ble available()) {
  char readBuff[20]; //define read buffer
  char c; //define read chacater variable
  read_index = 0; //define index variable
   /*Read input from app*/
   while (ble_available()) {
     c = \text{ble\_read}();
     readBufferead_index] = c;read_index = read_index + 1;repect = 0;\text{printtype} = 0;strcpy(printState, readBuff);
    \}\overline{\mathbf{3}}\}void parseInput() {
   if (strcmp(printState, "IMU") == 0){ /*Check for IMU input*/
    \}else if (strcmp(print<br>State, "V1") =<br/>= 0){/*Check for Vibration input*/
     toggleVibration(1);
     strcpy(printState, "DEFAULT");
```

```
 }
  else if (strcmp(printState, "V2") == 0){
    toggleVibration(2);
    strcpy(printState, "DEFAULT");
   }
   else if (strcmp(printState, "V3") == 0){
    toggleVibration(3);
    strcpy(printState, "DEFAULT");
   }
   else if (strcmp(printState, "V4") == 0){
     toggleVibration(4);
    strcpy(printState, "DEFAULT");
   }
   else if (strcmp(printState, "VO") == 0){
    turnVibrationOff(5);
     strcpy(printState, "DEFAULT");
   }
   else if (strcmp(printState, "CON") == 0){
    digitalWrite(compressPin, HIGH);
    compressionSystem = ON;
    strcpy(printState, "DEFAULT");
   }
   else if (strcmp(printState, "FSR") == 0){
    String fsr = String(fsrReading);
    printString(fsr);
   }
   else if (strcmp(printState, "DEFAULT") == 0){ /*Default Input*/
   if (repeat == 0) {
     String def = "Type a Command \n";
     printString(def);
      repeat = 1;
    }
   }
   else if (strcmp(printState, "HR") == 0){
    if (lastHR != pulseRateBeatsPerMinute){
     String hr = "ECG: " + String(averagePulse) + " bpm\n";
     printString(hr);
    }
    lastHR = pulseRateBeatsPerMinute;
   }
   else{ /*Unknown Input*/
    String def = "Unknown Command ";
    printString(def);
    printString(printState);
    strcpy(printState, "DEFAULT");
   }
}
#endif //ble
/*****************************************************************************************************
                    IMU Functions
/*****************************************************************************************************/
/**************************************************************************/
/*
   Reads the data from the IMU
*/
/**************************************************************************/
#ifdef IMU
void sensorEvent(){
  /* Get a new sensor event */ 
  sensors_event_t accel, mag, gyro, temp;
  lsm.getEvent(&accel, &mag, &gyro, &temp); 
 print_a[0] = accel.acceleration.x;
  print_a[1] = accel.acceleration.y;
```
print\_a[2] = accel.acceleration.z;

 $print_m[1] = mag.magnetic.x;$ print\_m[2] = mag.magnetic.y; print\_m[3]= mag.magnetic.z;

 $\mathcal{E}$ 

 $\left\{ \right.$ 

 $\mathcal{E}$ 

 $\mathbf{r}$ 

 $\}$ 

 $\text{print\_g[1]} = \text{gyro.gyro.x};$ print  $g[2]$  = gyro.gyro.y;  $print_g[3] = gyro.gyro.z;$ print\_temp = temp.temperature;  $\label{prop:main} \begin{small} \textcolor{blue}{\textbf{\textit{[}}} \textcolor{blue}{\textbf{\textit{[}}} \textcolor{blue}{\textbf{\textit{[}}} \textcolor{blue}{\textbf{\textit{[}}} \textcolor{blue}{\textbf{\textit{[}}} \textcolor{blue}{\textbf{\textit{[}}} \textcolor{blue}{\textbf{\textit{[}}} \textcolor{blue}{\textbf{\textit{[}}} \textcolor{blue}{\textbf{\textit{[}}} \textcolor{blue}{\textbf{\textit{[}}} \textcolor{blue}{\textbf{\textit{[}}} \textcolor{blue}{\textbf{\textit{[}}} \textcolor{blue}{\textbf{\textit{[}}} \textcolor{blue}{\textbf{\textit{$  $/\ast$ Configures the gain and integration time for the TSL2561  $*1$  $\label{thm:main} \begin{minipage}[t]{0.99\textwidth} \centering \begin{minipage}[t]{0.99\textwidth} \centering \end{minipage}[t]{0.99\textwidth} \centering \begin{minipage}[t]{0.99\textwidth} \centering \end{minipage}[t]{0.99\textwidth} \centering \begin{minipage}[t]{0.99\textwidth} \centering \end{minipage}[t]{0.99\textwidth} \centering \begin{minipage}[t]{0.99\textwidth} \centering \end{minipage}[t]{0.99\textwidth} \centering \begin{minipage}[t]{0.99\textwidth} \centering \end{minipage}[t]{0.9$ void configureSensor(void) /\*Initialize the IMU\*/  $// 1.)$  Set the accelerometer range lsm.setupAccel(lsm.LSM9DS0\_ACCELRANGE\_2G); // 2.) Set the magnetometer sensitivity lsm.setupMag(lsm.LSM9DS0\_MAGGAIN\_2GAUSS);  $//$  3.) Setup the gyroscope lsm.setupGyro(lsm.LSM9DS0\_GYROSCALE\_500DPS); #endif  $//$  IMU  $\label{f:main} \noindent \begin{minipage}{0.95cm} \emph{[system]} \end{minipage}$ Vibration Functions  $\label{f:main} \begin{small} \textcolor{blue}{\textcolor{blue}{\textbf{+}} } \textcolor{blue}{ \textcolor{blue}{\textbf{+}} } \textcolor{blue}{ \textcolor{blue}{\textbf{+}} } \textcolor{blue}{ \textcolor{blue}{\textbf{+}} } \textcolor{blue}{ \textcolor{blue}{\textbf{+}} } \textcolor{blue}{ \textcolor{blue}{\textbf{+}} } \textcolor{blue}{ \textcolor{blue}{\textbf{+}} } \textcolor{blue}{ \textcolor{blue}{\textbf{+}} } \textcolor{blue}{ \textcolor{blue}{\textbf{+}} } \textcolor{blue}{ \textcolor{blue}{\textbf{+}} } \textcolor{blue}{ \textcolor{blue}{\textbf{+}}$  $\label{p:main} \begin{minipage}[t]{0.5\textwidth} \centering \begin{minipage}[t]{0.4\textwidth} \centering \end{minipage}[t]{0.4\textwidth} \centering \begin{minipage}[t]{0.4\textwidth} \centering \end{minipage}[t]{0.4\textwidth} \begin{minipage}[t]{0.4\textwidth} \centering \end{minipage}[t]{0.4\textwidth} \begin{minipage}[t]{0.4\textwidth} \centering \end{minipage}[t]{0.4\textwidth} \begin{minipage}[t]{0.4\textwidth} \centering \end{minipage}[t]{0.4\textwidth} \begin{minipage}[t]{0.4\textwidth}$  $/\ast$ Toggle Vibration motor  $*/$  $\label{submin} \begin{minipage}[1.5mm] \begin{array}{l} \end{array} \begin{minipage}[t]{0.9 \begin{array}{l} \end{array} \begin{array}{l} \end{array} \begin{array}{l} \end{array} \begin{minipage}[t]{0.9 \begin{array}{l} \end{array} \end{minipage}[t]{0.9 \begin{array}{l} \end{array} \begin{array}{l} \end{array} \begin{array}{l} \end{array} \end{minipage}[t]{0.9 \begin{array}{l} \end{array} \begin{array}{l} \end{array} \begin{array}{l} \end{array} \begin{array}{l} \end{array} \begin{array}{l} \end{$ void toggleVibration(uint8\_t pins) { if (pins == 1) { digitalWrite(vibrationPin1, digitalRead(vibrationPin1)^1);  $\}$ else if (pins  $== 2$ ) { digitalWrite(vibrationPin2, digitalRead(vibrationPin2)^1);  $\overline{\mathbf{r}}$ else if (pins  $== 3$ ) { digitalWrite(vibrationPin3, digitalRead(vibrationPin3)^1);  $\}$ else if (pins  $== 4$ ) { digitalWrite(vibrationPin4, digitalRead(vibrationPin4)^1);  $\rightarrow$  $\label{prop:main} \begin{small} \textcolor{red}{\textbf{\textit{[}}} & \textcolor{red}{\textbf{\textit{[}}} & \textcolor{red}{\textbf{\textit{[}}} & \textcolor{blue}{\textbf{\textit{[}}} & \textcolor{blue}{\textbf{\textit{[}}} & \textcolor{blue}{\textbf{\textit{[}}} & \textcolor{blue}{\textbf{\textit{[}}} & \textcolor{blue}{\textbf{\textit{[}}} & \textcolor{blue}{\textbf{\textit{[}}} & \textcolor{blue}{\textbf{\textit{[}}} & \textcolor{blue}{\textbf{\textit{[}}} & \textcolor{blue}{\textbf{\textit{[}}} & \textcolor{blue}{\textbf{\textit{[}}}$  $/\ast$ Turn Vibration Motors OFF  $\ast/$  $\label{submin} \begin{array}{l} \scriptsize \textit{[infinite}} \scriptsize \textit{[infinite} \textit{is} \textit{[infinite} \textit{[infinite} \textit$ void turnVibrationOff(uint8\_t pins){ if (pins == 1) $\{$ digitalWrite(vibrationPin1, LOW);  $\}$ else if (pins  $== 2$ ) { digitalWrite(vibrationPin2, LOW);

# 102

```
else if (pins == 3) {
   digitalWrite(vibrationPin3, LOW);
 \rightarrowelse if (pins == 4) {
   digitalWrite(vibrationPin4, LOW);
 \rightarrowelse if (pins ==5) {
  digitalWrite(vibrationPin1, LOW);
   digitalWrite(vibrationPin2, LOW);
   digitalWrite(vibrationPin3, LOW);
   digitalWrite(vibrationPin4, LOW);
 \rightarrow\mathcal{E}/*
  Turn Vibration Motors on
*/\label{prop:main} \emph{In the Kekker is a linearly independent is a linearly independent, and the Kekker is a linearly independent.}void turnVibrationOn(uint8_t pins) {
 if (pins == 1)digitalWrite(vibrationPin1, HIGH);
 \overline{\phantom{a}}else if (pins == 2) {
  digitalWrite(vibrationPin2, HIGH);
 \mathcal{E}else if (pins == 3) {
  digitalWrite(vibrationPin3, HIGH);
 \overline{\phantom{a}}else if (pins == 4) {
  digitalWrite(vibrationPin4, HIGH);
 \rightarrowelse {
  digitalWrite(vibrationPin1, HIGH);
   digitalWrite(vibrationPin2, HIGH);
   digitalWrite(vibrationPin3, HIGH);
   digitalWrite(vibrationPin4, HIGH);
 \rightarrow\rightarrow\label{submin} \emph{The structure is the same as the first step is the same as the first step is the same as the first step is the second step is the second step.}FSR Functions
\label{submin}/*
  Read value FSR
\ast/\label{submin} \begin{array}{l} \scriptsize \begin{array}{l} \scriptsize \textit{A} & \textit{B} & \textit{Bvoid readFSR() {
 fsrReading = analogRead(fsrPin);if (fsrReading \geq 10) {
  // subtract the last reading:
   total = total - readings[readIndex];
   // read from the sensor:
   readings[readIndex] = fsrReading;
   // add the reading to the total:
   \text{total} = \text{total} + \text{reading} \text{s}[\text{readIndex}];\mathcal{N}/\mathcal{N} advance to the next position in the array:
   readIndex = readIndex + 1;// if we're at the end of the array...
   if (readIndex >= numReadings) {
    // ...wrap around to the beginning:
    readIndex = 0;
   \}
```

```
 // calculate the average:
   average = total / numReadings;
  if (average < prevReading){ //Check for a minimum point
   fsrTopMax = fsrMax;
  if (abs(fsrMax - average) \geq 15) { // Check the difference between the Max and current val
    fsrMin = average; 
   }
  } 
  if (average > prevReading){ //Check for a maximum point
   fsrTopMin = fsrMin;
   if (abs(fsrMin - average) > 15){ //Check the difference between the min and the point
    fsrMax = average;
   } 
  }
  if ( (fsrTopMax == prevFsrMax) | (fsrTopMin == prevFsrMin) ){// Check if the minimum or maximum has changed values
 LocalCheck = 1; // Set flag to start counter for stable reading \rm ONif (once == 1) {
    fsrMinCheck = fsrMin;
    fsrMaxCheck = fsrMax;
   once = 0; }
  }
  else{
   diffCheck = 1; //Check for hit
  LocalCheck = 0; // Set flag to start counter for stable reading OFF
  {\rm check\_ms} = 0; // {\rm Rest} stable reading counter to 0 once = 1;
   prevFsrMax = fsrMax;
   prevFsrMin = fsrMin; 
  }
 if \text{diffCheck} == 1}
   fsrCheck = 1; //Set counter for checking alert
   MaxMindiff = (abs(fsrTopMax - fsrTopMin));
   if (MaxMindiff > 5){
   diff count = diff count +1;
   runningdiff = ((runningdiff + MaxMindiff)); running_average = runningdiff/diff_count;
   }
  }
  prevReading = average;
 }
}
/*****************************************************************************************************
                  Timer ISR Functions
/*****************************************************************************************************/
ISR(TIMER1_OVF_vect) // interrupt service routine 
{
 TCNT1 = timer1_counter; // preload timer
 check = ON; if (compressionSystem == ON){
   if (compressHalfSeconds < 240){
     compressHalfSeconds = compressHalfSeconds + 1;
   }
   else{
    compressHalfSeconds = 0;
    compressionSystem = OFF;
    digitalWrite(compressPin, LOW);
   }
  }
```

```
if (LocalCheck == 1)check ms = check ms + 1;
 if (check_ms > 2) {
   if ((fsrMin == fsrMinCheck) | (fsrMax == fsrMaxCheck)){
    diffCheck = 0;
   check ms = 0;
    fsrHalfSeconds = 0;
   fsrCheck = 0;runningdiff = 0;
    MaxMindiff = 0;
   diff\_count = 0; running_average = 0;
   once = 1;
  }
   else{
    diffCheck = 1;
  }
 }
if (fsrCheck == 1)
```
### }

 if (fsrHalfSeconds < 9){  $\textsf{fsrHalf}\textsf{Seconds} = \textsf{fsrHalf}\textsf{Seconds} + 1;$ } else{ if ((running\_average) > 40){ fsrAlert = ON; } fsrHalfSeconds = 0; runningdiff = 0; running\_average = 0;  $MaxMindiff = 0;$  $diff\_count = 0;$ } }

### } ₹

ISR(TIMER2\_OVF\_vect){// Every 1ms /\*\*\*\*\*\*\*\*\*\*\*\*\*\*Read new sensor data\*\*\*\*\*\*\*\*\*\*\*\*\*\*\*\*\*\*\*\*/ digitalWrite(checkInt, digitalRead(checkInt)^1); /\*\*\*\*\*\*\*\*\*\*\*\*\*\*Poll ECG\*\*\*\*\*\*\*\*\*\*\*\*\*\*\*\*\*\*\*\*\*/

 current\_ecg\_state = digitalRead(ecgPin);  $ecg_count_m = ecg_count_m + 1;$ if ((current\_ecg\_state == 1) & (last\_ecg\_state != current\_ecg\_state)) { beatRecordedMs = ecg\_count\_ms; ecg\_count\_ms = 0; pulseRateBeatsPerMinute =  $(1.0 * 60.0) / ($  (beatRecordedMs\*(1.023)) / 1000.0);

 beatRecordedatMs[9] = beatRecordedatMs[8] ; beatRecordedatMs[8] = beatRecordedatMs[7] ; beatRecordedatMs[7] = beatRecordedatMs[6] ;  $\texttt{beatRecordedatMs}[6] = \texttt{beatRecordedatMs}[5]~;$  $\texttt{beatRecordedatMs[5]} = \texttt{beatRecordedatMs[4]} \; ;$  beatRecordedatMs[4] = beatRecordedatMs[3] ; beatRecordedatMs[3] = beatRecordedatMs[2] ; beatRecordedatMs[2] = beatRecordedatMs[1] ;  $\texttt{beatRecordedatMs[1]} = \texttt{beatRecordedatMs[0]} \; ;$ beatRecordedatMs[0] = pulseRateBeatsPerMinute;

for  $(sum_i = 0; sum_i < 10; sum_i++)$ {

 $\text{sum} = \text{sum} + \text{beatRecordedatMs}[\text{sum\_i}];$ 

 } averagePulse = round(sum/10);  $sum = 0;$  }  $\label{eq:1} \text{last\_ecg\_state} = \text{current\_ecg\_state};$ if (ecg\_count\_ms ==  $65535$ ) { // variable overflow  $ecg_count_m s = 0;$  } /\*\*\*\*\*\*\*\*\*\*\*\*\*\*\*Handle timer overflow\*\*\*\*\*\*\*\*\*\*\*\*\*\*\*\*\*\*\*\*/ TCNT2 = 130;  $//$ Reset Timer to 130 out of 255 TIFR2 = 0x00; //Timer2 INT Flag Reg: Clear Timer Overflow Flag

}